## AN ABSTRACT OF THE THESIS OF

Wade Alan Semeliss for the degree of Master of Science in Forest Resources presented June 7, 2002. Title: Stand Level Silvicultural Optimization Utilizing a Late-seral Index Constraint.

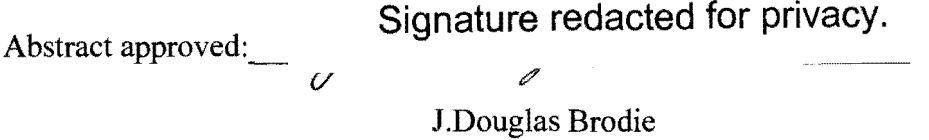

A dynamic programming algorithm (MS PATH) was used to develop a stand level optimization model, FPS Optimizer. The model incorporates a lateseral constraint on the profit maximizing objective function utilizing a fourdescriptor structural index as a proxy. This index, the 'Old-Growth Index', rates the late-seral structural quality of a given stand from a scale of zero to 100.

Preliminary optimization trials were conducted on a generic planted stand representing industrial management practices, and a case-study stand which originated under natural conditions following harvesting. The FPS Optimizer generated silvicutural prescriptions for both stands, over a one hundred year analysis period, at varying potential final harvest ages. Optimization was conducted under two differing objective functions: 1) maximize the land expectation value of the stand; and 2) maximize the late-seral index value.

Trial results indicate the preference for early, heavy thinnings across diameter classes under the late-seral objective, and moderate understory thinnings for LEV objective, followed by moderate overstory thinnings given longer final harvest ages. The industrial planted stand was able to achieve an index value of 50.0 by age 40 when optimizing on that value, but showed an inability to proceed beyond that level for several hundred years. The natural stand demonstrated a smooth and continuous development response of the old-growth index throughout the analysis period, and the FPS Optimizer model found prescriptions which both increased the LEV and index as compared to a no-harvest activity prescription. Limitations in the silvicultural capabilities of the FPS Growth Model and a simple four-variable old-growth index sometimes produced ambiguous and unrealistic results, thus illustrating limitations with the current form of the FPS Optimizer Model.

# Stand Level Silvicultural Optimization Utilizing a Late-seral Index Constraint

by Wade Alan Semeliss

#### A THESIS

#### submitted to

Oregon State University

in partial fulfillment of the requirements for the degree of

Master of Science

Presented June 7, 2002 Commencement June 2003 Master of Science thesis of Wade Alan Semeliss presented June 7, 2002.

APPROVED:

**Signature redacted for privacy.**   $\overline{\nu}$ Major Professor, representing Forest Resources **Signature redacted for privacy.**  Chair of  $\cancel{\nu}$ epartment of Forest Resources **Signature redacted for privacy.**  Dean of Graduate School

I understand that my thesis will become part of the permanent collection of Oregon State University libraries. My signature below authorizes release of my thesis to any reader upon request.

**Signature redacted for privacy.** 

 $\bar{\mathcal{A}}$ 

Wade Alan Semeliss, Author

### ACKNOWLEDGMENTS

I would like to express my sincere gratitude to the graduate committee members who have provided me with the knowledge, tools, and guidance that have made my educational experience a success: Dr. Douglas Brodie, Dr. John Garland, Dr. Norman Johnson, and Dr. John Tappeiner. In particular, I would like to thank Dr. Brodie for not giving up on me, despite the continual delays on my part, and even in his retirement finding time to send an occasional reminder inquiring about my progress. In addition, I would like to acknowledge my professional mentors for most of the last decade, Dr. John Beuter and Dr. Robert Latham, who taught me how to apply the knowledge I've acquired. They demonstrated remarkable patience with a young and naïve student many years ago, and their insights have made a profound impression on my attitudes and ambitions. Although I question the sensibility of their past timberland purchases, particularly considering their economics background, I could not imagine a more enjoyable pair of foresters to work for. And last but not least, my family and friends, for always reminding me not to be so serious and providing just the right amount of support and motivation when needed the most.

# TABLE OF CONTENTS

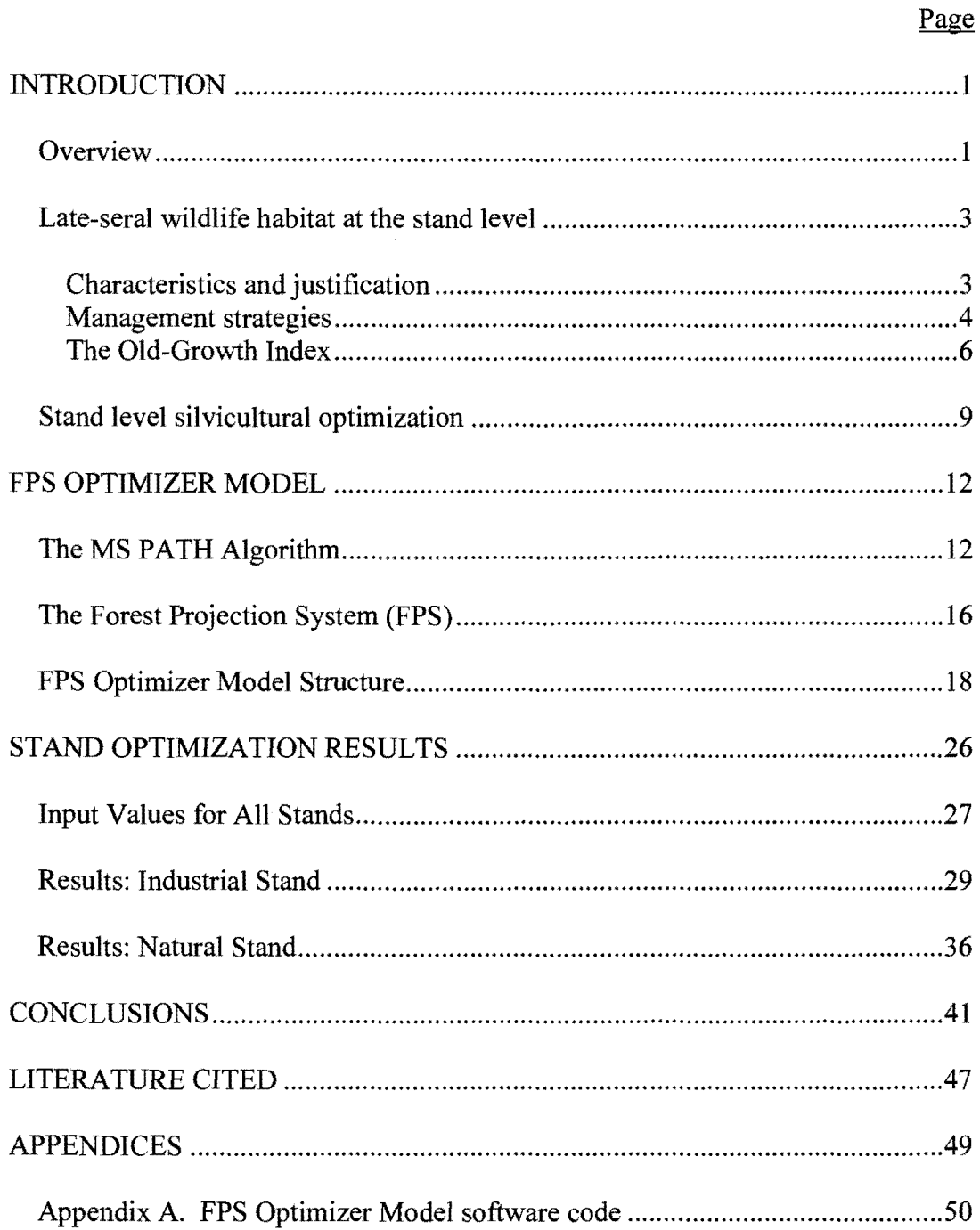

 $\bar{\mathcal{A}}$ 

# LIST OF FIGURES

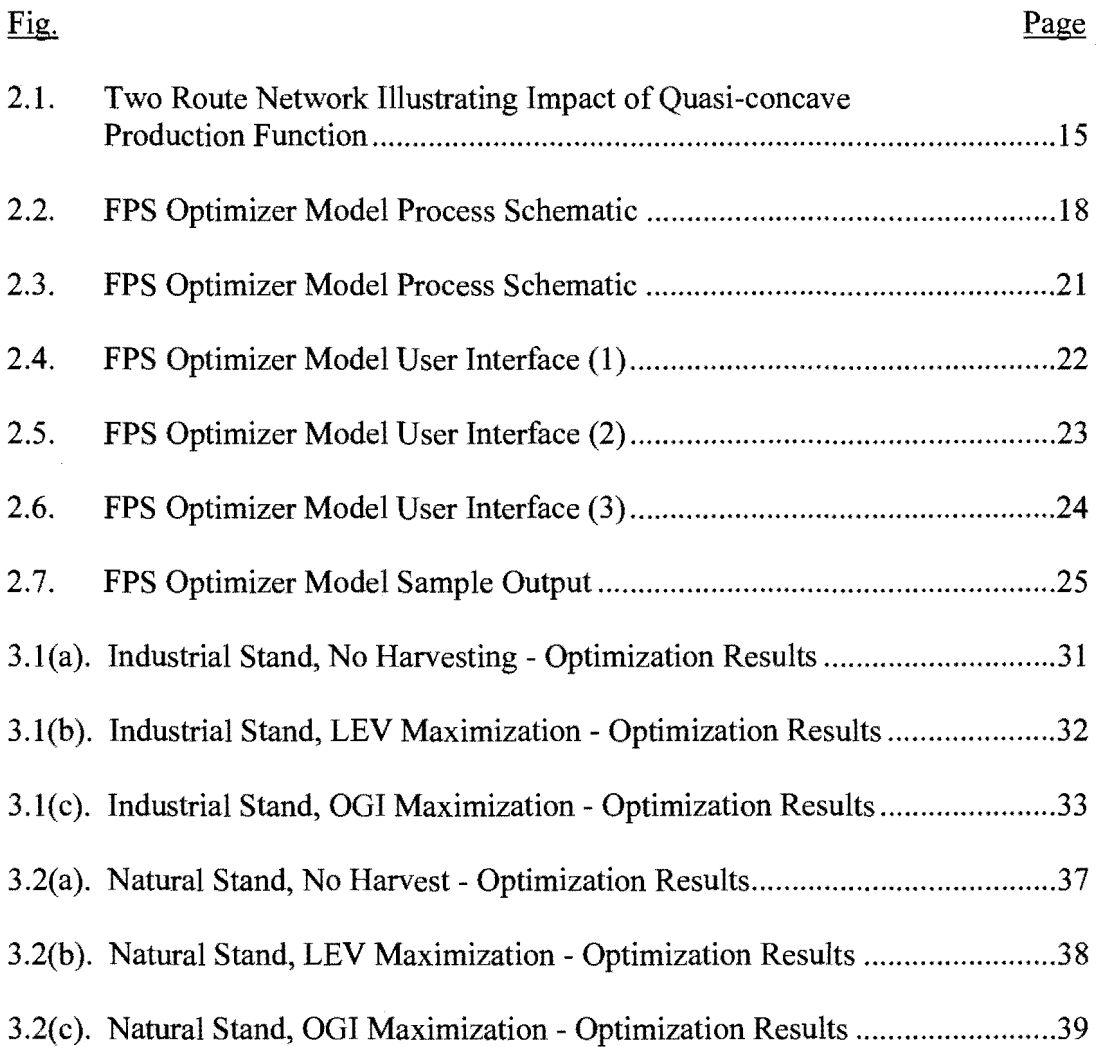

# **LIST** OF TABLES

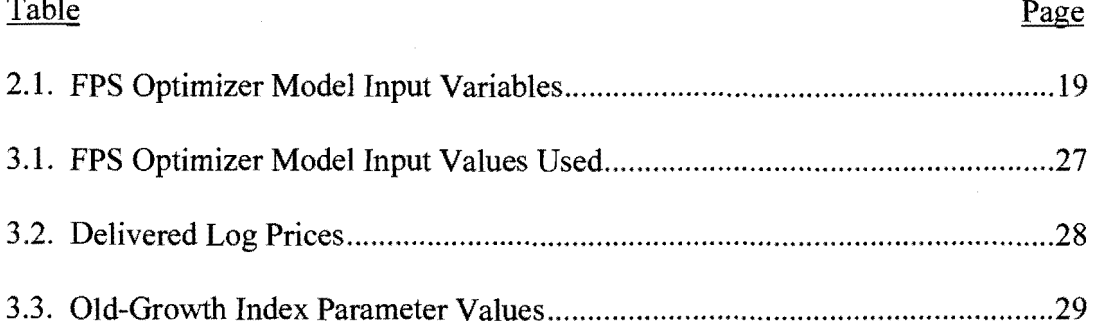

### **Stand Level Silvicultural Optimization Utilizing a Late-seral Index Constraint**

# **INTRODUCTION**

## **Overview**

My purpose is to demonstrate the application of dynamic programming techniques to silvicultural optimization at the stand level, and evaluate the economic dynamics of imposing a late-seral structure constraint, in the form of an index, on that optimization. Industrial and non-industrial forestland owners face ever-increasing public demands on the management of their private timberlands. Growing public desire for control of current management practices continues to focus on the ecological consequences of short-rotation, even-aged management of forests. Concern about the loss of suitable habitat for wildlife species dependent on late-seral stands, has been of increasing concern. The northern spotted owl *(Strix occidentalis)* and the marbled murrelet *(Branchyrampus mamoratus)* are two examples of recently listed threatened species requiring late-seral forest habitat. Given the current knowledge we have regarding the characteristics of this habitat type, and the current availability of robust stand growth and yield models, it is possible to derive management practices that achieve both financial and ecological objectives. This project focuses on the interaction of two objective functions at the stand level: maximizing financial return to the landowner, and achieving minimum target levels of late-seral structure.

Criticism of conventional industrial management practices points to the lack of late-seral structure present in traditional even-aged managed stands. That is, the absence of large diameter trees, snags, downed logs, species diversity, and multicanopy structure to name a few important elements. These features have been found to provide critical structure for the survival of late-seral dependent wildlife species. Although these qualities are strongly correlated with the age of a stand, research has shown that active management can direct and accelerate the progression of late-seral structural development. In order to analyze the interaction and dynamics of a financial return objective with that of an ecological objective, we introduce a structure-based grading scheme in the form of an Old Growth Index (O.G.I.), proposed by Acker, et al. (1997.) The index can be used to evaluate any given stand based on four key characteristics, and provides a score from zero to 100 indicating the relative degree of late-seral structure attained ( evaluated as the index increases in magnitude). This index is then incorporated into a growth and yield optimization model, FPS Optimizer (Semeliss, 2002), as a constraint on the financial return objective function. The model is run for varying final harvest ages and minimum acceptable levels of the O.G.I. to develop an array of values representing the optimal financial return for a given stand. We will now discuss, in more detail, the basis for structure-based management, the development of the optimization model, the application of the model to generic stands, and a detailed evaluation of its application to a case study forest.

### Late-seral wildlife habitat at the stand level

# Characteristics and justification

A stand is defined as a relatively homogenous and continuous area within a larger forested area. Although many wildlife species are known to have large home ranges, it is useful to analyze the specific habitat needs at the stand scale prior to introducing the spatial element. I focus on late-seral habitat in this study, due to the current debate surrounding the future of certain animal species dependent on this habitat type. Furthermore, I introduce a dynamic programming model as a tool to evaluate possibilities, and trade-offs, of silvicultural management as a means to developing late-seral stand structure.

"Within the framework of natural systems lies a rich array of silvicultural possibilities, including density management..." (Perry, David A., et al., 1989.)

Characterizing an old-growth stand has posed some philosophical questions, due to the fact ecosystems are inherently dynamic in nature. Franklin and Spies ( 1991) proposed emphasizing structural attributes, which can be measured, rather than conceptual qualities, in order to promote a working solution. Marcot, et al. ( 1991) reviewed inventories of old-growth forests and interim standards for defining such habitat. The standards reviewed focused on key structural components that are generally well-accepted today and easily measured through traditional procedures (eg. large live trees, snag content, downed logs, etc.).

Franklin and Spies (1991) went on to further define these attributes and point out the possibilities for management that promotes this habitat development:

" ... structure is the key to understanding the ecosytem dynamics of old-growth forests. Also, structure is what the forest manager can manipulate to achieve various objectives; this structural manipulation is what silviculture is about."

Significant work has been done over the last decade to identify the key structural components of old-growth forests and quantify the relative values of these variables. Although Franklin and Spies (1991) identified four classes of structure (overstory trees, stand condition, understory, and debris), I focus my work on the overstory component and its variables due to the ability to readily model these attributes.

### Management strategies

McComb, et aJ. introduced a conceptual basis for silvicultural systems that integrates mature-forest wildlife habitat and timber objectives (1993). Specifically, they discussed structural and compositional features of stands associated with mature-forest wildlife and show which silvicultural methods might be used to imitate patterns of natural disturbance. The concept of density management and possible differential treatment of species in multi-canopied stands was tested using simulation with the ORGANON growth model. Their work concluded that silvicultural methods could promote rapid young stand development towards mature-forest structure found in older natural stands. Cole (1995) took a similar approach in testing the utility of silviculture as a means for promoting matureforest characteristics and expanded on McComb's work. She utilized Morisita's community similarity index as a proxy for evaluating the simulated stands to natural stands. She concluded that management strategies can yield both timber and wildlife habitat, in differing ratios, according to management objectives. Tappeiner, et al. (1997) proceeded to determine the historical development of oldgrowth forests and compare this to modem young-growth forests. They propose:

"Data on density, growth rates, and ages in old stands could be used to develop guidelines for the intensity and timing of density management and regeneration treatments for young-growth stands so their early development resembles that of old-growth stands."

In summary, they concluded that density of old stands was historically low and variable. Furthermore, their study of young unthinned stands showed much higher densities than those that the old-growth stands had at similar ages. Thus, the large acreage of existing young, dense stands are developing on a different trajectory than those stands identified as old-growth likely did. They conclude that, when the management object is to develop old-growth structure, density management will likely be required, possibly several thinnings at early ages.

Hicks, et a1. (1999) recommended five strategies for developing spotted owl habitat in managed forests after studying owl telemetry data. Two of their methods point directly to silviculture as a means for producing late-seral structure: 1. Use stocking control practices that accelerate the development of large-diameter stands and understory shrub diversity. 2. Enhance spotted owl hunting habitat by

thinning dense stands to facilitate movement through the site. All of the work points towards the use of silviculture as a means for more quickly achieving lateseral structure objectives, and yields insight into the applicable stand dynamics.

### The Old-Growth Index

Building on the interest in the management of and for old-growth structure, Acker, et al. (1997) produced a study investigating the utility of an index-based approach for evaluating the overall late-seral structure of a stand. They attempted to address the following issue:

"Among the fundamental questions concerning the ecology of forests are how long old-growth structure takes to develop and whether some aspects of this structure develop more quickly than others. By understanding the processes underlying old-growth development in natural forests, it may be possible to devise practices that will hasten such development in managed forests."

They explored the trends in development of old-growth characteristics and timber volume growth-rates using permanent plot data from 20 stands in Oregon and Washington. These stands had been measured periodically from four to eight decades and represented a spectrum of maturity.

In order to document the development of old-growth characteristics in these stands, they incorporated a multivariate index,  $I_{og}$ . This old-growth index focuses on four key structural variables that successfully discriminate among age classes of forest (Spies and Franklin, 1991):

1. standard deviation (SD) of tree DBH;

2. density of large( $>$ 100 cm DBH) Douglas-fir trees (trees ha<sup>-1</sup>);

3. mean tree DBH (cm); and

4. density of all trees  $> 5$  cm DBH (trees ha<sup>-1</sup>).

Spies and Franklin ( 1991) had originally identified 22 descriptors of live forest structure, however, these four variables were isolated for-the author's preliminary work.

The index is noted as a special case of the dissimilarity measure known as the Gower metric (Greig-Smith, 1983). That is,  $I_{og}$  measures the dissimilarity of young stands from old stands based on the composite value of the variables in the function. The young and old forests are opposite endpoints on a one-dimensional continuum. The index is formulated as shown:

$$
I_{og} = 25 \sum_{i} \left| \frac{x_{i, obs} - x_{i, young}}{x_{i, old} - x_{i, young}} \right|
$$

where  $i = 1$  to 4 (each of the structural variables) and  $x_{i,obs}$  is the observed value for that variable.  $x_{i, \text{young}}$  and  $x_{i, \text{old}}$  are the mean values of the young and old forests of the ith variable. As expected, the equation applied to any given stand will yield a value between 0 and 100, with the largest number suggesting a stand has similar characteristics to that of the old forests used to calibrate the equation, and a zero score representing the equivalent of a young forest. Any number in between is interpreted as a stand's relative position between the young and old forest condition gradient.

log is appropriately constrained to only return a value between zero and 100. If the value of a particular structural variable is more extreme than either the mean of the 'young' or 'old' values, then the observed value is constrained by setting it equal to that value. The constraints on the observed values are described as follows:

$$
x_{i, obs} = \begin{cases} x_{i, young}, & \text{if } x_{i, obs} < x_{i, young} \text{ for } i = 1 \text{ to } 3 \text{ and } \\ & \text{if } x_{i, obs} > x_{i, young} \text{ for } i = 4; \\ x_{i, old}, & \text{if } x_{i, obs} > x_{i, old} \text{ for } i = 1 \text{ to } 3 \text{ and } \\ & \text{if } x_{i, obs} < x_{i, old} \text{ for } i = 4; \end{cases}
$$

The authors applied the index to their case study stands and mapped the progression and dynamics of the index over the time period in which data was observed. They concluded that the overall trend among all stands was a rapid increase in  $I_{og}$  up to about 60 to 80 years of age, with a more gradual increase beyond that. At measurements closest to 100 years of age, the  $I_{og}$  ranged from 43 to 67. That is, stands generally achieved about half the transition to old-growth by age 100. Their work suggested that limiting tree density in the first several decades of growth may hasten development of old-growth characteristics. Furthermore, activities that promote the growth of large individual trees and accentuate heterogeneity of tree sizes were likely important steps for speeding development of old-growth structure.

# Stand level silvicultural optimization

Much work has been done previously regarding goal-based programming of stand development. The earliest methods involved the use of simulation as a means for identifying management scenarios for achieving a given objective. Simulation, however, does not ensure that one has achieved the 'best' solution. Given a complex objective function with competing variables, one is not even assured of obtaining a 'good' solution. Dynamic Programming (DP) is the most prevalent technique in the literature for determining optimal management regimes given an objective function.

Brodie, Adams, and Kao (1978) applied a methodology for determining optimal thinning intensity and rotation age interval for an even-aged stand of Douglas-fir based on maximization of present net worth as the objective function. They introduced the dynamic programming technique as a forward recursive search algorithm. Later (1979), they improved the approach using three-descriptors which accounted for accelerated diameter growth as provided by the DFIT model (Bruce, et al. 1977).

Due to early computational limitations, subsequent effort was focused on neighborhood approaches to solving the 'curse of dimensionality'. That is, as more variables are included in the model, the number of nodes in the network increases exponentially. Although increases in the number of state variables leads to a more robust production surface, the computational efficiency degrades rapidly. The

neighborhood approach reduced the number of nodes in the network by grouping similar solutions into 'neighborhoods'. This approach proceeded into the mid-1980's and culminated with the four-descriptor LPOPT (Lodgepole Pine Optimization) model (Haight, Brodie, and Dahms, 1985).

In 1987, Paredes and Brodie broke new ground and introduced the PATH algorithm to address the computational inefficiencies of previous work. The PATH algorithm was derived through the use of LaGrange multipliers and is applied silviculturally by prescribing treatments in a stand by considering both the direct return (or cost) from a particular decision and the return from the future productivity of the residual stand. Thus, the algorithm analyzes all possible decisions completely at a single stage and selects the single path leading to the next stage of analysis. This approach is based on the assumption of a monotonically increasing production function, which is usually satisfied considering the concave yield surface of stand volume growth over time. Yoshimoto, Haight, and Brodie (1990) improved upon the PATH algorithm by introducing MSPATH. As previously mentioned, the calculus underlying the PATH algorithm relies on the assumption of a concave production surface. When a model is expanded to include variables that deform the surface and may result in a quasi-concave shape, the single stage look-ahead approach of the PATH algorithm may miss the optimal network route. For example, the inclusion of variable log prices for different diameters introduces a 'stair-step' shape to the objective value function which may extend beyond a single stage analyzed. The MSPATH algorithm solves this

dilemma by evaluating each decision based on current returns (and costs) plus the value of the residual stand *several* stages ahead.

Most recently, Cousar (1992) expanded on the MSPATH algorithm by incorporating a Region Limiting Search (RLS) feature. The RLS method allows problems to be handled with numerous state variables. RLS is applied by introducing a second phase in addition to the traditional DP search - a strategy phase. Initially, the algorithm determines which combination of controls are optimal, and then an adjustment phase is entered which iterates the thinning levels. The algorithm alternates between the two phases as better solutions are found until convergence to a local optimum is found. It is important to note that the RLS method does not guarantee a global optimum, thus only providing a 'good' solution.

### FPS OPTIMIZER MODEL

The FPS Optimizer model is a desktop software application that integrates the MSPATH algorithm, the FPS growth and yield software package, and a lateseral index mechanism to generate optimal silvicultural prescriptions. I will now describe the critical elements of the MS PATH algorithm (with modifications), the FPS (Arney, 1995) growth and yield package, and the structure of the FPS Optimizer application.

#### The MS PATH Algorithm

The PATH algorithm (Brodie and Paredes, 1987, Yoshimoto et al. 1990) is a forward recursive dynamic programming construct based on the following concept:

"maximize ( or minimize) the sum of the return from the activity at the current stage and the return from the residual stand at a future stage. Thus, at every stage, where the activity (thinning) is implemented, the optimal strategy (thinning level) is determined at the same time." (Paredes and Brodie).

The mathematical formulation is expressed in terms of marginal return (M) in order to solve the objective function *J\*:* 

$$
J^* = \text{maximize} \sum_{n=1}^{N-1} \int_n^{n+1} M(t) dt
$$

where  $t_n$  is time at stage  $n$ ,  $N$  is the last stage of analysis, and the integral is the total return within the interval  $(t_n, t_{n+1})$ . If we specify that  $R(X_n)$  as the return from the residual stand (at stage n)  $X_n$  after the thinning,  $R(Y_n)$  as the return from the residual stand  $Y_n$  before the thinning, and  $R(T_n)$  as the return from the activity  $T_n$ , we can link all the states using a motion equation, which implies:

$$
R(Y_n)-R(T_n)=R(X_n)
$$

That is, the return from the residual stand after the activity, minus the return from the activity, equals the return from the residual stand after thinning. If we further specify the relationship as a continuous function:

$$
J^* = \text{maximize} \sum_{n=1}^{N-1} J_n = \sum_{n=1}^{N-1} R(X_{n+1}) + R(T_n) - R(Y_n)
$$

We now have the objective function in terms of a maximization problem based on the summation of the return from the future activity plus the marginal return in the current period (yielding  $J_n$ , the return at stage *n*), summed over all stages (N - 1). In terms of the PATH algorithm, this is applied by maximizing  $J_n$  for all stages ( $n =$ 1,2,,N).

Cousar (1992) describes the global objective mathematically as:

$$
J^* = \text{maximize} \sum_{n=1}^{N-1} J_n = (Y_{n+1}) + (T_n)
$$

for the domain  $(0 < T_n < Y_n)$ . In other words, the optimal path is determined in a step-wise fashion, starting at  $(n = 1)$ , and solving for the objective function  $J_n$  at each period. Thus, the computational storage is limited to all the numerical iterations associated with thinning possibilities for a single period. The 'winning' activity is selected based on the maximization of the marginal return from the activity (at *n*), evaluated at  $(n + 1)$ , simultaneously considering the value of the residual stand (at  $n + 1$ ). The algorithm then increments forward one period and repeats the single-stage maximization function, etc.

MS PATH introduces the concept of a multi-period look ahead for evaluating the objective function,  $J_n$ . Given the underlying assumption of a concave monotonically increasing production function that supports the optimality assumption of the PATH algorithm, what happens when the production surface assumption is violated? Figure 2.1 demonstrates a scenario where this can occur and the repercussions of violating the optimality assumption: when the projected revenues and costs are based on Scribner board foot volume and a price differential is given for logs of increasing diameter.

## FIGURE 2.1. Two Route Network Illustrating Impact of Quasi-concave Production Function<sup>1</sup>

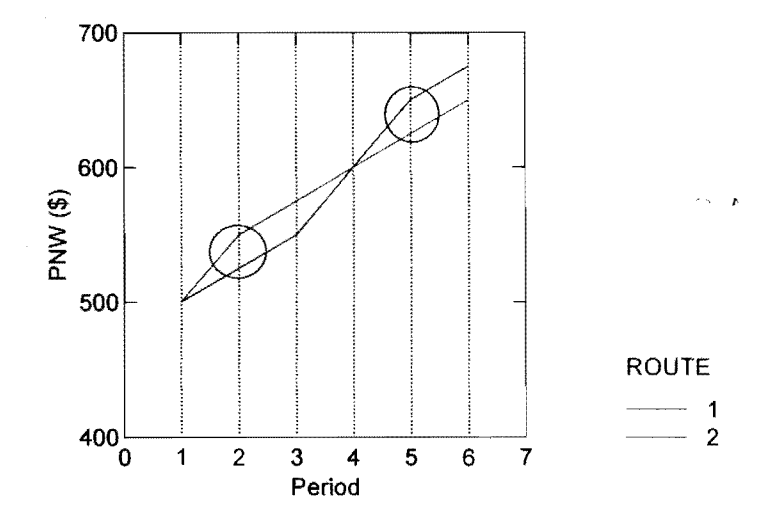

Observe how the PATH algorithm with the single-stage look-ahead period would select the incorrect node at the evaluation period and proceed forward on a suboptimal route of the network (i.e. the price premium of large diameter sawlogs is not realized for several periods after the low density thinning occurs.) The MS PATH algorithm essentially solves this problem by a11owing for quasi-concave production surfaces - a multiple stage look-ahead approach would observe the downstream benefit of the activity at period I. This ability is of particular importance when we introduce the old-growth index  $(I_{og})$  as a constraint on the objective function, as some index variables have a significant time frame for response to thinning activities under certain conditions.

<sup>&</sup>lt;sup>1</sup> Assume two decisions available at period 1: A no-thinning activity (Route 1) and a heavy understory thinning (Route 2). The effect of diameter growth acceleration is not realized in terms of value-added effect to **PNW** from the larger saw log diameter price premium until period 5.

The FPS Optimizer model modifies the PATH algorithm, using the underlying principle of multi-stage look-ahead from the MS PATH algorithm. By evaluating the decision function for all periods  $(J_n)$  with a constant stage for evaluating the residual stand:  $X_n = X_N$ , the look-ahead stage is always the final harvest stage. This modification increases the computational requirements of the model, as well as prohibits the direct solution of the optimal rotation age question, but avoids the peril of entrapment in local optima.

Dual-optimization, the search for an optimal activity route with two discrete objective functions, is not directly feasible. We integrate the second objective function,  $I_{og}$ , as a constraint on the economic objective (PNW). The FPS Optimizer model seeks to maximize PNW for a stated final harvest period (N), based on achieving a minimum log (at stage N). Thus, the FPS Optimizer objective function is illustrated by:

$$
J^* = \operatorname{maximize} \sum_{n=1}^{N-1} J_n = \sum_{n=1}^{N-1} R(X_N) + R(T_n) - R(Y_n)
$$
  
s.t.  $\Rightarrow \operatorname{Log}_{N} N \ge \operatorname{Log}_{N} \operatorname{min}_{N} N$ 

### The Forest Projection System **(FPS)**

The Forest Projection & Planning System (FPS) was created by Dr. James Arney of Forest Biometrics, Inc. The software utilities represent modem forest inventory database design, area and volume computations, growth projection, and harvest planning. The utilities are designed to read and write to any Microsoft ODBC compliant database system, with GIS functionality included. The core

utilities are the FPS compiler (for compiling field plot data and computing stand statistics), the FPS growth model (for projecting compiled stands growth under a variety of conditions and future activities with a library of species and regional calibrations), and the FPS harvest scheduler (a binary search harvest scheduling model).

The FPS Optimizer model utilizes the FPS compiler and growth model to calculate stand statistics from plot data and projected stand growth. The FPS compiler can compile stands that were inventoried using fixed plot or variable radius sampling techniques, or a combination of both sampling systems. The FPS growth model is a single-tree, distance-dependent growth model capable of modeling mixed-species and mixed-age stands. In addition, the user can specify parameters regarding site-preparation, brush control, animal control, planting, fertilization (nitrogen only), and a mix of alternative intermediate harvesting activities. Intermediate harvesting activities can be specified for any report year and can be identified in terms of basal area or stems per acre (hectare) removed. Harvesting can be accomplished from 'below', 'above', or at a fixed 'd/D ratio' ( diameter of trees cut to diameter of residual stand). Multiple harvest entries are allowed.

Initial plot data is read from the ODBC database in the form of plot data. Output is written back to the database in the form of a treelist containing detailed records for each species and diameter class. Harvested trees and mortality are represented separately by a group flag. The output table specifies cubic and board foot volumes, total heights, crown ratios, ages, and defect.

# FPS Optimizer Model Structure

I have named the central software developed in this project The FPS Optimizer. It was programmed using the JAVA (JDK 1.3.1) language (SUN Microsystems, Inc.). A third-party database server, JDataConnect (NetDirect, Inc.), is used to provide a linkage between the ODBC database and the program. The model requires an ASCII formatted text file 'Opti in.txt' to specify the input parameters required by the model, an FPS compatible ODBC database, and the FPS software package to run. Output is sent to an ASCII text file 'Opti\_out.txt' after a single optimization run is completed. Table 2.1 lists the input variables required by the model. Figure 2.2 depicts the relationship of the three entities mentioned.

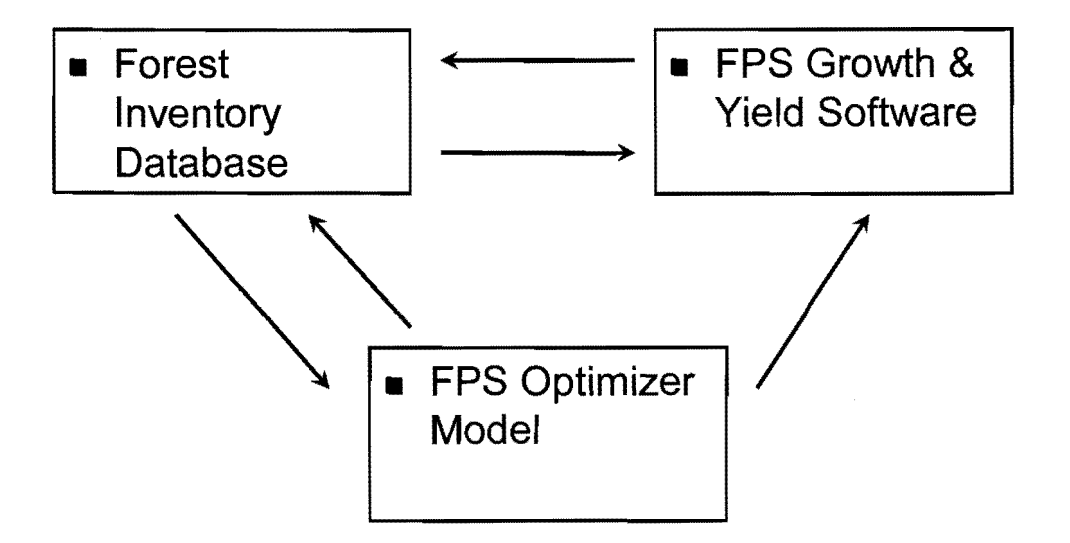

Figure 2.2. FPS Optimizer Model Process Schematic

| Variable       | Description                                                                                                    | Type          |
|----------------|----------------------------------------------------------------------------------------------------|---------------|
| Units          | Unit type of $I_{og}$ parameters: $I =$ metric, $2 =$ english                                                                           | Integer       |
| Rate           | Real discount rate                                                                                                    | Float         |
| Base           | Base year for discounting $(t_0)$                                                                                                    | Integer       |
| Yr All         | Years for activity attempts and reporting (up to 20 periods allowed)                                                                    | Integer       |
| Price Spc      | Tree species for log price array (up to 10 species)                                                                                     | <b>String</b> |
| Price_Sorts1   | Log sort $# 1$ delivered log price $(\frac{8}{Mbf})$ array                                                                              | Integer       |
| Price Sorts2   | Log sort $# 2$ delivered log price (\$/Mbf) array                                                                                       | Integer       |
| Price Sorts3   | Log sort #3 delivered log price $(\frac{5}{Mbf})$ array                                                                                 | Integer       |
| Min Ogi        | Minimum Old-Growth Index value constraint for the objective<br>function $(0 \text{ to } 100)$ .                                         | Integer       |
| Annual_Cost    | Period recurring annual fixed cost (\$/acre)                                                                                            | Integer       |
| Haul Cost      | Delivery cost truck to mill (\$/Mbf)                                                                                                    | Integer       |
| Dep_Cost       | Logging contract price matrix $(5x5)$ used to derive harvest cost<br>equation (\$/Mbf - fell, buck, yard, and load)                     | Integer       |
| Pct_Dep_Cost   | Non-commercial thinning contract price matrix $(1x5)$ used to derive<br>non-commercial thinning cost equation (\$/acre - cut and slash) | Integer       |
| Bdft_Min       | Minimum board foot volume per acre to define break between<br>commercial and non-commercial treatment.                                  | Integer       |
| Sd_Dbh_Young   | Mean standard deviation of diameter sampled 'young' stands for $I_{og}$<br>equation.                                                    | Float         |
| Sd_Dbh_Old     | Mean standard deviation of diameter sampled 'old' stands for $I_{\alpha}$<br>equation.                                                  | Float         |
| Tpa_Lg_Young   | Mean stems per acre (hectare) of Douglas-fir trees $> 100$ cm in<br>sampled 'young' stands for $I_{og}$ equation.                       | Float         |
| Tpa_Lg_Old     | Mean stems per acre (hectare) of Douglas-fir trees $> 100$ cm in<br>sampled 'old' stands for $I_{og}$ equation.                         | Float         |
| Dbh_Young      | Mean average diameter of all trees > 5cm of sampled 'young'<br>stands for $I_{og}$ equation.                                            | Float         |
| Dbh Old        | Mean average diameter of all trees > 5cm of sampled 'old' stands<br>for $I_{og}$ equation.                                              | Float         |
| Tpa_All_Young  | Mean stems per acre (hectare) of all trees > 5cm in sampled<br>'young' stands for $I_{og}$ equation.                                    | Float         |
| Tpa_All_Old    | Mean stems per acre (hectare) of all trees > 100cm in sampled 'old'<br>stands for $I_{og}$ equation.                                    | Float         |
| Cut Interval   | Stems per acre cutting interval for model to decrement on.                                                                              | Integer       |
| Cut_Min        | Minimum stems per acre for model to consider activities before<br>shutting off.                                                         | Integer       |
| Final Year     | Year assumed for final harvest and to evaluate objective function                                                                       | Integer       |
| Db Name        | Name and extension of selected database for analysis                                                                                    | <b>String</b> |
| Econ Method    | Specifies economic valuation method.<br>$1 =$ Faustmann (LEV)<br>$2 =$ Modified LEV                                                     | Integer       |
| Pd_Zero_Cost   | 1st year fixed cost (i.e. planting, \$/acre)                                                                                            | Integer       |
| Resid Value    | Real value of all subsequent rotations for Modified LEV method<br>(S/Acre)                                                              | Integer       |
| Ogi Inflection | Stems per acre value where 'Tpa all' inflects in log equation                                                                           | Integer       |

Table 2.1. FPS Optimizer Model Input Variables

The user specifies values in the model for all input variables via a graphic user interface (GUI). The critical variables directing the search algorithm are 'Final Year' and 'Ogi Min'. These variables represent the anticipated final harvest year (and the year for the MS PATH algorithm to evaluate the objective function), and the minimum acceptable  $I_{og}$  value. After data-entry is complete and a successful connection to an ODBC compliant database is made, processing is initiated. After all iterations of the forward recursion are complete, for all years analyzed, the model exits and produces a text file displaying summary statistical data for the stand, at each report year, along with the  $I_{og}$  value and calculated  $I_{og}$ variables. In addition, all silvicultural activities that were found to increase the value of the objective function (subject to the late-seral constraint) are identified. Figure 2.3 illustrates the framework of the model process. Figures 2.4, 2.5, and 2.6 display computer screenshots of the software application graphic interface. Figure 2.7 is a sample of a partial text file output produced by the program following a completed optimization trial.

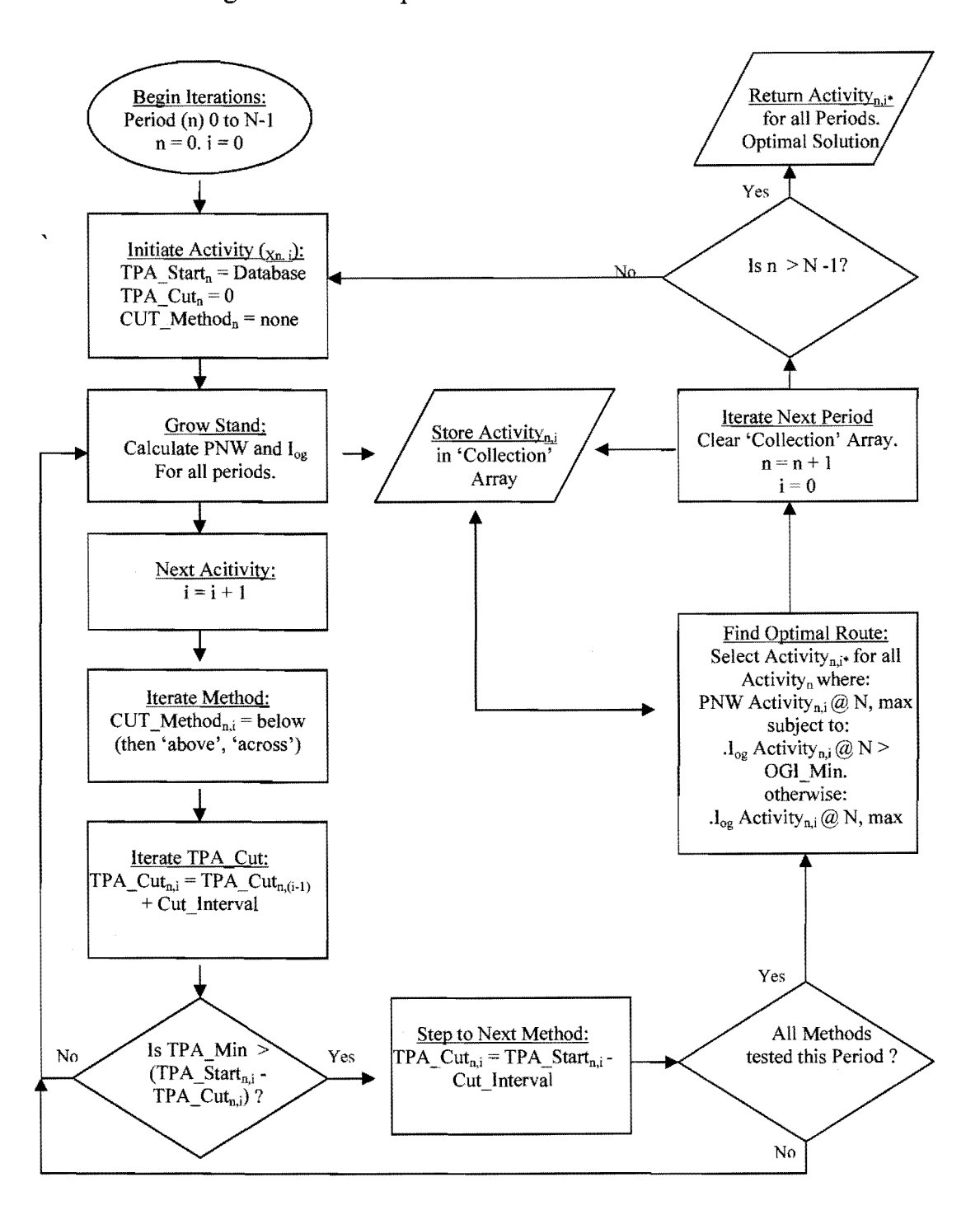

Figure 2.3. FPS Optimizer Model Process Schematic

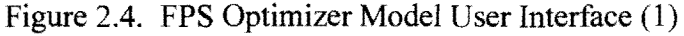

 $\sim 10^7$ 

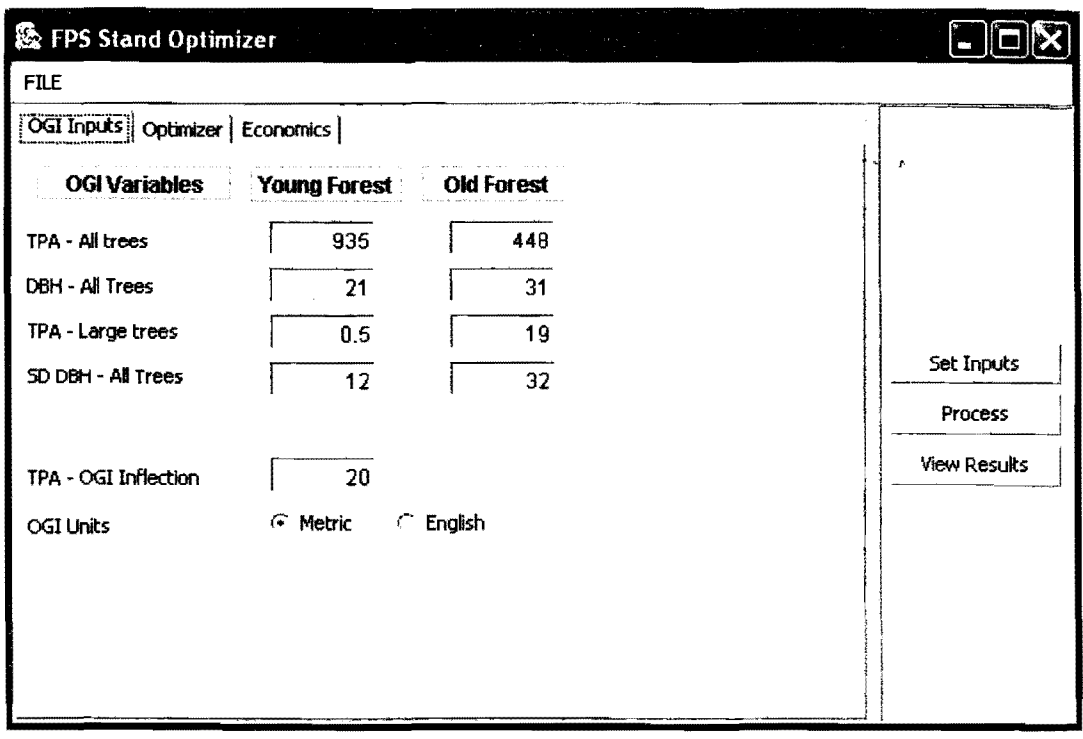

 $\sim$ 

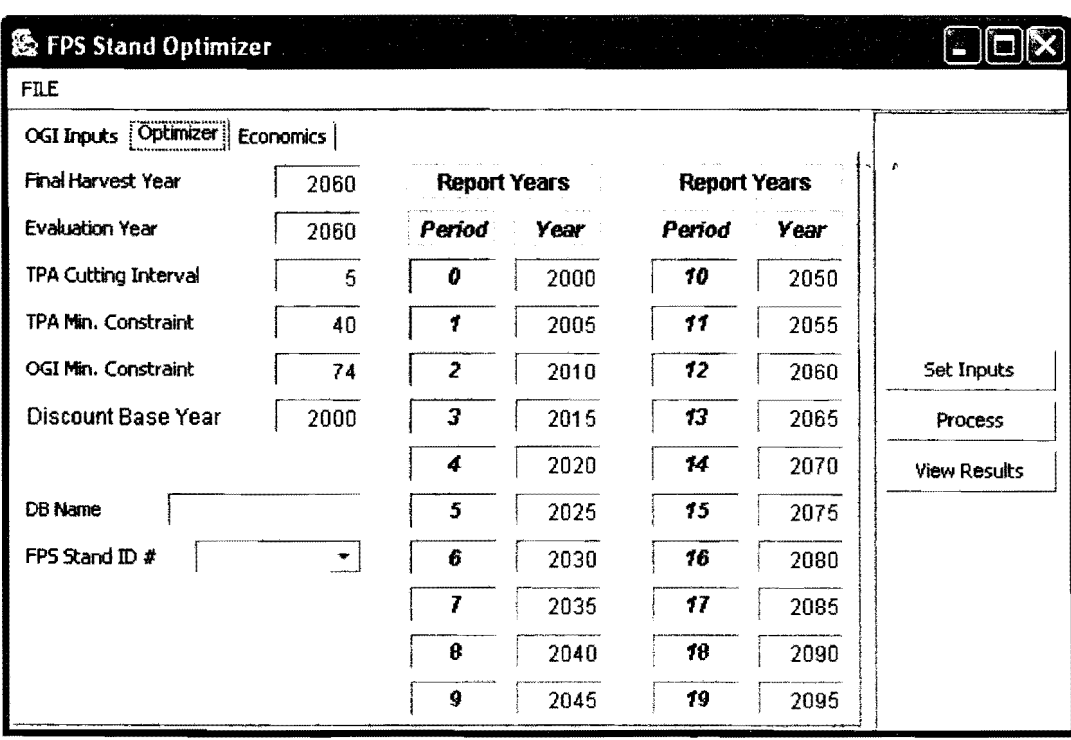

Figure 2.5. FPS Optimizer Model User Interface (2)

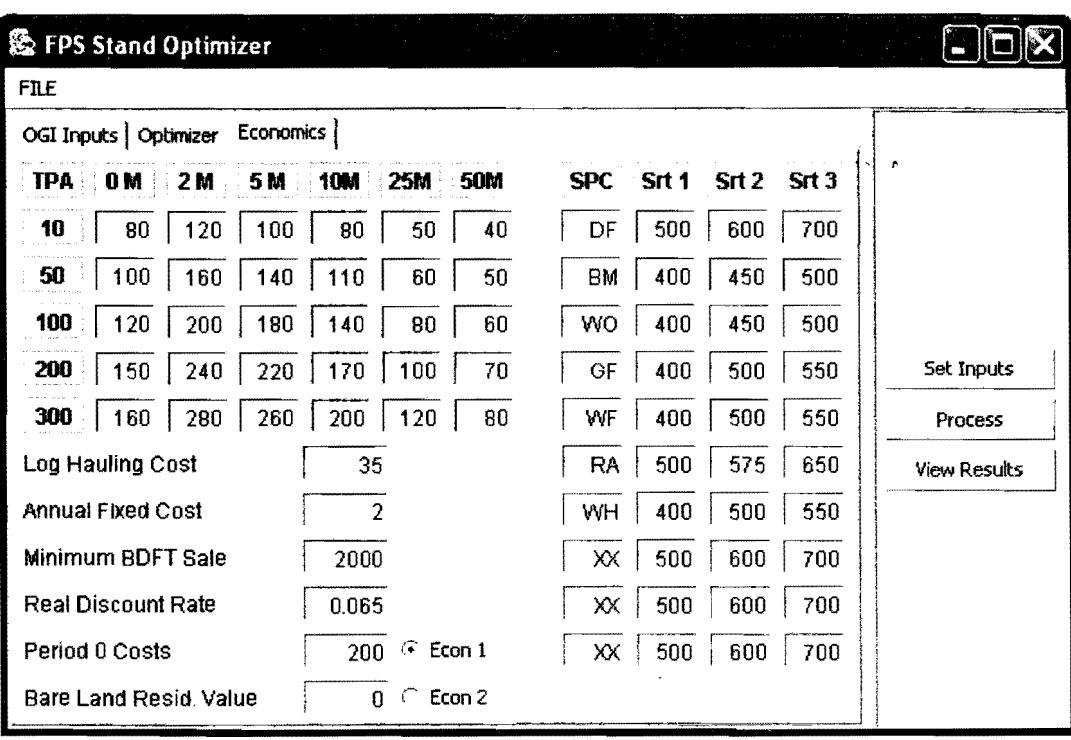

 $\sim$ 

Figure 2.6. FPS Optimizer Model User Interface (3)

#### Figure 2.7. FPS Optimizer Model Sample Output

#### \*\*\* FPS OPTIMIZER RESULTS OUTPUT FILE \*\*\*

OGI\_MIN: 65 END\_YR: 2150 EVAL\_YEAR: 2150 STAND: 5004 LOGGING COST: 182.5711 TPA Coef: 0.36402306 BFAC Coef: -0.8224207<br>PRE-LOG COST: 85.64528 TPA Coef: 0.27541456 PRE-LOG COST: 85.64528 TPA Coef: 0.27541456  $MESSAGE:$  The Detailed Winning Rx is  $=\equiv$ > PERIOD: 0 YEAR: 2000 HARVEST? : true TPA CUT: 11.34 PRESCRIPTION=> METHOD: 2 MV: 0 LEVEL: 165 TPA pre-CUT: 175.96 TPA post-cut: 164.62 BDFT CUT: 9,644.38BDFT RESID.: 16,320.47<br>OGI VALUES => SD: 6.51 TPA\_ALL: 175.96 TPA LG: 0.54 DBH: 12.63 OGI :56.81 PNV: \$10,852.36  $MESSAGE:$  The Detailed Winning Rx is  $\equiv\equiv\,>$ PERIOD: 1 YEAR: 2010 HARVEST? : true TPA CUT: 40.43 PRESCRIPTION=> METHOD: 3 **MV:** 1 LEVEL: 85 TPA pre-CUT: 125.09 TPA post-cut: 84.66 BDFTCUT: 8,847.26BDFTRESID.: 18,475.90 OGI VALUES=> SD: 5.66 TPA\_ALL: 125.09 TPA\_LG: 0.00 DBH: 15.20 OGI :52.97 PNV: \$11,892.71 MESSAGE: The Detailed Winning Rx is=> PERIOD: 2 YEAR: 2020 HARVEST?: false TPA CUT: 0.00 PRESCRIPTION => METHOD: 0 MV: 0 LEVEL: 0 TPA pre-CUT: 73.10 TPA post-cut: 73.10 BDFT CUT: 0.00 BDFT RESID.: 24,680.67 OGI VALUES=> SD: 5.63 TPA\_ALL: 73.l0TPA\_LG: 0.00 DBH: 17.77 OGI :52.89 PNV: \$10,875.33 

#### STAND OPTIMIZATION RESULTS

In order to evaluate the dynamics of the FPS Optimizer Model and the latesera] index constraint, two approaches were taken. First, a 'generic' stand was created which emulates a typical industrial plantation (i.e. single-species, uniform stocking and age.) This industrial stand was run through the model optimizing on rotation ages from 25 to 200 years. Each period was evaluated under two different objective functions:

- 1. Maximize  $\text{PNW}_N$ , s.t.  $_{\text{Ioz, N}} > 0$
- 2. Maximize  $PW_{N}$ , s.t.  $_{Iog, N}$  >= 100

In other words, maximize the PNW strictly without consideration for late-seral structure, and maximize late-seral structure only. A third projection was done simulating a 'no-harvest' policy.

The literature regarding the development of late-seral structure points to the prevalence of low-density, mixed species stands at early ages. In order to evaluate this, a second approach was taken using data from a young, naturally established forest in the central Oregon coast range. A single stand was selected from the Dolores Beazell Forest (Benton County Parks Department) and optimized under the same two objective functions as the generic stand. I wil1 now discuss the explicit variables used in all applications and the results obtained.

# Input Values for All Stands

All input values were kept consistent for each stand analyzed. Twenty periods were established for reporting, with optimization on a subset of those. Table 3.1 shows the input values used.

| <b>VARIABLE</b>                                  | Value                                                                 |
|--------------------------------------------------|-----------------------------------------------------------------------|
| Discount rate, real                              | 5.0 percent                                                           |
| TPA cutting interval                             | 10                                                                    |
| TPA minimum cutting level                        | 80                                                                    |
| Establishment cost (period 0, \$/acre)           | 200                                                                   |
| Residual value (final period, \$/acre)           | 500                                                                   |
| Commercial harvest cut-off (bf/acre)             | 2,000                                                                 |
| Annual fixed cost (\$/acre)                      |                                                                       |
| Trucking cost (\$/Mbf)                           | 35                                                                    |
| Commercial harvest cost equation (\$/Mbf)        | $182.57 + 0.36(TPA_{\text{cut}}) - (.82)$ sqrt(bf/ac <sub>cut</sub> ) |
| Non-commercial treatment cost equation (\$/acre) | $85.64 + 0.27$ (TPA <sub>cut</sub> )                                  |

Table 3 .1. FPS Optimizer Model Input Values Used

The activity treatment costs are obtained from the GUI after the cost matrix has been completed. Matrix values were obtained from personal experience with timber sales and logging contracts, and an interview with Frank Brown, forestry consultant at Duck Creek Associates, Inc. The application utilizes a multiple linear regression to convert the cost matrix values into a continuous cost equation. Commercial treatments (those operations resulting in  $> 2,000$  board foot volume harvested) are a function of trees per acre and the square root of board foot volume per acre (this transformation captures much of the inverse proportionality shown in the data sets analyzed.) Non-commercial activities are strictly a function of trees per acre removed (and assumed to be left on site).

Log prices are assumed to be constant and no real appreciation is incorporated over the periods analyzed. Table 3.2 shows the log prices used. Three log sorts are possible, based on scaling diameter: Sort  $# 1$ , 6 to 11 inches; Sort  $\# 2$ , 12 to 15 inches; and Sort  $\# 3$ , 16 inches and greater.

| <b>SPECIES</b>  | Sort $#1$ | Sort #2 | Sort # $3$ |
|-----------------|-----------|---------|------------|
| Douglas-fir     | \$500     | \$600   | \$700      |
| white fir       | \$400     | \$500   | \$550      |
| western hemlock | \$400     | \$500   | \$550      |
| red alder       | \$500     | \$575   | \$650      |
| bigleaf maple   | \$400     | \$450   | \$500      |
| Oregon oak      | \$400     | \$450   | \$500      |
| other           | \$500     | \$600   | \$700      |

Table 3.2. Delivered Log Prices

The financial impact of the late-seral constraint is evaluated using  $I_{og}$ .  $I_{og}$  is calibrated with mean values from 'young' and 'old' forests. The authors of the index computed these values from stands located primarily in the central Oregon coast range. l have chosen to use their values directly, although the FPS Optimizer Model allows for local calibration. Table 3.3 displays these values, both in metric and English units. English units are used throughout the remainder of the report. l have incorporated an additional variable 'OGI Inflection' (set to 20 trees per acre) to represent an inflection point in the 'TPA all' parameter. This correctly reverses
the I<sub>og</sub> trend of that variable when an unusually low number of stems are observed ( or when evaluating newly established plantations with high stem count but which have no measurable diameter at breast height).

| <b>PARAMETER</b>                   | 'young' forest | 'old' forest |
|------------------------------------|----------------|--------------|
| SD OF DIAMETER (CM/INCH)           | 12/4.7         | 32/12.6      |
| $#$ of large trees (hectare/acre)  | 0.5/0.2        | 19/7.7       |
| Average DBH of all trees (cm/inch) | 21/8.3         | 31/12.2      |
| # of all trees (hectare/acre)      | 935/377        | 448/181      |

Table 3 .3. Old-Growth Index Parameter Values

#### Results: Industrial Stand

The 'industrial' stand represents a planted ( 400 trees per acre) forest of Douglas-fir only. Site preparation, brush control, and uniform spacing was assumed for all projections. Figures' 3.l(a-c) show graphical and tabular results of the optimization runs under both objective functions, as well as the 'no-harvest' policy projection. Note that the two managed scenarios do not represent a single prescription, but a continuous surface of management trajectories. Each period's result is the final condition of the stand, given the optimal management path anticipating final harvest at that period. In theory, we are observing the most efficient pattern of LEV and  $I_{og}$  combinations for various final harvest ages, given

two different objectives. The tabular data contains the calculated statistics used in the  $I_{og}$  formulation.

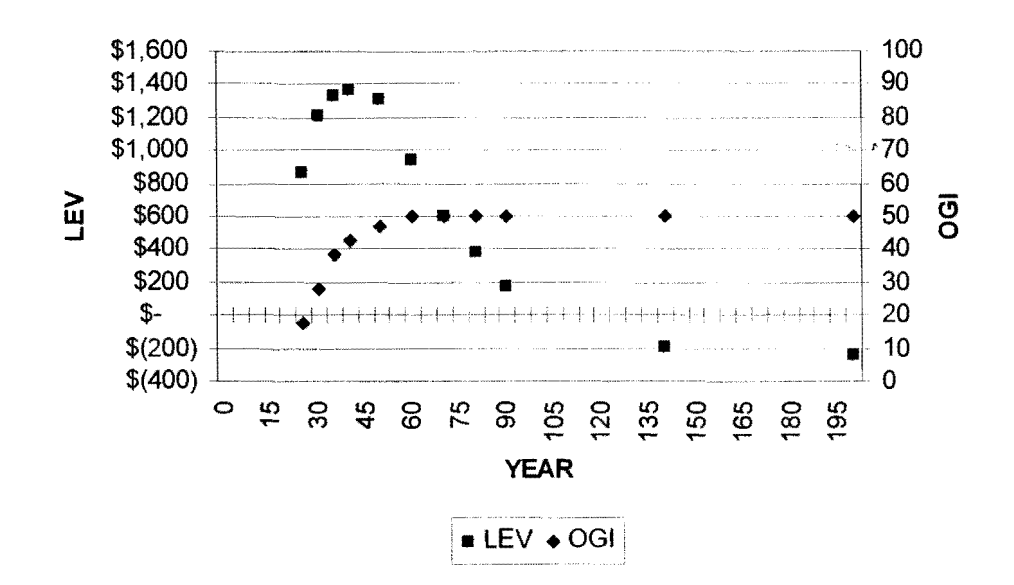

# Figure 3.l(a). Industrial Stand, No Harvesting- Optimization Results

**Industrial Stand - No Harvesting Activity** 

| <b>YEAR</b> | LEV          | OGI  | SD DBH | <b>DBH</b> | TPA LG | TPA ALL |
|-------------|--------------|------|--------|------------|--------|---------|
| 25          | 869<br>\$    | 17.4 | 1.6    | 9.3        | 0.0    | 294.5   |
| 30          | 1,211<br>\$. | 28.2 | 1.6    | 10.6       | 0.0    | 274.2   |
| 35          | \$1,326      | 38.5 | 1.7    | 11.9       | 0.0    | 254.7   |
| 40          | \$1,369      | 43.0 | 1.8    | 12.9       | 0,0    | 236.8   |
| 50          | \$1.302      | 46.9 | 1.9    | 14.7       | 0.0    | 205.9   |
| 60          | 942<br>\$    | 50.0 | 2.1    | 16.1       | 0.0    | 180.9   |
| 70          | 600<br>\$    | 50.0 | 2.3    | 17.3       | 0,0    | 159.8   |
| 80          | 384<br>S     | 50.0 | 2.4    | 18.3       | 0.0    | 144.6   |
| 90          | 178<br>S     | 50.0 | 2.5    | 19.2       | 0.0    | 131.2   |
| 150         | (194)<br>S   | 50.0 | 2.6    | 22.2       | 0.0    | 93.3    |
| 190         | (238)<br>\$  | 50.0 | 3.0    | 24.9       | 0.0    | 64.5    |

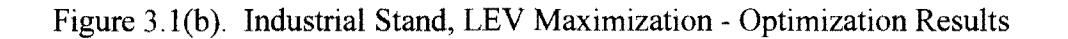

32

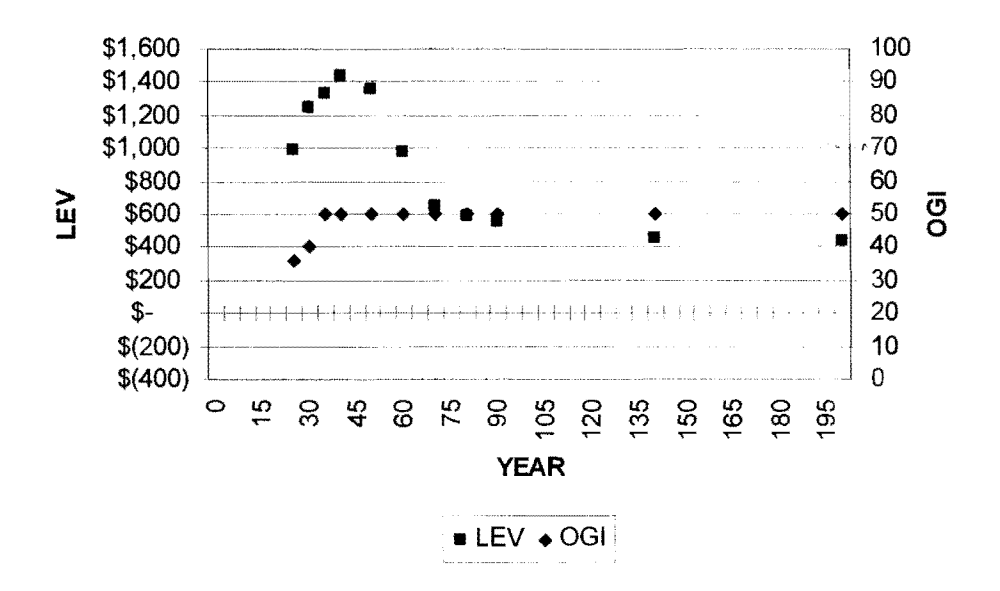

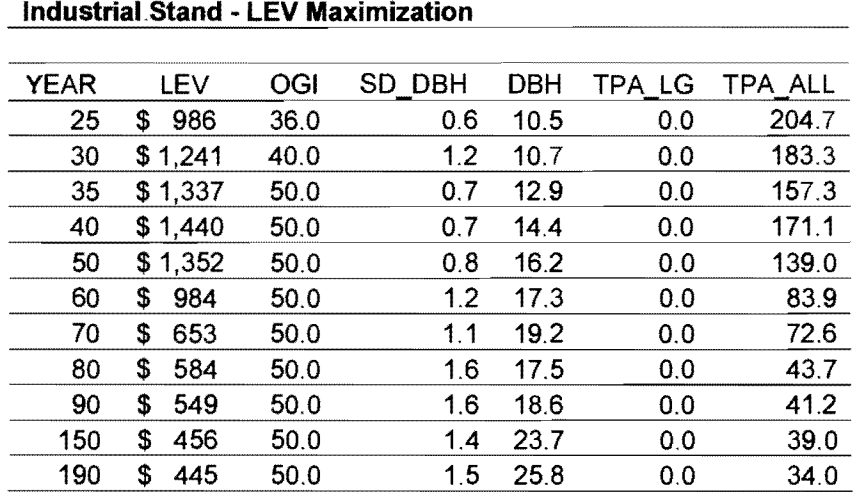

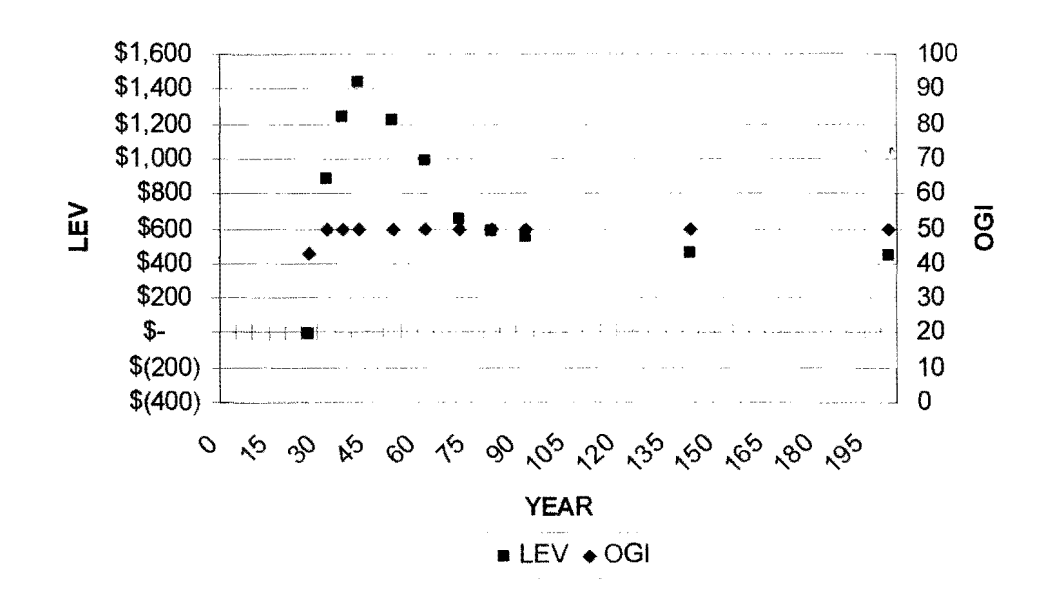

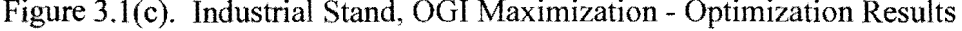

 $\bar{z}$ 

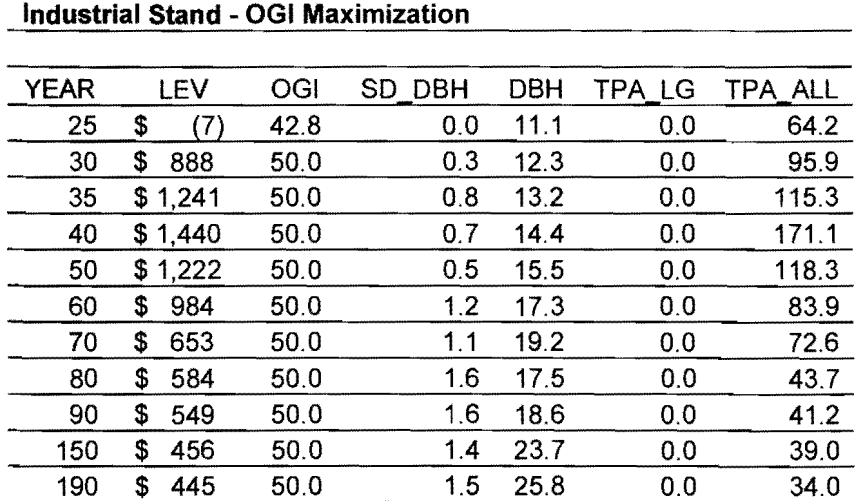

The results shown in Figure's 3.1 are generally uninteresting, but support a few intuitive conclusions. It appears that both the LEV maximization and OGl maximization function yield greater economic returns than the no-harvest option, across most time horizons, and the financial return differentials are greatest at the longer final harvest ages (\$549 per acre for both managed networks and \$176 per acre for the no-harvest network at year 90.) Furthermore, it appears that both managed networks are capable of obtaining greater  $I_{og}$  values than the no-harvest network in the first few periods (50.0 for both managed networks and 38.5 for the no-harvest network at year 35.) All three networks appear to converge at an  $I_{og}$ value of 50 at or before year 60, and remain at that level for the duration of the analysis timeframe (190 years).

The most significant observation about this trial is the last case, the plateau in the  $I_{og}$  development at a value of 50. The results show that some harvesting activity can increase the rate of development in the late-seral index, and that the LEV maximization function is not initially in opposition to the  $I_{og}$  maximization function. It does appear that the industrial stand is limited in its ability to obtain complete late-seral structure as measured by the index ( at least for the first 190 years). If we observe the four variables in the index, standard deviation of diameter and number of stems per acre of large trees are identified as the limiting attributes. Although growth projections beyond 200 years are likely outside the confidence limits of the underlying FPS model, several iterations beyond 200 years indicate that the industrial stand would not leave the plateau until the middle of the fourth century. It is also probable that an index value of 75 may pose another plateau since the increase in the standard deviation of diameter variable is proceeding at a relatively slow rate. As the industrial stand is stocked with a single species and natural understory regeneration is not modeled, it is likely that this variable will continue to increase, but at a decreasing rate.

The management strategies taken for any given node depends largely on the timeframe available for management activities. The index variable that responds most rapidly to harvesting is obviously trees per acre of all species. Harvesting (of any of the three methods) has the immediate effect of increasing the index value related to this variable. However, given a longer time horizon, a drastic reduction in growing stock early on can have a negative effect on the ability of the other index variables to increase. In general, the optimization model selects thinning from above ( and heavily) as an early treatment given a short time horizon for analysis, but switches to thinning across all diameters (in order to increase the standard deviation of diameter variable) given a longer time frame. As expected, the LEV maximization function tends to favor overstory thinnings as the marginal value growth rate slips below the discount rate, while the LEV maximization function favors understory thinnings in order to increase the stem count of large trees per acre ( only in very long time horizons, however.)

A shortcoming in the underlying optimization model can be observed by comparing the results from both managed networks at year 35. Although both achieve an index value of 50 at this year, the optimal route taken for each differs, yielding different LEV's (\$1,337 for the LEV maximization function and \$1,241 for the OGI maximization function). It must be concluded that the optimization model is following the path of greatest marginal return for the objective function, and not necessarily the greatest absolute value ( although both networks converge after year 60.)

#### Results: Natural Stand

The natural stand was selected at random from a set of 16 available stands on the Dolores Beazell Forest. The history of the forest is that typical of many unmanaged small woodland tracts in the Oregon coast range, that is, natural conifer and hardwood regeneration, following a clear-cut harvest prior to the Oregon Forest Practices Act. The stand analyzed (#5004) is predominately Douglas-fir, followed by bigleaf maple, red alder, and grand fir (176 stems and 194 square feet of basal area per acre). This stand contains an array of age classes, with the dominant conifers averaging 64 years of age.

The results of the optimization runs are shown in Figure's 3.2(a-c). The most notable observation is the ability of the naturally regenerated stand to achieve large late-seral index values in a relatively short period of time. The no-harvest network achieves an index value of 92.1 by year 140, and the OGI maximization network shows a value of 97. 8 at the same year. If we add on the initial age of the overstory (64 years), we see that the natural stand achieves at least 90 percent of late-seral structure by age 200 (compared to 50 percent for the industrial stand.)

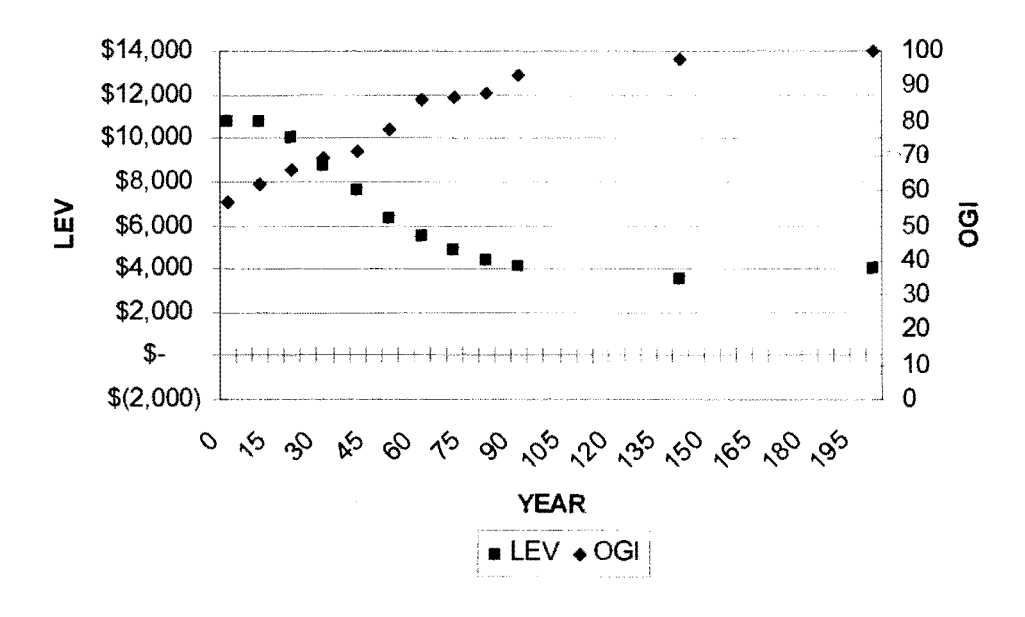

Figure 3.2(a). Natural Stand, No Harvest - Optimization Results

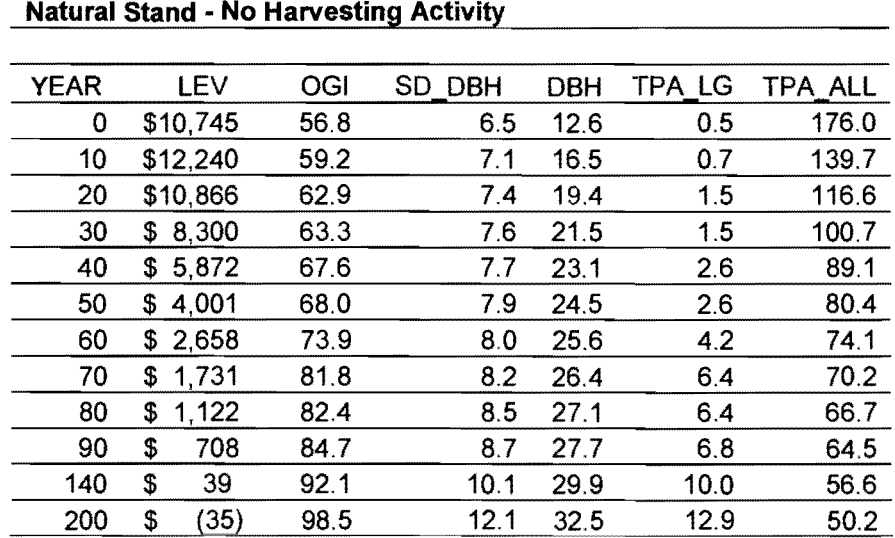

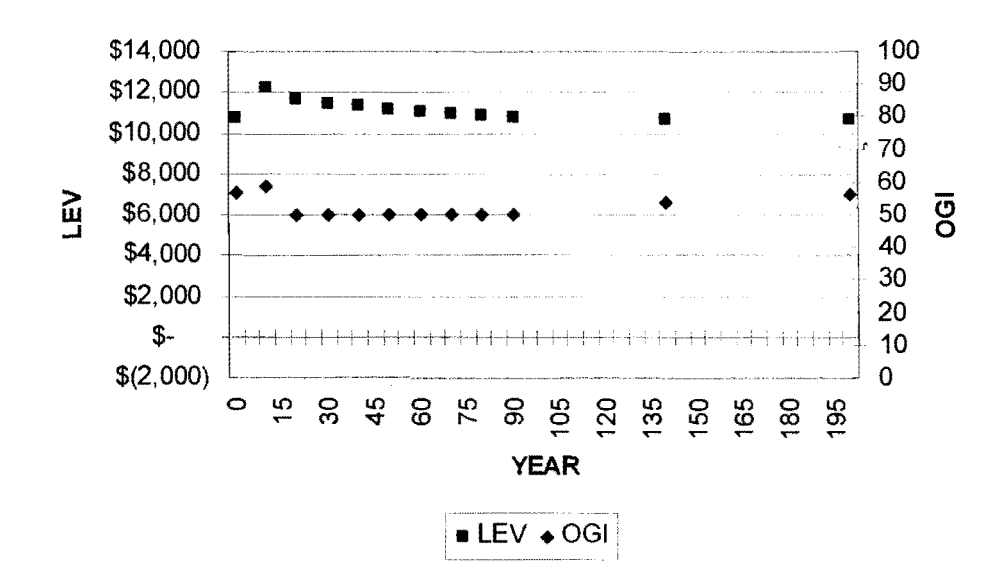

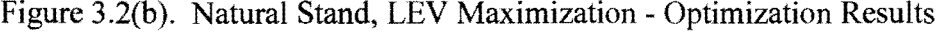

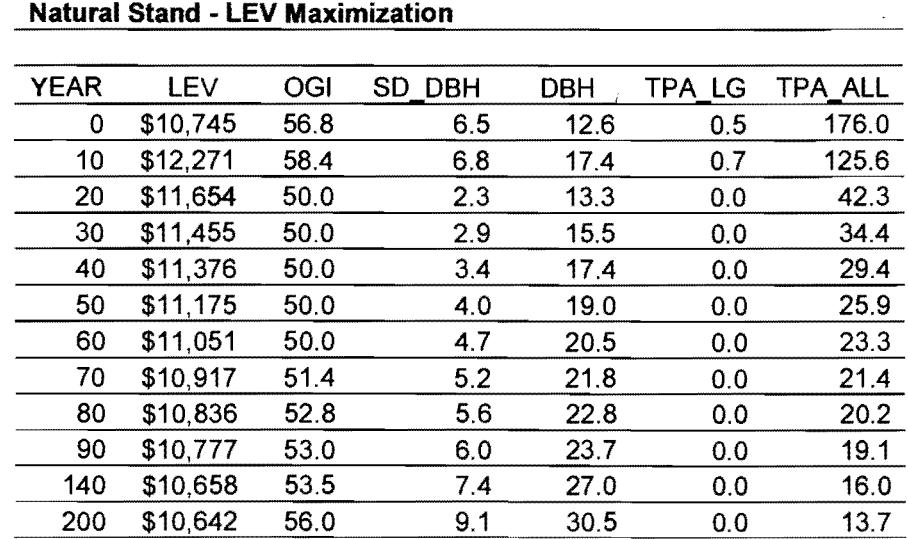

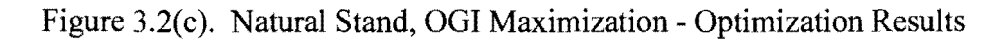

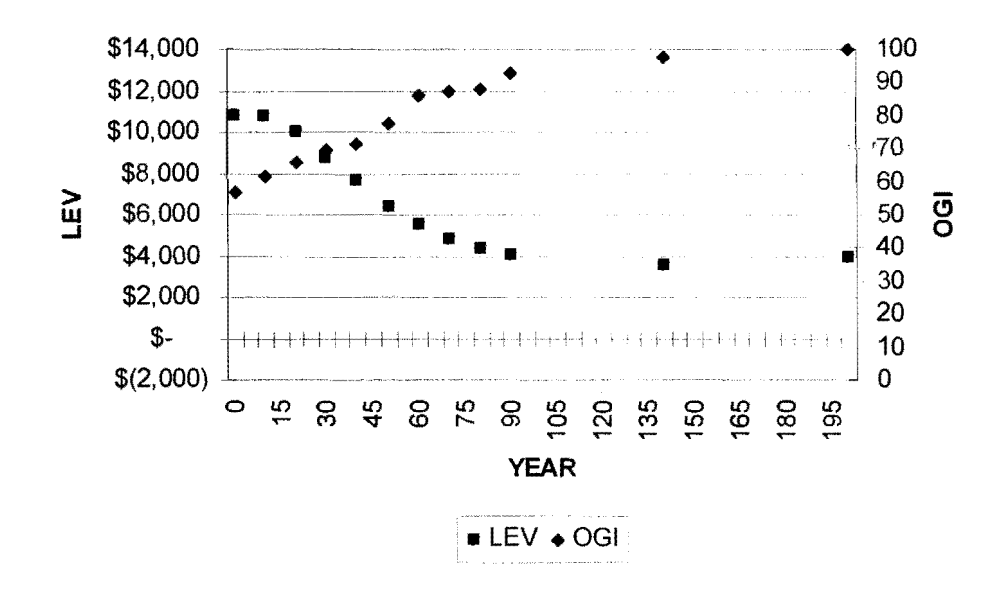

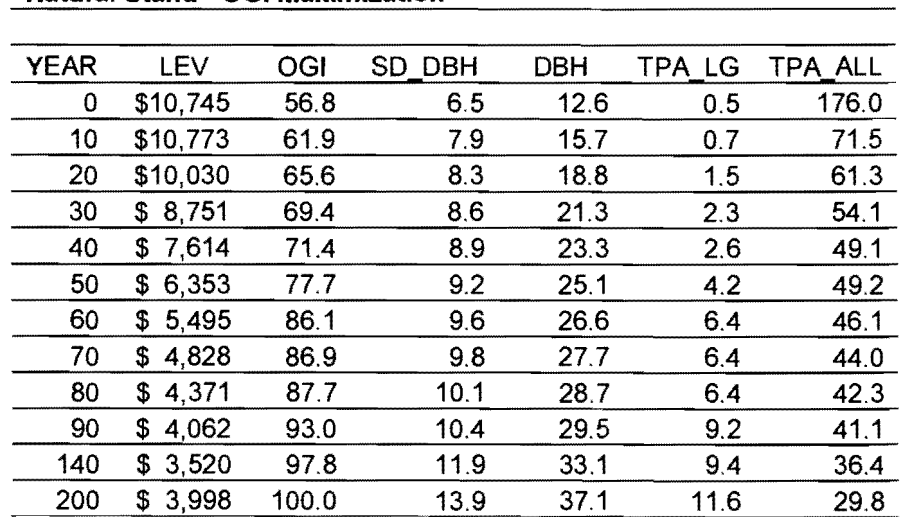

#### **Natural Stand - OGI Maximization**

Another interesting observation is the ability of harvesting as a tool for increasing the late-seral index beyond that found without harvesting. Depending on the evaluation time horizon, the managed network ( optimizing for LEV production) yields from 2 to 6 percent greater  $I_{og}$  values than the unmanaged counterpart. As interesting, is the impact on LEV - not only does harvesting appear to accelerate the development of late-seral attributes, it yields greater financial returns across most of the evaluation periods. The LEV differential is greatest as the final harvest year increases.

The management strategies selected by the optimization model for the natural stand also depend heavily on the time horizon for evaluation, as did the industrial stand. In general, the same rules seem to apply. Stem count is typically reduced early on to promote diameter growth and increase the index value of the total stems variable. The LEV objective function tends to favor overstory removals, while the OGI objective function promotes stand structure by harvesting across all diameters at early stages (balanced by the operational and financial constraints defined by the analyst).

 $\mathcal{L}$ 

#### **CONCLUSIONS**

A tool for evaluating the trade-off between silvicultural investment efficiency and acceleration of late seral-stage stand characteristics has been developed. Input information into the FPS Optimizer model is likely to be that which is gathered on a regular basis by landowners currently. Actually using it in an operational setting could be done immediately, but only with extreme caution due to the limitations of the FPS Growth and Yield Model silvicultural methods available and simplicity of the four-variable old-growth index. Potentially misleading results were produced by the model under certain conditions.

The limited testing of the FPS Optimizer undertaken for this paper has indicated certain relationships regarding late-seral structure development, some of which appear to be supported by previous research. Most notably, the model appears to support the following conclusions regarding silviculture applied to lateseral structure development:

- 1. Density management at early ages accelerates late-seral structure development, but has little effect on SEV or optimal rotation age.
- 2. Thinning across all diameter classes is generally the preferred method, given the limited three methods tested (thinning from above, below, and uniformly across all diameters.)
- 3. Clumpy and non-uniform stocking is a desirable condition for late-seral structure development.

Referring to Figure 3.2(b) and (c), Thinning was invoked (under most time horizons) within the first two decades. This resulted in an increase in the OGI under both LEV and OGI objectives when compared to the 'no-management' scenarios in Figure 3.2(a). The LEV was not diminished by these activities when observing the 'natural' case-study stand. The results of the 'industrial' stand, however, reveal the potential for misleading results regarding development of the OGI and stand density management. Referring to Figure  $3.1(c)$  we observe that the 'industrial' stand fails to breach an OGI level of 50, even under the optimization objective of that function. This may lead a user of the FPS Optimizer model to incorrectly assume that a forest stand established under typical industrial standards cannot achieve late-seral structure. If we take a closer look at the progression of the four key OGI statistics, it is apparent that they do in fact continue to increase over time. However, they fail to achieve the minimum values required to be registered by OGI formulation. This is partially a function of the growth dynamics of uniformly stocked, even-aged stands, but also a limitation of the four-variable old-growth index and the available silvicultural techniques available in the FPS Growth and Yield Model. If the FPS Growth and Yield Model provided for group selection harvesting or mixed methods for a given operation period, the results may change dramatically. Furthermore, if the OGI formulation were expanded to include additional relevant stand statistics, the observed relationship of OGI development over time may prove to be more dynamic for these stands.

The previously noted shortcoming of the FPS Optimizer model in the 'industrial' stand raises another issue regarding the appropriateness of the MSPATH algorithm for stand-level optimization of an OGI objective function. The MSPATH algorithm is generally accepted as a suitable method for optimizing concave production functions. We have observed a stair-step function in the 'industrial' stand under the OGI objective function, looking at Figure 3.l(c). The MSP ATH algorithm may not yield an optimal solution for this type of functional form - more work is needed to validate the appropriateness of this technique in this situation and/or implement a more suitable algorithm.

The second conclusion regarding late-seral development relates to the propensity for the FPS Optimizer to select thinning across all diameters as the most useful method for increasing OGI. This conclusion, however, is only valid given the three silvicultural methods available from the FPS Growth and Yield Model. As previously mentioned, some form of group selection might serve as a superior method for increasing the OGI of a stand due to its effect on standard deviation of diameters (one of the four structural variables in the old-growth index.) Thinning from below was often selected as a treatment under LEV objective function, referring to Figures 3.l(b) and 3.2(b), primarily under short-term outlooks. This is due to the effect on increasing scribner board foot volume. Longer analysis timeframes reverted to thinning from above in order to capture volume (and value) that was forecasted to grow at a slower rate than the user-defined discount rate.

The third conclusion is only loosely supported by the limited testing of the model, but current research suggests similar conclusions (Tappeiner, et al., 1997). The FPS Growth and Yield Model, during compilation of stand plot data, calculates a 'dumpiness index'. This index represents the spatial distribution of tree crowns within a stand. The 'clumpiness index' calculates a value from  $0$  to  $1$ , in which  $1$ represents perfect uniform stocking and decreasing values representing an increase in dumpiness. The 'natural' stand in this study had an initial 'dumpiness index' value of 0.91, while the 'industrial' stand started at 1.00. This conclusion could be investigated further with more case-study trials and possibly the incorporation of the dumpiness index into the OGI formulation.

The trial results, due to the notable difference in OGI development between 'natural' and 'industrial' stands, raises many questions. Primarily, are the results a function of the considerable difference in initial conditions of the two stands, or an artifact of this modeling approach. As observed, the industrial stand demonstrated a significant inability to achieve the second stage of late-seral development for an extended period of time; Was this due to the homogenous and uniform initial condition of the planted stand or the limitations of the underlying growth and yield model or OGI formulation? On the other hand, the natural stand showed a fluid, positive development trajectory towards the ideal old-growth condition and provided a greater amount of flexibility in silvicultural options and economic mitigation. Additional work to address these issues could prove insightful. If in fact the initial condition of a stand largely defines the future potential and options

for the forest manager, forest management policy might be affected. It should be stressed that the case-study examples are exploratory in nature and too limited to draw any firm conclusions regarding late-seral development - they merely point out some opportunities and areas for further work. The biological output generated by the model has not been validated with contemporary research data and should be done so before implementing the model as a reliable tool.

A positive aspect of the results is the apparent rejection of an 'all or nothing' proposition regarding late-seral structure development and financial returns. The results appear to indicate that although the late-seral constraint reduces potential economic returns to the landowner, it does not eliminate them entirely.

Much work can still be done utilizing an index-based approached as proposed here. As mentioned previously, the model developed only utilizes four descriptors for assessing late-seral structure. One could envision an eight descriptor model, including the following additional variables: snag density, downed log density, stand clumpiness, and a minor species indicator. All of these variables are currently being inventoried by most landowners in addition to the traditional measurements and can be modeled with moderate modifications to the program, resulting in a more robust index.

Another area worthy of investigation is the marginal cost of increasing levels of the late-seral constraint for various stand types and final harvest ages. This study took a simplistic approach, analyzing two stands of significantly

different character, with either a pure profit maximizing objective or a late-seral development objective. The FPS Optimizer model, however, was designed to allow incremental changes in the old-growth index constraint. Multiple iterations of the model at incremental changes in the old-growth constraint could be used to develop a marginal cost relationship for this variable. It could be used to target regions of efficiency in which late-seral development is either complimentary to financial return objectives, or at a minimum, define areas where the late-seral objective can be achieved for minimal reductions in financial returns.

### LITERATURE CITED

Acker, S.A., T.E. Sabin, L.M. Ganio, and W.A. McKee. 1997. Development of Old\_ Growth Structure and Timber Volume Growth Trends in Maturing Douglas-fir Stands. Forest Ecology and Management. 104: 265-280.

Amey, James D. 1995-2002. Forest Projection System software.

- Brodie, J.D., D.M. Adams and C. Kao. 1978. Analysis of Economic Impacts on thinning and Rotation for Douglas-fir using Dynamic Programming. Forest Science. 24: 513-22.
- Brodie, J.D., and C. Kao. 1979. Optimizing Thinning in Douglas-fir with Three-Descriptor Dynamic Programming to Account for Accelerated Diameter Growth. Forest Science. 25: 655-672.
- Cole, Elizabeth C. 1996. Managing for Mature Habitat in Production Forests of Western Oregon and Washington. Weed Technology. 10: 422-428.
- Franklin, Jerry F., and Thomas A. Spies. 1991. Ecological Definitions of Old-Growth Douglas-Fir Forests. USDA Forest Service General Technical Report PNW-GTR-285.
- Franklin, Jerry F., and Thomas A. Spies 1991. Compostition, Function, and Structure of Old-Growth Douglas-Fir Forests. USDA Forest Service General Technical Report PNW-GTR-285.
- Haight, R.G., J.D. Brodie., W.G. Dahms. 1985. A Dynamic Programming Algorithm for Optimization of Lodgepole Pine Management. Forest Science. 31: 321-330.
- Hicks, Lorin L., Henning C. Stabbins, and Dale R. Herter. 1999. Designing Spotted Owl Habitat in a Managed Forest. Journal of Forestry. July: 20-25.
- Marcot, Bruce G. 1991. Old-Growth Inventories: Status, Defintions, and Visions for the Future. USDA Forest Service General Technical Report PNW-GTR-285.
- McComb, William C., T.A. Spies, and W.H. Emmingham. 1993. Douglas-fir Forests: Managing for Timber and Mature-Forest Habitat. Journal of Forestry. 91: 31-49.
- Paredes V., G.L. and J.D. Brodie. 1987. Efficient Specification and Solution of the Even-aged Rotation and Thinning Problem. Forest Science. 33: 14-29.
- Perry, David A., and Jumanne Maghembe. 1989. Ecosystem Concepts and Current Trends in Forest Management: Time for Reappraisal. Forest Ecology and Management. 26: 123-140.
- Semeliss, Wade. 2002. FPS Optimizer Model.
- Tappeiner, John C., D. Huffman, D. Marshall, T.A. Spies, and J.D. Bailey. 1997. Density, ages, and growth rates in old-growth and young-growth forests in coastal Oregon. Canadian Journal of Forest Resources. 27: 638-648.
- Yoshimoto, A., G.L., Paredes V., and J.D. Brodie. 1988. Efficient Optimization of an Individual Tree Growth Model. USDA Forest Service General Technical ReportRM-161: 154-162.
- Yoshimoto, A., R.G. Haight, and J.D. Brodie. 1990. A Comparison of the Pattern Search Algorithm and the Modified PATH Algorithm for Optimizing and Individual Tree Model. Forest Science. 36: 394-412.

# **APPENDICES**

 $\bar{z}$ 

# Appendix A. FPS Optimizer Model software code

package thesis;

I\*\*\*\*\*\*\*\*\*\*\*\*\*\*\*\*\*\*\*\*\*\*\*\*\*\*\*\*\*\*\*\*\*\*\*\*\*\*\*\*\*\*\*\*\*\*\*\*\*\*\*\*\*\*\*\*\*\*\*\*\*\*\*\*\*\*\*\*\*\*\*\*\*\*\*\*\*\* \* 'Master' Class \* \* FUNCTION: This class is the main driver for the application \*\*\*\*\*\*\*\*\*\*\*\*\*\*\*\*\*\*\*\*\*\*\*\*\*\*\*\*\*\*\*\*\*\*\*\*\*\*\*\*\*\*\*\*\*\*\*\*\*\*\*\*\*\*\*\*\*\*\*\*\*\*\*\*\*\*\*\*\*\*\*\*\*\*\*\*\*I import java.text.NumberFormat; import javax.swing.UIManager; import java.awt.\*; public class Master { *II* --- Variable identifying wether Frame should be packed boolean packFrame = false; *II* 'Master' Class Constructor *II II* FUNCTION: Activates the GUI for the program public Master () { *II* --- Create instance of the 'OptiFrame' Class OptiFrame frame = new OptiFrame (); Database.load\_driver(); *I* /--- Pack the frame depending on presets if (packFrame) {

frame.pack(); } else { frame.validate(); }  $II$  --- Center the frame and adjust size if necessary Dimension screenSize = Toolkit.getDefaultToolkit().getScreenSize(); Dimension frameSize = frame.getSize(); if(frameSize.height > screenSize.height) {

```
frameSize. height = screenSize. height;} 
 if (frameSize.width > screenSize.width) 
 { 
  frameSize.width = screenSize.width; 
 } 
 frame.setLocation((screenSize.width - frameSize.width) / 2, 
  (screenSize.height - frameSize.height) / 2); 
 frame.set Visible( true); 
}// FINISH: 'Master' Class Constructor
```

```
public static void main (String[] args) throws Exception 
{ 
 II --- Get the systems UI properties and set
 try 
 { 
  UIManager.setLookAndFeel(UIManager.getSystemLookAndFeelClassName());
 } 
 catch (Exception uierror) 
 { 
  uierror. printStackTrace(); 
 } 
// --- Call the UI
 new Master (); 
II --- Create Control Instance which starts the entire Analysis
//System.out.println("Setting Inputs");
```
//lnputs.setlnputs();

//System.out.println("Loading DB driver");

//Database.load\_ driver();

//System.out.println("Loading DB path/name");

//Database.load\_ database();

 $//Control masterControl = new Control$ ;

}

// FINISH: 'MAIN' Method

} // FINSIH: 'MASTER' Public class

#### package thesis;

import java.awt. \*; import javax.swing. \*; import java.awt.event.\*; import com. borland.jbcl.layout. \*; import javax.swing.border. \*; import java.io.\*: import java.lang.Runtime; import java.lang.Process; import com.borland.jbcl.layout. VerticalFlowLayout: import java.sql.\*;

public class OptiFrame extends JFrame

{ JPanel contentPane; JMenuBar jMenuBarOpti = new JMenuBar(); JMenu jMenuOpti = new JMenu(); JMenultem jMenultemClose = new JMenultem(); BorderLayout borderLayoutGlobal = new BorderLayout();  $JPane$ l east $Pane$  = new  $JPane$ l $()$ ; JTabbedPane inputsTabbedPane = new JTabbedPane();  $BorderLayout borderLayout1 = new BorderLayout);$  $JPane$ l opti $Pane$ ll = new  $JPane$ l(); VerticalFlowLayout verticalFlowLayoutl = new VerticalFlowLayout(); JButton optiButton $l = new JButton$ ; JButton optiButton2 = new JButton(); JButton optiButton $3 = new$  JButton(); BorderLayout borderLayout2 = new BorderLayout(); BorderLayout borderLayout3 = new BorderLayout(); JPanel  $i$ Panel l = new JPanel $(i)$ ;  $JLabel$   $|Label1 = new JLabel$ ;  $JLabel$   $jLabel2 = new JLabel$ ;  $JLabel$  jLabel $4 = new$  JLabel $()$ ;  $JLabel$   $jLabel3 = new JLabel()$ ; VerticalFlowLayout verticalFlowLayout2 = new VerticalFlowLayout(); JPanel iPanel $2$  = new JPanel $()$ :  $JLabel$  jLabel $5 = new$  JLabel $()$ ; TitledBorder titledBorder1;  $FlowLayout flowLayout1 = new FlowLayout);$  $JLabel$   $jLabel6 = new JLabel()$ ;  $JLabel$   $jLabel7 = new JLabel()$ ; TitledBorder titledBorder2: JPanel jPanel3 = new JPanel();  $JTextField$   $jTextField$  = new  $JTextField$ );  $FlowLayout flowLayout2 = new FlowLayout();$ JTextField jTextField2 = new JTextField(); JPanel jPanel $4$  = new JPanel(); JTextField jTextField3 = new JTextField();  $JTextField$   $jTextField$  = new  $JTextField$ );  $JLabel$   $iLabel8 = new$   $JLabel$  $i$ ;

 $JLabel$  jLabel9 = new  $JLabel$ ); JTextField jTextField5 = new JTextField();  $JLabel$   $|Label10 = new JLabel()$ ; JTextField jTextField6 = new JTextField();  $JLabel$   $|I=new$   $JLabel$ ;  $JTextField$  jTextField7 = new JTextField(); JTextField jTextField8 = new JTextField();  $JLabel$  jLabel  $12 = new$  JLabel();  $JLabel$   $jLabel13$  = new  $JLabel$  $();$  $JTextField$   $jTextField$ ) = new  $JTextField$ );  $JLabel$   $|i$ Label  $14$  = new  $JLabel$  $()$ ;  $JLabel$   $|Label15 = new JLabel()$ ;  $JLabel$  iLabel16 = new  $JLabel$ );  $JRadioButton$   $jRadioButton$  = new JRadioButton(); JRadioButton jRadioButton2 = new JRadioButton(); Button Group button Group  $1 = new$  Button Group $($ ); JPanel jPanel $5$  = new JPanel(); JPanel jPanel6 = new JPanel();  $JLabel$   $jLabel 17 = new JLabel$ ;  $JLabel$   $|$ Label  $18$  = new  $JLabel$  $($ );  $JLabel$   $jLabel 19 = new JLabel$  $(i)$ ; JLabel jLabel20 = new JLabel();  $JTextField$   $jTextField$ <sup>10</sup> = new  $JTextField$ ;  $JLabel$   $|Label21$  = new  $JLabel()$ ;  $JTextField$   $jTextField$   $l = new$   $JTextField$ );  $JLabel$   $jLabel22 = new JLabel$ ; JTextField jTextField12 = new JTextField();  $JLabel$  jLabel $23$  = new  $JLabel$ );  $JTextField$  jTextField13 = new JTextField();  $JLabel$  jLabel24 = new  $JLabel$ ;  $JTextField$   $jTextField$   $4 = new$   $JTextField$ );  $JLabel$   $[Label25 = new$   $JLabel$  $(i)$ ;  $JTextField$  jTextField15 = new JTextField();  $JLabel$  jLabel26 = new  $JLabel$ ();  $JTextField$   $TextField()$ ;  $JLabel$  jLabel27 = new  $JLabel$ );  $JTextField$  jTextField17 = new JTextField();  $JLabel$  jLabel28 = new  $JLabel$ (); JT extField jTextField 18 = new JTextField();  $JLabel$  iLabel29 = new  $JLabel()$ ; JTextField jTextField19 = new JTextField();

 $JLabel$  jLabel30 = new JLabel();  $JLabel$   $|Label31$  = new  $JLabel()$ ;  $JLabel$  jLabel32 = new JLabel();  $JLabel$  jLabel33 = new  $JLabel()$ ; JTextField jTextField20 = new JTextField();  $JLabel$  jLabel34 = new  $JLabel$ );  $JTextField$  jTextField21 = new JTextField();  $JLabel$  jLabel35 = new  $JLabel()$ ; JTextField jTextField22 = new JTextField(); JLabel jLabel36 = new JLabel();

 $JTextField$   $jTextField$   $23 = new$   $JTextField$ );  $JLabel$  iLabel37 = new  $JLabel()$ ; JTextField jTextField24 = new JTextField();  $JLabel$   $|Label38$  = new  $JLabel()$ ; JTextField jTextField25 = new JTextField(); JLabel jLabel39 = new JLabel(); JTextField jTextField26 = new JTextField();  $JLabel$  jLabel40 = new  $JLabel()$ ; JTextField jTextField27 = new JTextField();  $JLabel$  jLabel41 = new  $JLabel()$ ; JTextField jTextField28 = new JTextField(); JLabel jLabel $42$  = new JLabel(); JTextField jTextField29 = new JTextField();

 $JLabel$  jLabel43 = new JLabel();  $JTextField$  jTextField30 = new JTextField(); JLabel jLabel $44$  = new JLabel(); JTextField jTextField31 = new JTextField(); JLabel jLabel $45$  = new JLabel(); JTextField jTextField32 = new JTextField(); JLabel jLabel $46$  = new JLabel(); JTextField jTextField33 = new JTextField();  $JLabel$  iLabel47 = new  $JLabel()$ ; JTextField jTextField34 = new JTextField();  $JLabel$  jLabel48 = new  $JLabel()$ ; JLabel jLabel $49$  = new JLabel();  $JTextField$  jTextField36 = new JTextField();

 $FlowLayout flowLayout3 = new FlowLayout);$ JPanel jPanel $7 = new$  JPanel(); FlowLayout flowLayout4 = new FlowLayout(); JPanel jPanel $8$  = new JPanel $()$ ;  $FlowLayout flowLayout5 = new FlowLayout();$ JMenuItem jMenuItem $l$  = new JMenuItem $(i)$ ;

private String dbName = null; private String dbPath = null; private String [] stands; private String theStand = null;

JPanel jPanel9 = new JPanel(); JPanel  $i$ Panel  $10$  = new JPanel(); JPanel jPanel11 = new JPanel(); JPanel  $i$ Panel 12 = new JPanel(); BorderLayout borderLayout $4$  = new BorderLayout(); FlowLayout flowLayout6 = new FlowLayout();  $FlowLayout flowLayout7 = new FlowLayout();$ 

JLabel jLabelspc = new JLabel();  $JLabel$  jLabelsrt $l = new JLabel$ ; JLabel jLabelsrt2 = new JLabel(); JLabel jLabelsrt $3$  = new JLabel();  $JTextField$   $jTextField$ ) = new  $JTextField$ ); JTextField jTextFieldp2 = new JTextField(); JTextField jTextFieldp3 = new JTextField();  $JTextField$   $jTextField$   $jTextField$  = new  $JTextField$ );  $JTextField$  jTextFieldp5 = new JTextField();  $JTextField$  jTextFieldp6 = new JTextField();  $JTextField$   $iTextField$ <sup>7</sup> = new  $JTextField$ );  $JTextField$  jTextFieldp8 = new JTextField(); JTextField jTextFieldp9 = new JTextField();  $JTextField$  jTextFieldp  $10 = new$  JTextField();  $JTextField$  jTextFieldp11 = new JTextField();  $JTextField$  jTextFieldpl2 = new JTextField();  $JTextField$   $jTextField$ <sup> $13$ </sup> = new  $JTextField$ );  $JTextField$  jTextFieldp  $14$  = new JTextField();  $JTextField$  jTextFieldp15 = new JTextField(); JTextField  $jTextFieldD16 = new JTextField();$  $JTextField$   $jTextField$ <sup> $17$ </sup> = new  $JTextField$ );  $JTextField$  jTextFieldp  $18$  = new JTextField();  $JTextField$  jTextFieldpl9 = new JTextField(); JTextField jTextFieldp20 = new JTextField();  $JTextField$  jTextFieldp21 = new JTextField();  $JTextField$  jTextFieldp22 = new JTextField(); JTextField jTextFieldp23 = new JTextField();  $JTextField$  jTextFieldp24 = new JTextField(); JTextField jTextFieldp25 = new JTextField();  $JTextField$  jTextFieldp26 = new JTextField();  $JTextField$   $jTextField$  $p27$  = new  $JTextField$ ); JTextField jTextFieldp28 = new JTextField();  $JTextField$  jTextFieldp29 = new JTextField();  $JTextField$  jTextFieldp30 = new JTextField();  $JTextField$   $jTextField$ <sup>3]</sup> = new  $JTextField$ ; JTextField jTextFieldp32 = new JTextField();  $JTextField$  jTextFieldp33 = new JTextField(); JTextField jTextFieldp34 = new JTextField(); JTextField jTextFieldp35 = new JTextField();  $JTextField$  jTextFieldp36 = new JTextField();  $JTextField$  jTextFieldp37 = new JTextField();  $JTextField$  jTextFieldp38 = new JTextField(); JTextField jTextFieldp39 = new JTextField(); JTextField jTextFieldp40 = new JTextField();

JLabel jLabeltpa = new JLabel();  $JLabel$  jLabelbf $0 = new$  JLabel();  $JLabel$  jLabelbfl = new  $JLabel$ );  $JLabel$  jLabelbf2 = new  $JLabel$ );  $JLabel$  jLabelbf3 = new  $JLabel()$ ;  $JLabel$  jLabelbf4 = new  $JLabel$ ();  $JLabel$  jLabelbf5 = new  $JLabel$ ); JLabeljLabelbf6 = new JLabel();  $JTextField$  jTextFieldc  $l = new$  JTextField();  $JTextField$   $iTextField$ ;  $j$  = new JTextField();  $JTextField$  jTextFieldc3 = new JTextField(); JTextField jTextFieldc4 = new JTextField();  $JTextField$  jTextFieldc5 = new JTextField(); JTextField jTextFieldc6 = new JTextField();  $JLabel$  jLabelbf7 = new  $JLabel()$ ; JTextField jTextFieldc7 = new JTextField(); JTextField jTextFieldc8 = new JTextField(); JTextField jTextFieldc9 = new JTextField();  $JTextField$   $jTextField$   $0 = new$   $JTextField$ );  $JTextField$   $jTextField$   $l = new$   $JTextField$ ); JTextField jTextFieldc 12 = new JTextField(); JLabeljLabelbf8 = new JLabel();  $JTextField$  jTextFieldc 13 = new JTextField();  $JTextField$  jTextFieldc  $14$  = new JTextField();  $JTextField$  jTextFieldc 15 = new JTextField();  $JTextField$  iTextFieldcl6 = new JTextField(); JTextField jTextFieldc 17 = new JTextField();  $JTextField$   $iTextField$   $18$  = new  $JTextField$ );  $JLabel$   $jLabel$   $p = new$   $JLabel$ ;  $JTextField$  jTextFieldc19 = new JTextField();  $JTextField$  jTextFieldc20 = new JTextField();  $JTextField$  jTextFieldc21 = new JTextField(); JTextField jTextFieldc22 = new JTextField(); JTextField jTextFieldc23 = new JTextField(); JTextField jTextFieldc24 = new JTextField();  $JLabel$   $|Labelbfl0 = new JLabel()$ ;  $JTextField$   $jTextFieldc25$  = new  $JTextField$ ();  $JTextField$   $jTextFieldc26$  = new  $JTextField$ ); JTextField jTextFieldc27 = new JTextField(); JTextField jTextFieldc28 = new JTextField(); JTextField jTextFieldc29 = new JTextField(); JTextField jTextFieldc30 = new JTextField();  $JLabel$  jLabelbfl  $l = new JLabel$ ();  $JTextField$   $jTextField$ ;  $d$  = new JTextField();  $JLabel$   $jLabelbf12 = new JLabel()$ ;  $JTextField$  jTextFieldc32 = new JTextField();  $JLabel$  jLabelbfl 3 = new JLabel(); JTextField jTextFieldc33 = new JTextField(); JLabel jLabelbfl  $5 = new$  JLabel(); JTextField jTextFieldc35 = new JTextField();  $JCombogbox{jCombogboxl} = new JCombogbox(i);$  $JLabel$  jLabel410 = new JLabel();  $JLabel$  jLabelbf20 = new JLabel(); JTextField jTextFieldcSO = new JTextField();  $JLabel$   $jLabelbf21$  = new  $JLabel()$ ;  $JTextField$  jTextFieldc51 = new JTextField(); JRadioButton jRadioButton3 = new JRadioButton();  $JRadioButton$   $jRadioButton$  = new  $JRadioButton$ ); ButtonGroup buttonGroup2 = new ButtonGroup(); JLabel jLabelbfl $4$  = new JLabel(); JTextField jTextFieldc34 = new JTextField();

```
public OptiFrame() 
{ 
 try 
 { 
  jblnit(); 
 } 
 catch(Exception e) 
 { 
 } 
} 
  e. printStackTrace(); 
private void jblnit() throws Exception 
{ 
 //--- The Action Listener
jMenultemClose.addActionListener(new java.awt.event.ActionListener() 
 { 
  public void actionPerformed(ActionEvent e) 
   { 
   jMenuItemClose actionPerformed(e);
  } 
 }); 
 // --- Main UI parameters
 this.setTitle("FPS Stand Optimizer"); 
 this.setDefaultCloseOperation(3 ); 
 this.setSize(new Dimension(600, 400)); 
 this.getContentPane().setLayout(borderLayout1);
 borderLayoutl .setHgap(5); 
 borderLayout1.setVgap(5);
 //--- Menu Bar
jMenultemClose.setActionCommand("Exit''); 
 jMenultem l .setActionCommand("Select DB"); 
 jMenulteml .setText("Select DB"); 
 jMenultem l .addActionListener(new java.awt.event.ActionListener() 
 { 
  public void actionPerformed(ActionEvent e) 
   {
   jMenuItem l actionPerformed(e);
  } 
 } ); 
 optiButtonl .addActionListener(new java.awt.event.ActionListener() 
 { 
  public void actionPerformed(ActionEvent e) 
  { 
   optiButton1_actionPerformed(e);
   } 
 });
```

```
jRadioButton l .setActionCommand(" l "); 
jRadioButton2.setActionCommand("2"); 
optiButton3.addActionListener(new java.awt.event.ActionListener()
{ 
 public void actionPerformed(ActionEvent e)
 { 
  optiButton3 actionPerformed(e);
 } 
}); 
optiButton2.addActionListener(new java.awt.event.ActionListener()
{ 
 public void actionPerfonned(ActionEvent e) 
 { 
  optiButton2 actionPerformed(e);
 } 
}); 
jComboBoxl .setPreferredSize(new Dimension(95, 21 )); 
jComboBoxl .setEditable(true ); 
jComboBoxl .addActionListener(new java.awt.event.ActionListener() 
{ 
 public void actionPerfonned(ActionEvent e) 
 { 
  iComboBox1 actionPerformed(e);
 } 
}); 
jLabel410.setPreferredSize(new Dimension(85, 21)); 
jLabel410.setText("FPS Stand ID #");
jLabel410.setHorizontalAlignment(SwingConstants.LEFT);
iRadioButton3.setPreferredSize(new Dimension(63, 21));
jRadioButton3.setText("Econ 1 "); 
jRadioButton3 .setActionCommand(" 1 "); 
jRadioButton4.setPreferredSize(new Dimension(63, 21));
jRadioButton4.setText("Econ 2"); 
jRadioButton4.setActionCommand("2"); 
jLabelbf14.setFont(new java.awt.Font("Dialog", 0, 12)); 
jLabelbf14.setHorizontalAlignment(SwingConstants.LEFT); 
jLabelbf14.setText("Discount Base Year"); 
jLabelbfl 4.setPreferredSize(new Dimension(130, 21));
jTextFieldc34.setHorizontalAlignment(SwingConstants.RIGHT); 
jTextFieldc34.setText("2000"); 
jTextFieldc34.setPreferredSize(new Dimension(50, 21));
jMenuBarOpti.add(jMenuOpti);
jMenuOpti.addSeparator(); 
jMenuOpti.add(iMenuItem1);
jMenuOpti.add(jMenuItemClose);
jMenuOpti.setText("FILE");
this.setJMenuBar(jMenuBarOpti);
jMenuBarOpti.setBorder(BorderFactory.createRaisedBevelBorder());
```
jMenultemClose.setText("Exit");

//--- EAST Panel of MAIN frame and it's Buttons this.getContentPane().add(eastPanel, BorderLayout.EAST); eastPanel.setBorder(BorderFactory .createLoweredBevelBorder() ); eastPanel.setLayout( verticalFlowLayout l ); verticalFlowLayout1.setAlignment(VerticalFlowLayout.MIDDLE); flowLayoutl.setAlignment(FlowLayout.LEFT); flowLayoutl.setHgap(10); flowLayout1.setVgap(10); optiButtonl .setText("Set Inputs"); optiButton2.setText("Process"); optiButton3. setText("View Results"); optiButton l .setRequestFocusEnabled(false); optiButton2.setRequestFocusEnabled(false); optiButton3.setRequestFocusEnabled(false); eastPanel.add( optiButton l, null); eastPanel.add( optiButton2, null); eastPanel.add( optiButton3, null);

II --- CENTER Panel 'InputsTabbedPane' of MAIN GUI has Tabbed Pane  $II$  --- with multiple Panes this.getContentPane().add(inputsTabbedPane, BorderLayout.CENTER); inputsTabbedPane.setBorder(Border Factory .createEtchedBorder() ); inputsTabbedPane.add(optiPanell, "OGI Inputs"); inputsTabbedPane.add(jPanel5, "Optimizer"); inputsTabbedPane.add(jPanel9, "Economics");

```
// --- ' OptiPanel 1' : The FIRST Tabbed Pane 'OGI Inputs' which contains 4 panels
optiPanell.setPreferredSize(new Dimension(50, 10));
optiPanell .setLayout(borderLayout2); 
borderLayout2.setHgap(5); 
borderLayout2.setVgap(5);
```
 $1/$  --- Add 'Panel 1 - 4' to 'OptiPane' (which is 1st tabbed pane) optiPanel1.add(iPanel4, BorderLayout.EAST); optiPanell.add(jPanel3, BorderLayout.CENTER); optiPanel1.add(jPanel2, BorderLayout.NORTH); optiPanel l .add(jPanel l, BorderLayout. WEST);

 $II$  --- 'Panel 1' :The Vertical Flow panel on the WEST panel of Tabbed Pane #1 jPanell .setLayout(verticalFlowLayout2); verticalFlowLayout2.setVgap(10); verticalFlowLayout2.setHorizontalFill(false); verticalFlowLayout2.setVerticalFill(false); jPanel l .setMinimumSize(new Dimension(90, I 00)); jPanel l .setPreferredSize(new Dimension( 120, 300)); jLabel 12.setPreferredSize(new Dimension( 120, 17)); jLabel12.setHorizontalAlignment(SwingConstants.LEFT); jLabel 12.setText("OGI Units");

iPanel l.add(iLabel3, null); iPanel l .add(iLabel4, null); jPanel l .add(jLabel2, null); iPanel 1.add(iLabel 1, null); iPanel1.add(iLabel13, null); jPanel l .add(jLabel 16, null); jPanel 1.add(jLabel 12, null);

jLabel 1.setHorizontalAlignment( SwingConstants.LEFT); jLabell .setMinimumSize(new Dimension(120, 15)); jLabell.setPreferredSize(new Dimension(l20, 15)); jLabel l .setText("SD DBH - All Trees"); jLabel2.setMinimumSize(new Dimension(120, 15)); jLabel2.setHorizontalAlignment(SwingConstants.LEFT); jLabel2.setPreferredSize(new Dimension(120, 15)); jLabel2.setText("TPA - Large trees"); jLabel4.setMinimumSize(new Dimension(120, 15)); jLabel4.setHorizontalAlignment(SwingConstants.LEFT); jLabel4.setPreferredSize(new Dimension(l20, 15)); jLabel4.setText("DBH - All Trees"); jLabel3.setMinimumSize(new Dimension(120, 15)); jLabel3.setHorizontalAlignment(SwingConstants.LEFT); jLabel3.setPreferredSize(new Dimension(120, 15)); jLabel3.setText("TPA-All trees"); jTextField9.setPreferredSize(new Dimension(60, 21)); jTextField9.setText("20"); jTextField9.setHorizontalAlignment(SwingConstants.RlGHT); jLabell4.setPreferredSize(new Dimension(80, 17)); jLabell5.setPreferredSize(new Dimension(l40, 22)); jLabel 16.setText("TPA - OGI Inflection"); iLabel 16.setHorizontalAlignment(SwingConstants.LEFT); jLabel 16.setPreferredSize(new Dimension( 120, 17) ); jLabell 3.setPreferredSize(new Dimension(60, 20));

 $II$  --- 'Panel 2' :The Flow panel on the NORTH panel of Tabbed Pane # 1 jPanel2.setPreferredSize(new Dimension(200, 30)); jPanel2.setLayout(flowLayout1);

jPanel2.add(jLabel5, null); jPanel2.add(jLabel7, null); jPanel2.add(jLabel6, null);

jLabel5.setBorder(BorderFactory.createEtchedBorder()); jLabel5.setMinimumSize(new Dimension(110, 17)); jLabel5.setPreferredSize(new Dimension(110, 20)); jLabel5.setHorizontalTextPosition(SwingConstants.CENTER); jLabel5.setFont(new java.awt.Font("Dialog", 1, 12)); jLabelS.setHorizontalAlignment(SwingConstants.CENTER); jLabel5.setText("OGI Variables"); jLabel6.setFont(new java.awt.Font("Dialog", l, 12)); jLabel6.setBorder(BorderFactory.createEtchedBorder()); jLabel6.setPreferredSize(new Dimension(85, 21 ));

jLabel6.setHorizontalAlignment(SwingConstants.CENTER); jLabel6.setHorizontalTextPosition(SwingConstants.CENTER); jLabel6.setText("Old Forest"); jLabel7.setFont(new java.awt.Font("Dialog", 1, 12)); jLabel 7 .setBorder(BorderFactory. createEtchedBorder() ); jLabel7.setPreferredSize(new Dimension(85, 21)); jLabel7 .setHorizontalAlignment(SwingConstants.CENTER); jLabel7.setHorizontalTextPosition(SwingConstants.CENTER); jLabel7 .setText("Young Forest");

 $II$  --- 'Panel 3' :The Flow Panel on the CENTER panel of Tabbed Pane # 1 jPanel3.setPreferredSize(new Dimension(l40, 300)); iPanel3.setLayout(flowLayout2); flowLayout2.setAlignment(FlowLayout.LEFT); flowLayout2.setHgap(15);

jPanel3.add(jTextField1, null); jPanel3.add(iLabel8, null): jPanel3.add(jTextField2, null); jPanel3.add(iTextField3, null); jPanel3.add(jLabel9, null); jPanel3.add(jTextField4, null); iPanel3.add(iTextField5, null); iPanel3.add(iLabel10, null); iPanel3.add(iTextField6, null); jPanel3.add(jTextField7, null); jPanel3.add(jLabel11, null); iPanel3.add(iTextField8, null); jPanel3.add(iLabell 5, null); iPanel3.add(iTextField9, null); jPanel3.add(jLabel14, null); jPanel3.add(jRadioButton1, null); iPanel3.add(iRadioButton2, null); jTextField1.setPreferredSize(new Dimension(60, 21)); jTextFieldl .setText("935"); jTextFieldl .setHorizontalAlignment(SwingConstants.RlGHT); jTextField2.setPreferredSize(new Dimension(60, 21 )); jTextField2.setText("448"); jTextField2.setHorizontalAlignment(SwingConstants.RlGHT); iPanel4.setPreferredSize(new Dimension(120, 300)); jTextField3 .setPreferredSize(new Dimension( 60, 21) ); jTextField3.setText("21 "); j TextField4.setPreferredSize( new Dimension( 60, 21) ); jTextField4.setText("31 "); jLabel8.setPreferredSize(new Dimension(10, 17)); jLabel9.setPreferredSize(new Dimension(10, 17)); jTextField3.setHorizontalAlignment(SwingConstants.RlGHT); jTextField4.setHorizontalA1ignment(SwingConstants.RlGHT); jTextField5.setHorizontalAlignment(SwingConstants.RlGHT); jTextField5.setText("0.5"); jTextField5.setPreferredSize(new Dimension(60, 21 )); jLabel 10.setPreferredSize(new Dimension(10, 17));

jTextField6.setHorizontalAlignment(SwingConstants.RIGHT); jTextField6.setText(" 19"); jTextField6.setPreferredSize(new Dimension(60, 21 )); jLabell 1.setPreferredSize(new Dimension(10, 17)); jTextField7.setHorizontalAlignment(SwingConstants.RIGHT); jTextField7 .setText(" 12"); jTextField7.setPreferredSize(new Dimension(60, 21)); jTextField8.setHorizontalAlignment(SwingConstants.RIGHT); jTextField8.setText("32"); jTextField8.setPreferredSize(new Dimension(60, 21)); jRadioButtonl .setText("Metric"); jRadioButton2.setText("English"); buttonGroup1.add(jRadioButton1); buttonGroup 1.add(jRadioButton2); jRadioButtonl .setSelected(true );

II --- 'Panel 5' : The SECOND Tabbed Pane 'OPTIMIZER Inputs' which contains 4 panels jPanel5.setPreferredSize(new Dimension(50, IO)); jPane15 .setLayout(borderLayout3 ); borderLayout3.setHgap(5); borderLayout3.setVgap(5); jPanel5 .add(iPane17, Border Layout.EAST); jPanel5.add(jPanel6, BorderLayout.CENTER); jPanel5 .add(jPanel8, Border Layout. WEST); jPanel8.add(iLabel43, null);

II --- 'Panel 6': The EAST PANEL in 'Panel 5' jPanel6.setPreferredSize(new Dimension( 120, 300)); jPanel6.setLayout(flowLayout3); flowLayout3 .setHgap(9);

jPanel6.add(jLabell 7, null); jPanel6.add(jLabel 18, null); jPanel6.add(jLabel 19, null); jPane16.add(jLabe120, null); iPanel6.add(iTextField10, null); jPanel6.add(jLabe12 l, null); jPane16.add(jTextFieldl 1, null); jPanel6.add(jLabel22, null); jPanel6.add(jTextField 12, null); jPanel6.add(iLabel23, null); jPanel6.add(iTextFieldl 3, null); jPanel6.add(jLabel24, null); jPanel6.add(jTextField 14, null); jPanel6.add(jLabel25, null); jPanel6.add(iTextFieldl 5, null); jPanel6.add(jLabel26, null); jPanel6.add(iTextFieldl 6, null); jPanel6.add(jLabel27, null); jPane16.add(iTextFieldl 7, null); jPanel6.add(iLabel28, null);

iPanel6.add(iTextField18, null); jPanel6.add(jLabel29, null); iPanel6.add(iTextField19, null);

jLabell 7 .setFont(new java.awt.Font("Dialog", 1, 12)); jLabel 17 .setHorizontalAlignment(SwingConstants. CENTER); jLabell 7.setText("Report Years"); jLabel 17 .setBorder(BorderF actory .createEtchedBorder() ); jLabell 7 .setPreferredSize(new Dimension( 110, 21) ); jLabel18.setFont(new java.awt.Font("Dialog", 3, 12)); jLabel 18.setHorizontalAlignment(SwingConstants.CENTER); jLabell8.setText("Period"); jLabel 18.setBorder(BorderF actory .createEtchedBorder() ); jLabell 8.setPreferredSize(new Dimension( 50, 21 )); jLabell9.setFont(new java.awt.Font("Dialog", 3, 12)); jLabel 19.setHorizontalAlignment(SwingConstants. CENTER); jLabell 9.setText("Year"); jLabel19.setBorder(BorderFactory.createEtchedBorder()); jLabell9.setPreferredSize(new Dimension(50, 21));

jLabel20.setFont(new java.awt.Font("Dialog", 3, 12)); jLabel20.setHorizontalAlignment(SwingConstants. CENTER); jLabel20.setText("0"); jLabel20 .setBorder(BorderFactory .createLoweredBevelBorder() );

jLabel20.setPreferredSize(new Dimension( 50, 21 ));

jTextFieldl0.setHorizontalAlignment(SwingConstants.RIGHT); jTextFieldl0.setText("2000"); jTextFieldl0.setPreferredSize(newDimension(50, 21));

jLabel2l.setFont(new java.awt.Font("Dialog", 3, 12)); jLabel21.setHorizontalAlignment(SwingConstants.CENTER); jLabel2l.setText("l ");

jLabel21.setBorder(BorderF actory .createLoweredBevelBorder() ); jLabel2 l.setPreferredSize(new Dimension( 50, 21 ));

jTextFieldl 1.setHorizontalAlignment(SwingConstants.RIGHT); jTextFieldl 1.setText("2005"); jTextFieldl l.setPreferredSize(new Dimension(50, 21));

jLabel22.setFont(new java.awt.Font("Dialog", 3, 12)); jLabel22.setHorizontalAlignment(SwingConstants.CENTER); jLabel22.setText("2"); jLabe122.setBorder(BorderF actory .createLoweredBevelBorder() );

jLabe122.setPreferredSize(new Dimension(50, 21 ));

jTextF ield 12.setHorizontalAlignment( SwingConstants. RIGHT); jTextFieldl2.setText("2010"); jTextFieldl2.setPreferredSize(new Dimension( 50, 21 ));

jLabel23.setFont(new java.awt.Font("Dialog", 3, 12));

jLabel23.setHorizontalAlignment(SwingConstants.CENTER); iLabel23.setText("3"); jLabel23 .setBorder(BorderFactory .createLoweredBevelBorder());

jLabel23.setPreferredSize(new Dimension( 50, 21 ));

jTextFieldl3.setHorizontalAlignment(SwingConstants.RIGHT); jTextFieldl 3.setText("2015"); jTextFieldl 3.setPreferredSize(new Dimension(50, 21 ));

jLabel24.setFont(new java.awt.Font("Dialog", 3, 12)); jLabel24.setHorizontalAlignment(SwingConstants.CENTER); jLabel24.setText("4"); jLabel24 .setBorder(BorderFactory. createLoweredBevelBorder() );

jLabel24.setPreferredSize(new Dimension(50, 21));

jTextFieldl4.setHorizontalAlignment(SwingConstants.RIGHT); jTextFieldl4.setText("2020"); jTextField 14.setPreferredSize(new Dimension(50, 21 ));

jLabel25.setFont(new java.awt.Font("Dialog", 3, 12)); jLabel25 .setHorizontalAlignment(SwingConstants.CENTER); jLabel25.setText("5"); iLabel25.setBorder(BorderFactory.createLoweredBevelBorder()); jLabel25.setPreferredSize(new Dimension(50, 21 ));

jTextField15.setHorizontalAlignment(SwingConstants.RIGHT); jTextField15.setText("2025"); jTextField15.setPreferredSize(new Dimension(50, 21 ));

jLabel26.setFont(new java.awt.Font("Dialog", 3, 12)); jLabel26.setHorizontalAlignment(SwingConstants.CENTER); jLabel26.setText("6"); iLabel26.setBorder(BorderFactory.createLoweredBevelBorder()); jLabel26.setPreferredSize(new Dimension(50, 21 ));

jTextFieldl6.setHorizonta1Alignment(SwingConstants.RIGHT); jTextFieldl 6.setText("2030"); jTextFieldl6.setPreferredSize(new Dimension(50, 21 ));

jLabel27.setFont(new java.awt.Font("Dialog", 3, 12)); jLabel27 .setHorizontalAlignment(SwingConstants.CENTER ); jLabel27 .setText("7"); jLabel27.setBorder(BorderFactory.createLoweredBevelBorder()); jLabel27.setPreferredSize(new Dimension(50, 21));

jTextField17.setHorizontalAlignment(SwingConstants.RIGHT); jTextFieldl 7 .setText("2035"); jTextFieldl 7.setPreferredSize(new Dimension(50, 21));

jLabel28.setFont(new java.awt.Font("Dialog", 3, 12)); jLabel28.setHorizontalAlignment(SwingConstants.CENTER); jLabel28.setText("8");
jLabel28.setBorder(BorderFactory.createLoweredBevelBorder()); jLabel28.setPreferredSize(new Dimension(50, 21 ));

iTextField18.setHorizontalAlignment(SwingConstants.RIGHT); jTextFieldl 8.setText("2040"); jTextFieldl 8.setPreferredSize(new Dimension(50, 21 ));

jLabel29.setFont(new java.awt.Font("Dialog", 3, 12)); jLabel29.setHorizontalA!ignment(SwingConstants.CENTER); jLabel29 .setText("9"); jLabel29.setBorder(BorderFactory.createLoweredBevelBorder()); jLabel29 .setPreferredSize(new Dimension( 50, 21) );

jTextField19.setHorizontalAlignment(SwingConstants.RIGHT); jTextField 19.setText("2045"); jTextField 19.setPreferredSize(new Dimension( 50, 21) );

 $II$  --- ' Panel # 7 ' The CENTER Panel in ' Panel # 5' jPanel7.setPreferredSize(new Dimension(l20, 300)); jPanel7.setLayout(flowLayout4); flowLayout4.setHgap(9);

jPanel7 .add(jLabel30, null); jPanel7 .add(jLabel3 l, null); jPanel7.add(jLabel32, null); jPanel7.add(jLabel33, null); jPanel7.add(jTextField20, null); jPanel7 .add(jLabel34, null); jPanel7 .add(jTextField2 l, null); jPanel7 .add(jLabel35, null); jPanel7.add(jTextField22, null); jPanel7 .add(jLabel36, null); jPanel7 .add(jTextField23, null); jPanel7 .add(jLabel37, null); jPanel7.add(jTextField24, null); jPanel7.add(jLabel38, null); jPane17 .add(jTextField25, null); jPanel7.add(jLabel39, null); jPanel7.add(jTextField26, null); jPanel7 .add(jLabel40, null); jPanel7.add(jTextField27, null); jPanel7 .add(jLabe14 l, null); jPane17 .add(jTextField28, null); jPanel7.add(jLabel42, null); jPanel7.add(jTextField29, null);

jLabel30.setFont(new java.awt.Font("Dialog", 1, 12)); jLabel30.setHorizontalAlignment(SwingConstants.CENTER); jLabe130.setText("Report Years"); jLabe130.setBorder(Border Factory .createEtchedBorder() ); jLabe130.setPreferredSize(new Dimension( 110, 21 )); jLabel3 l.setFont(new java.awt.Font("Dialog", 3, 12));

jLabel3 l .setHorizontalAligmnent(SwingConstants.CENTER); jLabel31.setText("Period");

jLabel31.setBorder(BorderFactory .createEtchedBorder() );

jLabel31.setPreferredSize(new Dimension( 50, 21) );

jLabel32.setFont(new java.awt.Font("Dialog", 3, 12));

jLabel32.setHorizontalAligmnent(SwingConstants.CENTER); jLabe132.setText("Year");

jLabe13 2.setBorder(BorderFactory .createEtchedBorder() ); jLabel32.setPreferredSize(new Dimension(S0, 21 ));

jLabel33.setFont(new java.awt.Font("Dialog", 3, 12)); jLabel33 .setHorizontalAlignment(SwingConstants. CENTER); jLabel33.setText("10"); jLabel33.setBorder(BorderFactory.createLoweredBevelBorder());

jLabe133.setPreferredSize(new Dimension(S0, 21 ));

jTextField20.setHorizonta1Aligmnent(SwingConstants.RIGHT); jTextField20.setText("2050"); jTextField20.setPreferredSize(new Dimension(S0, 21));

jLabel34.setFont(new java.awt.Font("Dialog", 3, 12)); jLabel34.setHorizontalAligmnent(SwingConstants.CENTER); iLabel34.setText("11"); jLabel34.setBorder(BorderFactory.createLoweredBevelBorder());

jLabel34.setPreferredSize(new Dimension(S0, 21 ));

jTextField2 l .setHorizontalAligmnent(SwingConstants.RIGHT); jTextField21.setText("2055"); jTextField21.setPreferredSize(new Dimension(50, 21));

jLabel35.setFont(new java.awt.Font("Dialog", 3, 12)); jLabel3 5 .setHorizontalAligmnent(SwingConstants. CENTER); jLabel35.setText(" 12"); jLabel35.setBorder(BorderFactory.createLoweredBevelBorder());

jLabe135.setPreferredSize(new Dimension(S0, 21 ));

jTextField22.setHorizontalAlignment(SwingConstants.RIGHT); jTextField22.setText("2060"); jTextField22.setPreferredSize(new Dimension(S0, 21));

jLabel36.setFont(new java.awt.Font("Dialog", 3, 12)); jLabel36.setHorizontalAligmnent(SwingConstants.CENTER); jLabel36.setText(" 13"); jLabel36.setBorder(BorderFactory .createLoweredBevelBorder()); jLabel36.setPreferredSize(new Dimension(S0, 21 ));

jTextField23.setHorizontalAligmnent(SwingConstants.RIGHT); jTextField23.setText("2065"); jTextField23.setPreferredSize(new Dimension(S0, 21 ));

jLabel37.setFont(new java.awt.Font("Dialog", 3, 12)); jLabel37.setHorizontalAiigmnent(SwingConstants.CENTER); iLabel37.setText("14");

jLabe13 7. setBorder(BorderFactory .createLoweredBevelBorder() ); jLabel37.setPreferredSize(new Dimension(50, 21));

jTextField24.setHorizontalAlignment(SwingConstants.RIGHT); jTextField24.setText("2070"); iTextField24.setPreferredSize(new Dimension(50, 21));

jLabel38.setFont(new java.awt.Font("Dialog", 3, 12)); jLabel38.setHorizontalAlignment(SwingConstants.CENTER); jLabel38.setText(" 15"); jLabel38.setBorder(BorderFactory.createLoweredBevelBorder());

jLabel38.setPreferredSize(new Dimension(50, 21 ));

jTextField25.setHorizontalAlignment(SwingConstants.RIGHT); jTextField25.setText("2075"); jTextField25.setPreferredSize(new Dimension( 50, 21) );

jLabel39.setFont(new java.awt.Font("Dialog", 3, 12)); jLabel39.setHorizontalAlignment(SwingConstants.CENTER); jLabel39.setText("l6"); jLabel39.setBorder(BorderFactory.createLoweredBevelBorder()); jLabel39.setPreferredSize(new Dimension(50, 21 ));

jTextField26.setHorizontalAlignment(SwingConstants.RIGHT); jTextField26.setText("2080"); jTextField26.setPreferredSize(new Dimension(50, 21 ));

jLabe140.setFont(new java.awt.Font("Dialog", 3, 12)); jLabel40.setHorizontalAlignment(SwingConstants.CENTER); jLabel40.setText(" 17"); jLabel40.setBorder(Border Factory .createLoweredBevelBorder() ); jLabel40.setPreferredSize(new Dimension(50, 21 ));

jTextField27.setHorizontalAlignment(SwingConstants.RIGHT); jTextField27.setText("2085"); jTextField27.setPreferredSize(new Dimension(50, 21 ));

jLabe14 l .setFont(new java.awt.Font("Dialog", 3, 12)); jLabel41.setHorizontalAlignment(SwingConstants.CENTER); jLabel41.setText("18"); j Label41.setBorder(Border Factory .createLoweredBevelBorder());

jLabel41.setPreferredSize(new Dimension(50, 21 ));

jTextField28.setHorizontalAlignment(SwingConstants.RIGHT); jTextField28.setText("2090"); jTextField28.setPreferredSize(new Dimension(50, 21 ));

jLabel42.setFont(new java.awt.Font("Dialog", 3, 12)); jLabel42.setHorizonta1Alignment(SwingConstants.CENTER); jLabel42.setText(" 19"); jLabe 142.setBorder(BorderFactory .createLoweredBevelBorder() ); jLabel42.setPreferredSize(new Dimension(50, 21 ));

jTextField29.setHorizontalAlignment(SwingConstants.RIGHT); jTextField29.setText("2095"); jTextField29 .setPreferredSize( new Dimension( 50, 21) );

 $1$  --- 'Panel # 8' : The WEST Panel of PANEL # 5 jPanel8.setPreferredSize(new Dimension(200, IO)); jPanel8.setLayout(flowLayout5); flowLayout5.setHgap(9);

jPanel8.add(iTextField30, null); jPanel8.add(jLabel44, null); jPanel8.add(iTextField3 l, null); jPanel8.add(jLabel45, null); jPanel8.add(iTextField32, null); jPanel8.add(jLabel46, null); jPanel8.add(jTextField33, null); jPanel8.add(iLabel47, null); jPanel8.add(iTextField34, null); jPanel8.add(jLabelbfl 4, null); iPanel8.add(iTextFieldc34, null); jPanel8.add(iLabel48, null); jPanel8.add(jLabel49, null); jPanel8.add(iTextField36, null); jPanel8.add(jLabel4 l 0, null); jPanel8.add(iComboBoxl, null);

jLabel43.setHorizontalAlignment(SwingConstants.LEFT); jLabel43.setText("Final Harvest Year"); jLabel43.setPreferredSize(new Dimension( 130, 21) ); jTextField30.setHorizontalAlignment(SwingConstants.RIGHT); jTextField30.setText("2060"); jTextField30.setPreferredSize(new Dimension(50, 21));

jLabel44.setHorizontalAlignment(SwingConstants.LEFT); jLabel44.setText("Evaluation Year"); jLabel44.setPreferredSize(new Dimension( 130, 21 )); jTextField31.setHorizontalAlignment(SwingConstants.RIGHT); jTextField3 l .setText("2060"); jTextFie1d3 l .setPreferredSize(new Dimension(50, 21 ));

jLabel45.setHorizontalAlignment(SwingConstants.LEFT); jLabel45.setText("TPA Cutting Interval"); jLabel45.setPreferredSize(new Dimension( 130, 21 )); jTextField32.setHorizontalAlignment(SwingConstants.RIGHT); jTextField32.setText("5"); jTextField32.setPreferredSize(new Dimension(50, 21 ));

jLabel46.setHorizontalAlignment(SwingConstants.LEFT); jLabel46.setText("TPA Min. Constraint"); jLabel46.setPreferredSize(new Dimension(l 30, 21 ));

jTextField33 .setHorizontalAlignment(SwingConstants.RIGHT);

iTextField33.setText("40");

jTextField33.setPreferredSize(new Dimension(50, 21 ));

jLabel47.setHorizontalAlignment(SwingConstants.LEFT); jLabel47.setText("OGI Min. Constraint"); iLabel47.setPreferredSize(new Dimension(130, 21)); jTextField34.setHorizontalAlignment(SwingConstants.RIGHT); iTextField34.setText("74"); jTextField34.setPreferredSize(new Dimension(50, 21 ));

iLabel48.setHorizontalAlignment(SwingConstants.LEFT); jLabel48.setPreferredSize(new Dimension(l 80, 21 ));

jLabel49.setHorizontalAlignment(SwingConstants.LEFT); jLabel49.setText("DB Name"); jLabel49.setPreferredSize(new Dimension(70, 21)); jTextField36.setHorizontalAlignment(SwingConstants.RIGHT); jTextField36.setText( dbName ); jTextField36.setPreferredSize(new Dimension( 110, 21) );

II --- ' Panel 9' : The THIRD Tabbed Pane 'ECON Inputs' which contains 2 panels jPanel9.setPreferredSize(new Dimension(50, IO)); jPanel9 .setLayout(borderLayout4 ); borderLayout4.setHgap(5); borderLayout4.setVgap(5); jPanel9.add(jPanel10, BorderLayout.EAST); iPanel9.add(jPanel11, BorderLayout.WEST); jPanel9 .add(jPanell 2, Border Layout. CENTER);

//--- 'PANEL 10': The EAST panel of Panel 9 jPanell 0.setPreferredSize(new Dimension(! 75, 300)); jPanell 0.setLayout(flowLayout6); flowLayout6.setHgap(5); flowLayout6.setAlignment(2);

jPanell 0.add(jLabelspc, null); jPanell 0.add(jLabelsrtl, null); jPanell 0.add(jLabelsrt2, null); iPanel 10.add(jLabelsrt3, null); jPanel10.add(jTextFieldp1, null); jPanell 0.add(iTextFieldp2, null); jPanell 0.add(iTextFieldp3, null); jPanel I 0.add(iTextFieldp4, null); jPanel I 0.add(jTextFieldp5, null); jPanell 0.add(iTextFieldp6, null); jPanell 0.add(iTextFieldp7, null); jPanel10.add(jTextFieldp8, null); jPanel 10.add(jTextFieldp9, null);

jPanel10.add(jTextFieldp10, null); jPanel10.add(iTextFieldp11, null); jPanel10.add(jTextFieldp12, null); jPanel10.add(jTextFieldp13, null); iPanel10.add(iTextFieldp14, null); jPanel 10.add(jTextFieldp15, null); jPanel10.add(jTextFieldp16, null); iPanel l 0.add(iTextFieldp17, null); jPanel10.add(jTextFieldp18, null): jPanel10.add(jTextFieldp19, null); jPanel10.add(jTextFieldp20, null); jPanel10.add(jTextFieldp21, null); jPanel10.add(jTextFieldp22, null); jPanel10.add(jTextFieldp23, null); iPanel10.add(iTextFieldp24, null); jPanel 10.add(jTextFieldp25, null); jPanel10.add(jTextFieldp26, null); jPanel10.add(iTextFieldp27, null); jPanel10.add(jTextFieldp28, null); jPanel l 0.add(jTextFieldp29, null); jPanel10.add(jTextFieldp30, null); jPanel 10.add(jTextFieldp31, null); jPanel10.add(jTextFieldp32, null); jPanel10.add(jTextFieldp33, null); jPanel10.add(jTextFieldp34, null); jPanel10.add(jTextFieldp35, null); jPanel10.add(jTextFieldp36, null); iPanel 10.add(iTextFieldp37, null); jPanel l 0.add(jTextFieldp38, null); jPanel10.add(jTextFieldp39, null); jPanel 10.add(jTextFieldp40, null);

jLabelspc.setFont(new java.awt.Font("Dialog", 1, 12)); jLabelspc.setHorizontalAlignment(SwingConstants.CENTER); jLabelspc.setText("SPC"); jLabelspc. setBorder(BorderFactory .createEtchedBorder() ; jLabelspc.setPreferredSize(new Dimension(36, 21 ));

jLabelsrtl .setFont(new java.awt.Font("Dialog", l, 12)); jLabelsrtl .setHorizontalAlignment(SwingConstants.CENTER); jLabelsrtl .setText("Srt l "); jLabelsrt1.setBorder(BorderFactory.createEtchedBorder()); jLabelsrt1.setPreferredSize(new Dimension(36, 21));

jLabelsrt2.setFont(new java.awt.Font("Dialog", I, 12)); jLabelsrt2.setHorizontalAlignment(SwingConstants.CENTER); jLabelsrt2.setText("Srt 2"); jLabelsrt2.setBorder(BorderFactory.createEtchedBorder()); jLabelsrt2.setPreferredSize(new Dimension(36, 21 ));

jLabelsrt3.setFont(new java.awt.Font("Dialog", I, 12)); jLabelsrt3.setHorizonta1Alignment(SwingConstants.CENTER); jLabelsrt3.setText("Srt 3"); jLabelsrt3. setBorder(BorderFactory. createEtchedBorder() ); jLabelsrt3.setPreferredSize(new Dimension(36, 21 ));

jTextFieldp l .setHorizontalAlignment(SwingConstants.RIGHT); jTextFieldpl .setText("DF"); jTextFieldpl .setPreferredSize(new Dimension(36, 21));

jTextFieldp2.setHorizontalAlignment(SwingConstants.RIGHT); jTextFieldp2.setText("500"); jTextFieldp2.setPreferredSize(new Dimension(36, 21 ));

jTextFieldp3.setHorizontalAlignment(SwingConstants.RIGHT); jTextFieldp3.setText("600"); jTextFieldp3 .setPreferredSize(new Dimension(36, 21 ));

jTextFieldp4.setHorizontalAlignment(SwingConstants.RIGHT); jTextFieldp4.setText("700"); jTextFieldp4.setPreferredSize(new Dimension(36, 21 ));

jTextFieldp5.setHorizonta!Alignment(SwingConstants.RIGHT); jTextFieldp5 .setText("BM"); jTextFieldp5.setPreferredSize(new Dimension(36, 21) );

jTextFieldp6.setHorizontalAlignment(SwingConstants.RIGHT); jTextFieldp6.setText("400"); jTextFieldp6.setPreferredSize(new Dimension(36, 21 ));

jTextFieldp7.setHorizontalAlignment(SwingConstants.RIGHT); jTextFieldp7.setText("450"); jTextFieldp7.setPreferredSize(new Dimension(36, 21));

jTextFieldp8.setHorizontalAlignment(SwingConstants.RIGHT); jTextFieldp8.setText("500"); jTextFieldp8.setPreferredSize(new Dimension(36, 21 ));

jTextFieldp9.setHorizontalAlignment(SwingConstants.RIGHT); jTextFieldp9.setText("WO"); jTextFieldp9.setPreferredSize(new Dimension(36, 21 ));

jTextFieldp10.setHorizontalAlignment(SwingConstants.RIGHT); iTextFieldp10.setText("400"); jTextFieldpl 0.setPreferredSize(new Dimension(36, 21 ));

jTextFieldp 11.setHorizontalAlignment(SwingConstants.RIGHT); jTextFieldpl l .setText("450"); jTextFieldpl l.setPreferredSize(new Dimension(36, 21));

jTextFieldp 12.setHorizontalAlignment(SwingConstants.RIGHT); jTextFieldp12.setText("500"); jTextFieldp 12.setPreferredSize(new Dimension(36, 21 ));

iTextFieldp13.setHorizontalAlignment(SwingConstants.RIGHT); jTextFieldp13.setText("GF"); jTextFieldpl3.setPreferredSize(new Dimension(36, 21));

jT extFieldp 14.setHorizontalAlignment(SwingConstants.RJGHT); iTextFieldp14.setText("400"); jTextFieldpl4.setPreferredSize(new Dimension(36, 21 ));

jTextFieldplS.setHorizontalAlignment(SwingConstants.RIGHT); jTextFieldp15.setText("500"); jTextFieldpl 5.setPreferredSize(new Dimension(36, 21 ));

jTextFieldpl 6.setHorizontalAlignment(SwingConstants.RIGHT); iTextFieldp16.setText("550"); iTextFieldp16.setPreferredSize(new Dimension(36, 21));

jTextFieldp 17 .setHorizontalAlignment(SwingConstants.RJGHT); jTextFieldpl 7.setText("WF"); jTextFieldpl 7.setPreferredSize(new Dimension(36, 21));

iTextFieldp18.setHorizontalAlignment(SwingConstants.RIGHT); jTextFieldpl8.setText("400"); iTextFieldp18.setPreferredSize(new Dimension(36, 21));

**j** TextFieldp 19. setHorizontalAlignment( S wingConstants.RJGHT); jTextFieldp19.setText("500"); jTextFieldpl 9.setPreferredSize(new Dimension(36, 21));

jTextFieldp20.setHorizontalAlignment(SwingConstants.RJGHT); jTextFieldp20.setText("SS0"); jTextFieldp20.setPreferredSize(new Dimension(36, 21 ));

jTextFieldp21.setHorizonta1Alignment(SwingConstants.RJGHT); iTextFieldp21.setText("RA"); jTextFieldp2 **l** .setPreferredSize(new Dimension(36, 21 ));

jTextFieldp22.setHorizonta1Alignment(SwingConstants.RJGHT); iTextFieldp22.setText("500"); jTextFieldp22.setPreferredSize(new Dimension(36, 21 ));

jTextFieldp23.setHorizontalAlignment(SwingConstants.RIGHT); jTextFieldp23.setText("575"); jTextFieldp23 .setPreferredSize(new Dimension(36, 21) );

jTextFieldp24.setHorizonta1Alignment(SwingConstants.RJGHT); jTextFieldp24.setText("650"); jTextFieldp24.setPreferredSize(new Dimension(36, **21** ));

jTextFieldp25.setHorizontalAlignment(SwingConstants.R1GHT); jTextFieldp25.setText("WH"); jTextFieldp25.setPreferredSize(new Dimension(36, 21));

jTextFieldp26.setHorizonta!Alignment(SwingConstants.RIGHT); jTextFieldp26.setText("400"); jTextFieldp26.setPreferredSize(new Dimension(36, 21 ));

jTextFieldp27.setHorizonta!Alignment(SwingConstants.RIGHT); jTextFieldp27 .setText("500"); jTextFieldp27 .setPreferredSize(new Dimension(36, 21 ));

jTextFieldp28.setHorizontalAlignment(SwingConstants.RIGHT); jTextFieldp28.setText("550"); jTextFieldp28.setPreferredSize(new Dimension(36, 21 ));

jTextFieldp29.setHorizontalAlignment(SwingConstants.RIGHT); jTextFieldp29 .setText("XX"); jTextFieldp29.setPreferredSize(new Dimension(36, 21 ));

jTextFieldp30.setHorizontalAlignment(SwingConstants.RIGHT); jTextFieldp30.setText("500"); jTextFieldp30.setPreferredSize(new Dimension(36, 21 ));

jTextFieldp31.setHorizontalAlignment(SwingConstants.RIGHT); jTextFieldp3 l .setText("600"); jTextFieldp3 I .setPreferredSize(new Dimension(36, 21 ));

jTextFieldp32.setHorizontalAlignment(SwingConstants.RIGHT); jTextFieldp32.setText("700"); jTextFieldp32.setPreferredSize(new Dimension(36, 21 ));

jTextFieldp33.setHorizonta!Alignment(SwingConstants.RIGHT); jTextFieldp33.setText("XX"); jTextFieldp33.setPreferredSize(new Dimension(36, 21 ));

jTextFieldp34.setHorizontalAlignment(SwingConstants.RIGHT); jTextFieldp34.setText("500"); jTextFieldp34.setPreferredSize(new Dimension(36, 21 ));

jTextFieldp35.setHorizontalAlignment(SwingConstants.RIGHT); iTextFieldp35.setText("600"); jTextFieldp35.setPreferredSize(new Dimension(36, 21));

jTextFieldp36.setHorizontalAlignment(SwingConstants.RIGHT); jTextFieldp36.setText("700"); jTextFieldp36.setPreferredSize(new Dimension(36, 21 ));

jTextFieldp37.setHorizonta!Alignment(SwingConstants.RIGHT); jTextFieldp37 .setText("XX"); jTextFieldp37 .setPreferredSize(new Dimension(36, 21 ));

jTextFieldp38.setHorizontalAlignment(SwingConstants.RIGHT); jTextFieldp38.setText("500"); jTextFieldp38.setPreferredSize(new Dimension(36, 21));

jTextFieldp39.setHorizontalAlignment(SwingConstants.RIGHT); jTextFieldp39.setText("600"); jTextFieldp39.setPreferredSize(new Dimension(36, 21));

jTextFieldp40.setHorizontalAlignment(SwingConstants.RIGHT); jTextFieldp40.setText("700"); jTextFieldp40.setPreferredSize(new Dimension(36, 21 ));

 $II -$ --' PANEL  $11'$ : The WEST panel of Panel 9 jPanel l l .setPreferredSize(new Dimension(300, 300)); jPanel l l .setLayout(flowLayout7); flowLayout7.setHgap(5); flowLayout7 .setAlignment(0);

iPanel 1.add(iLabeltpa, null); jPanell 1.add(jLabelbf0, null); iPanell 1.add(jLabelbf1, null); jPanel l l .add(jLabelbf2, null); jPanell l.add(jLabelbf3, null); jPanel 1.add(jLabelbf4, null); jPanell l.add(jLabelbf5, null); jPanel l l .add(jLabelbf6, null); jPanell 1.add(jTextFieldc1, null); jPanell l.add(jTextFieldc2, null); jPanel l l .add(jTextFieldc3, null); jPanel11.add(jTextFieldc4, null); iPanell I.add(iTextFieldc5, null); jPanel l l .add(jTextFieldc6, null); iPanell 1.add(iLabelbf7, null); jPanell l.add(jTextFieldc7, null); jPanel l I .add(iTextFieldc8, null); iPanell 1.add(iTextFieldc9, null); jPanell l.add(jTextFieldc10, null); jPanell l.add(jTextFieldcl l, null); jPanell l .add(iTextFieldc 12, null); jPanell l.add(jLabelbf8, null); jPanell 1.add(jTextFieldcl3, null); jPanell l.add(iTextFieldcl4, null); jPanel 11.add(iTextFieldc 15, null); jPanell l.add(jTextFieldc16, null); jPanell I .add(jTextFieldc 17, null); iPanel 1.add(iTextFieldc18, null); jPanell 1.add(jLabelbf9, null); jPanell l.add(iTextFieldcl9, null); jPanell l.add(iTextFieldc20, null); jPanell l.add(jTextFieldc2l, null); jPanel l l .add(iTextFieldc22, null); jPanell l.add(jTextFieldc23, null); jPanell l.add(jTextFieldc24, null); jPanell I.add(iLabelbfl0, null); jPanell l.add(jTextFieldc25, null); jPanel11.add(jTextFieldc26, null); jPanell l.add(iTextFieldc27, null); jPanell l.add(iTextFieldc28, null); jPanell l.add(iTextFieldc29, null); iPanel l l .add(iTextFieldc30, null); iPanel 1.add(iLabelbfl 1, null); jPanel l l .add(iTextFieldc3 l, null); jPanell l .add(jLabelbfl 2, null); jPanel l l .add(iTextFieldc32, null); jPanell l.add(iLabelbfl 3, null); jPanell l .add(iTextFieldc33, null); jPanell l .add(iLabelbfl 5, null); jPanell l.add(iTextFieldc35, null); iPanel l l .add(iLabelbf20, null); jPanel l l .add(iTextFieldc50, null); jPanel l l .add(iRadioButton3, null); iPanel l l .add(iLabelbf21, null); jPanell l.add(iTextFieldc5 l, null); iPanel l l .add(iRadioButton4, null); buttonGroup2.add(iRadioButton3); buttonGroup2 .add(iRadioButton4); jRadioButton3 .setSelected(true );

jLabeltpa.setFont(new java.awt.Font("Dialog", 1, 12)); jLabeltpa.setHorizontalAlignment(SwingConstants.CENTER); jLabeltpa.setText("TPA"); jLabeltpa. setBorder(Border Factory .createEtchedBorder() );

jLabeltpa.setPreferredSize(new Dimension(35, 21 ));

jLabelbfO.setFont(new java.awt.Font("Dialog", 1, 12)); jLabelbfO.setHorizontalAlignment(SwingConstants.CENTER); jLabelbfO.setText("O **M");**  jLabelbfO.setBorder(BorderFactory.createEtchedBorder()); jLabelbfO.setPreferredSize(new Dimension(35, 21 ));

jLabelbfl.setFont(new java.awt.Font("Dialog", I, 12)); jLabelbfl.setHorizontalAlignment(SwingConstants.CENTER); jLabelbfl.setText("2 **M");**  jLabelbfl .setBorder(BorderFactory .createEtchedBorder() ); iLabelbfl.setPreferredSize(new Dimension(35, 21));

jLabelbf2.setFont(new java.awt.Font(''Dialog", 1, 12)); jLabelbf2.setHorizontalA1ignment(SwingConstants. CENTER); jLabelbf2.setText("5 **M");**  jLabelbf2.setBorder(BorderFactory.createEtchedBorder());

jLabelbf2.setPreferredSize(new Dimension(35, 21));

jLabelbf3.setFont(new java.awt.Font("Dialog", 1, 12)); jLabelbf3 .setHorizontalAlignment( SwingConstants.CENTER); iLabelbf3.setText("10M"); jLabelbf3 .setBorder(BorderF actory .createEtchedBorder() ); jLabelbf3.setPreferredSize(new Dimension(35, 21 ));

jLabelbf4.setFont(new java.awt.Font("Dialog", l, 12)); jLabelbf4.setHorizontalAlignment(SwingConstants.CENTER); jLabelbf4.setText("25M"); iLabelbf4.setBorder(BorderFactory.createEtchedBorder()); jLabelbf4.setPreferredSize(new Dimension(35, 21 ));

jLabelbfS.setFont(new java.awt.Font("Dialog", l, 12)); jLabelbfS.setHorizontalAlignment(SwingConstants.CENTER); jLabelbf5.setText("50M"); jLabelbf5.setBorder(BorderFactory.createEtchedBorder()); jLabelbfS.setPreferredSize(new Dimension(35, 21));

jLabelbf6.setFont(new java.awt.Font("Dialog", 1, 12)); jLabelbf6.setHorizontalAlignment(SwingConstants.CENTER); jLabelbf6.setText(" IO"); jLabelbf6.setBorder(BorderF actory .createEtchedBorder() ); jLabelbf6.setPreferredSize(new Dimension(35, 21 ));

jTextFieldc l .setHorizontalAlignment(SwingConstants.RIGHT); jTextFieldc1.setText("80"); jTextFieldc l.setPreferredSize(new Dimension(35, 21 ));

jTextFieldc2.setHorizontalAlignment(SwingConstants.RIGHT); jTextFieldc2.setText(" 120"); jTextFieldc2.setPreferredSize(new Dimension(35, 21));

jTextFieldc3.setHorizontalAlignment(SwingConstants.RIGHT); jTextFieldc3.setText("100"); jTextFieldc3.setPreferredSize(new Dimension(35, 21 ));

jTextFieldc4.setHorizontalAlignment(SwingConstants.RIGHT); jTextFieldc4.setText("80"); jTextFieldc4.setPreferredSize(new Dimension(35, 21));

jTextFieldcS.setHorizontalAlignment(SwingConstants.RIGHT); jTextFieldc5.setText("50"); jTextFieldc5.setPreferredSize(new Dimension(35, 21 ));

jTextFieldc6.setHorizontalAlignment(SwingConstants.RIGHT); jTextFieldc6.setText("40"); jTextFieldc6.setPreferredSize(new Dimension(35, 21 ));

jLabelbf7.setFont(new java.awt.Font("Dialog", 1, 12)); jLabelbf7.setHorizontalAlignment(SwingConstants.CENTER); jLabelbf7.setText("50"); jLabelbf7.setBorder(BorderFactory.createEtchedBorder()); jLabelbf7.setPreferredSize(new Dimension(35, 21));

jTextFieldc7.setHorizontalAlignment(SwingConstants.RlGHT); jTextFieldc7 .setText(" 100"); jTextFieldc7.setPreferredSize(new Dimension(35, 21));

jTextFieldc8.setHorizontalAlignment(SwingConstants.RlGHT); iTextFieldc8.setText("160"); jTextFieldc8.setPreferredSize(new Dimension(35, 21 ));

jTextFieldc9.setHorizontalAlignment(SwingConstants.RIGHT); jTextFieldc9.setText("140"); jTextFieldc9 .setPreferredSize(new Dimension(35, 21 ));

jTextFieldc10.setHorizontalAlignment(SwingConstants.RIGHT); jTextFieldcl 0.setText("l 10"); jTextFieldclO.setPreferredSize(new Dimension(35, 21 ));

jTextFieldc 11.setHorizontalAlignment(SwingConstants.RlGHT); jTextFieldcl l.setText("60"); jTextFieldcl l .setPreferredSize(new Dimension(35, 21 ));

jTextFieldc12.setHorizontalAlignment(SwingConstants.RIGHT); jTextFieldc12.setText("50"); jTextFieldcl2.setPreferredSize(new Dimension(35, 21 ));

jLabelbf8.setFont(new java.awt.Font("Dialog", l, 12)); jLabelbf8.setHorizontalAlignment(SwingConstants.CENTER); iLabelbf8.setText("100"); jLabelbf8.setBorder(BorderFactory .createEtchedBorder()); jLabelbf8.setPreferredSize(new Dimension(35, 21));

jTextFieldcl3.setHorizontalAlignment(SwingConstants.RlGHT); jTextFieldc13.setText("120"); jTextFieldcl3.setPreferredSize(new Dimension(35, 21));

jTextFieldc14.setHorizontalAlignment(SwingConstants.RIGHT); jTextFieldcl4.setText("200"); jTextFieldcl4.setPreferredSize(new Dimension(35, 21));

jTextFieldc15.setHorizontalAlignment(SwingConstants.RIGHT); jTextFieldc 15.setText(" 180"); jTextFieldc15.setPreferredSize(new Dimension(35, 21));

jTextFieldc16.setHorizonta1Alignment(SwingConstants.RlGHT); jTextFieldc16.setText("140"); jTextFieldcl6.setPreferredSize(new Dimension(35, 21));

jTextFieldc 17 .setHorizontalAlignment(SwingConstants.RlGHT); jTextFieldc17.setText("80"); jTextFieldcl 7.setPreferredSize(new Dimension(35, 21 ));

jTextFieldc18.setHorizontalAlignment(SwingConstants.RIGHT); jTextFieldcl8.setText("60");

jTextFieldcl 8.setPreferredSize(new Dimension(35, 21 ));

jLabelbf9.setFont(new java.awt.Font("Dialog", 1, 12)); jLabelbf9.setHorizontalAlignment(SwingConstants.CENTER); jLabelbf9.setText("200"); jLabelbf9.setBorder(BorderFactory.createEtchedBorder()); jLabelbf9.setPreferredSize(new Dimension(35, 21));

jTextFieldc19.setHorizontalAlignment(SwingConstants.RIGHT); jTextFieldc 19.setText(" 150"); jTextFieldc19.setPreferredSize(new Dimension(35, 21));

jTextFieldc20 .setHorizonta!Alignment(SwingConstants.RlGHT); jTextFieldc20.setText("240"); jTextFieldc20.setPreferredSize(new Dimension(35, 21 ));

jTextFieldc21.setHorizonta!Alignment(SwingConstants.RlGHT); jTextFieldc21 .setText("220"); iTextFieldc21.setPreferredSize(new Dimension(35, 21));

jTextFieldc22.setHorizontalAlignment(SwingConstants.RlGHT); jTextFieldc22.setText(" 170"); jTextFieldc22.setPreferredSize(new Dimension(35, 21 ));

jTextFieldc23.setHorizontalAlignment(SwingConstants.RlGHT); jTextFieldc23 .setText(" 100"); jTextFieldc23.setPreferredSize(new Dimension(35, 21 ));

jTextFieldc24.setHorizontalAlignment(SwingConstants.RIGHT); jTextFieldc24.setText("70"); jTextFieldc24.setPreferredSize(new Dimension(35, 21 ));

jLabelbfl0.setFont(new java.awt.Font("Dialog", 1, 12)); jLabelbfl 0.setHorizontalAlignment(SwingConstants.CENTER); jLabelbfl 0.setText("300"); jLabelbfl 0.setBorder(BorderFactory.createEtchedBorder()); jLabelbfl0.setPreferredSize(new Dimension(35, 21));

jTextFieldc25.setHorizontalAlignment(SwingConstants.RIGHT); jTextFieldc25.setText(" 160"); jTextFieldc25.setPreferredSize(new Dimension(35, 21));

jTextFieldc26.setHorizontalAlignment(SwingConstants.RIGHT); jTextFieldc26.setText("280"); jTextFieldc26.setPreferredSize(new Dimension(35, 21 ));

jTextFieldc27.setHorizonta1Alignment(SwingConstants.RlGHT); iTextFieldc27.setText("260"); jTextFieldc27 .setPreferredSize(new Dimension(35, 21 ));

jTextFieldc28.setHorizontalAlignment(SwingConstants.RlGHT); jTextFieldc28.setText("200");

jTextFieldc28.setPreferredSize(new Dimension(35, 21));

jTextFieldc29.setHorizontalAlignment(SwingConstants.RIGHT); jTextFieldc29 .setT ext(" 120"); jTextFieldc29 .setPreferredSize(new Dimension(3 5, 21) );

jTextFieldc30.setHorizontalAlignment(SwingConstants.RIGHT); jTextFieldc30.setText("80"); jTextFieldc30.setPreferredSize(new Dimension(35, 21 ));

jLabelbfl l .setFont(new java.awt.Font("Dialog", 0, 12)); jLabelbfl l.setHorizontalAlignment(SwingConstants.LEFT); jLabelbfl l .setText("Log Hauling Cost"); jLabelbfl l .setPreferredSize(new Dimension( 150, 21 ));

jTextFieldc3 l .setHorizontalAlignment(SwingConstants.RIGHT); jTextFieldc3 l .setText("35"); jTextFieldc31 .setPreferredSize(new Dimension(50, 21 ));

jLabelbf12.setFont(new java.awt.Font("Dialog", 0, 12)); jLabelbfl 2.setHorizontalAlignment(SwingConstants .LEFT); jLabelbtl2.setText("Annual Fixed Cost"); jLabelbtl2.setPreferredSize(new Dimension( 150, 21 ));

jTextFieldc32.setHorizontalAlignment(SwingConstants.RIGHT); jTextFieldc32.setText("2"); jTextFieldc32.setPreferredSize(new Dimension(50, 21));

jLabelbf13.setFont(new java.awt.Font("Dialog", 0, 12)); jLabelbfl 3 .setHorizontalAlignment(SwingConstants .LEFT); jLabelbtl3.setText("Minimum BDFT Sale"); jLabelbfl3.setPreferredSize(new Dimension(150, 21));

jTextFieldc33.setHorizontalAlignment(SwingConstants.RIGHT); jTextFieldc33.setText("2000"); jTextFieldc33.setPreferredSize(new Dimension(50, 21 ));

jLabelbf15.setFont(new java.awt.Font("Dialog", 0, 12)); jLabelbfl 5.setHorizontalAlignment(SwingConstants.LEFT); jLabelbtl5.setText("Real Discount Rate"); iLabelbfl 5.setPreferredSize(new Dimension(150, 21));

jTextFieldc35.setHorizontalAlignment(SwingConstants.RIGHT); jTextFieldc35.setText("0.065"); jTextFieldc35.setPreferredSize(new Dimension(50, 21 ));

jLabelbf20.setFont(new java.awt.Font("Dialog", 0, 12)); jLabelbf20.setHorizontalAlignment(SwingConstants.LEFT); jLabelbf20.setText("Period O Costs"); jLabelbf20.setPreferredSize(new Dimension(150, 21));

jTextFieldc50.setHorizontalAiignment(SwingConstants.RIGHT); jTextFieldc50.setText("200"); jTextFieldc50.setPreferredSize(new Dimension(S0, 21));

```
jLabelbf21.setFont(new java.awt.Font("Dialog", 0, 12)); 
jLabelbf21.setHorizontalAlignment(SwingConstants.LEFT);
jLabelbf21.setText("Bare Land Resid. Value"); 
jLabelbf21.setPreferredSize(new Dimension(IS0, 21));
```
jTextFieldc51.setHorizontalAlignment(SwingConstants.RIGHT); jTextFieldc5 l .setText("0"); jTextFieldc51.setPreferredSize(new Dimension(S0, 21));

```
II --- Close the GUI Button
void jMenultemClose _ actionPerformed(ActionEvent e) 
{ 
 System.exit(0);
} 
II --- Select the DB Picker and send to textBox
```
}

```
void jMenulteml _ actionPerformed(ActionEvent e) 
{ 
 JFileChooser d = new JFileChooser (); 
 d.setCurrentDirectory(new File(".")); 
 int result = d.showOpenDialog(this);
 if (result = 0)
 { 
  dbName = d.getSelectedFile().getName(); 
  jTextField36.setText(dbName); 
  II --- Query the DB and get Stand Ids from ADMIN Table 
  optiButtonl .doClick(); 
  int waitin = Inputs.setInputs(y; \theta) passes the DB name across to text file
  Database.load_database();
  try 
  { 
   Database.con go();
   PreparedStatement ps1 = Database.con1.prepareStatement(
    "SELECT COUNT(STD ID) AS amount FROM ADMIN");
   PreparedStatement ps2 = Database.conl.prepareStatement( 
    "SELECT STD _ID FROM ADMIN");
```

```
// --- Get number unique stands
```

```
ResultSet rs = ps1.executeQuery();
rs.next(); 
int numStands = rs.getlnt("amount"); 
rs.close(); 
psi.close();
```

```
II --- Get the stand numbers
```

```
} 
    } 
     stands= new String [numStands]; 
     jComboBox1.removeAllItems(); // Gets rid of old numbers
     int counter = 0:
     rs = ps2.executeQuery();
     while (rs.next())
      { 
      } 
       int temp = rs.getInt("STD ID");
       stands [counter]= Integer.toString(temp); 
       //System.out.println("stand" + stands[counter]); 
       II --- update list of stands on GUI 
       jComboBox 1.addltem( stands [counter]); 
       counter ++;
     rs.close(); 
     ps2.close(); 
     Database.con_no();
     // --- update list of stands on GUI 
     jComboBox l .addltem( stands [counter]); 
   catch (Exception k) 
    { 
   } 
}//FINISH: FileChooser Action 
//--- 'SetInputs' Button
void optiButton1 actionPerformed(ActionEvent e)
{ 
 PrintWriter outputStream = null; 
 try 
  { 
   outputStream = new PrintWriter( new FileOutputStream("Opti_in.txt")); 
  } 
 catch(FileNotFoundException fnf)
  { 
 } 
   System.out.println("*** ERROR *** : Output File Not Found");
   System.exit(0);
 outputStream.println("UNITS " + button Group l .getSelection().getActionCommand() ); 
 outputStream.println("RATE" + jTextFieldc35.getText()); 
 outputStream.println("BASE " + jTextFieldc34.getText()); 
 outputStream.println("YR_ALL " + jTextField10.getText() + " " + jTextField11.getText() + " " +
   jTextField12.getText() + " " + jTextField13.getText() + " " + jTextField14.getText() + " " +
   jTextField15.getText() + " " + jTextField16.getText() + " " + jTextField17.getText() + " " + jTextField17.getText() + " " + jTextField18.getText() + " " + jTextField17.getText() + " " + jTextField18.getText() + " " + jTextField19.getText() + " " + jTextField19.getText() + " " + jTextField19.getText() + " " + jTextField19.getText() + " " + jTextField19.getText() + " " + jTextField19.getText() + " " + jTextField19.getText() + " " + jTextField19.getText() + " " + jTextField19.getText() + " " + jTextField19.getText() + " " + jTextField19.getText() + " " + jTextField1jTextField18.getText() + " " + jTextField19.getText() + " " + jTextField20.getText() + " " +
   jTextField21.getText() + " " + jTextField22.getText() + " " + jTextField23.getText() + " " +
   jTextField24.getText() + " " + jTextField25.getText() + " " + jTextField26.getText() + " " + jTextField26.getText() + " " + jTextField2jTextField27.getText() + " " + jTextField28.getText() + " " + jTextField29.getText() + " "outputStream.println("PRICE_SPC " + jTextFieldpl .getText() + " " + jTextFieldp5.getText() +
```
 $11.11 + jTextFieldp9.getText() + " " + jTextFieldp13.getText() + " " + jTextFieldp17.getText() + "$  $\mathbf{u}$  + jTextFieldp21.getText() + " " + jTextFieldp25.getText() + " " + jTextFieldp29.getText() + " " +  $jTextFieldp33.getText() + " " + jTextFieldp37.getText());$ outputStream.println("PRICE\_SORTS1 "+ jTextFieldp2.getText() + " " + jTextFieldp6.getText() + " " + jTextFieldp10.getText() + " " + jTextFieldp14.getText() + " " + jTextFieldp18.getText() + **"n** +  $jTextFieldp22.getText() + " " + jTextFieldp26.getText() + " " + jTextFieldp30.getText() + " " +$  $jTextFieldp34.getText() + " " + jTextFieldp38.getText());$ outputStream.println("PRICE\_SORTS2 " + jTextFieldp3.getText() + " " + jTextFieldp7.getText() + " " + jTextFieldp11.getText() + " " + jTextFieldp15.getText() + " " + jTextFieldp19.getText() + **n n** + jTextFieldp23.getText() + " " + jTextFieldp27.getText() + " " + jTextFieldp31.getText() + " " +  $jTextFieldp35.getText() + " " + jTextFieldp39.getText());$ outputStream.println("PRICE\_SORTS3 "+ jTextFieldp4.getText() + "" + jTextFieldp8.getText() + " " + jTextFieldp12.getText() + " " + jTextFieldp16.getText() + " " + jTextFieldp20.getText() + ""+ jTextFieldp24.getText() + " " + jTextFieldp28.getText() + " " + jTextFieldp32.getText() + " " + jTextFieldp36.getText() + " " + jTextFieldp40.getText()); outputStream.println("MIN\_OGI" + jTextField34.getText()); outputStream.println("ANNUAL\_COST " + jTextFieldc32.getText()); outputStream.println("HAUL\_COST " + jTextFieldc31.getText()); outputStream.println("DEP\_COST " + jTextFieldc2.getText() + " " + jTextFieldc3.getText() +  $n +$ " + jTextFieldc4.getText() + " " + jTextFieldc5.getText() + " " + jTextFieldc6.getText() + " " + jTextFieldc8.getText() + " " + jTextFieldc9.getText() + " " + jTextFieldc10.getText() + " " + jTextFieldc11.getText() + " " + jTextFieldc12.getText() + " "+ jTextFieldc15.getText() + " " + jTextFieldc16.getText() + " " + jTextFieldc17.getText() + " jTextFieldc18.getText() + " " + jTextFieldc20.getText() + " " + jTextFieldc21.getText() + " " + jTextFieldc22.getText() + " " + jTextFieldc24.getText() + jTextFieldc22.getText() + 11 11 + jTextFieldc23.getText() + 11 11 + jTextFieldc24.getText() + 11 11 + jTextFieldc26.getText() + 11 "+ jTextFieldc27.getText() + 11 11 + jTextFieldc28.getText() +"  $" +$  $jTextFieldc29.getText() + " " + jTextFieldc30.getText());$ outputStream.println("PCT\_DEP\_COST "+jTextFieldcl.getText() + " " + jTextFieldc7.getText() +  $1"$  " + jTextFieldcl3.getText() + " " + jTextFieldcl9.getText() + " " + jTextFieldc25.getText()); outputStream.println("BDFT\_MIN " + jTextFieldc33.getText()); outputStream.println("SD\_DBH\_YOUNG " + jTextField7.getText()); outputStream.println("SD\_DBH\_OLD " + jTextField8.getText()); outputStream.println("TPA\_LG\_YOUNG " + jTextField5.getText()); outputStream.println("TPA\_LG\_OLD" + jTextField6.getText()); outputStream.println("DBH\_YOUNG " + jTextField3.getText()); outputStream.println("DBH\_OLD " + jTextField4.getText()); outputStream.println("TPA\_ALL\_YOUNG " + jTextField1.getText()); outputStream.println("TPA\_ALL\_OLD " + jTextField2.getText()); outputStream.println("TPA\_MIN " + jTextField9.getText()); outputStream.println("CUT\_INTERVAL " + jTextField32.getText()); outputStream.println("CUT\_MIN " + jTextField33.getText()); outputStream.println("LOOK AHEAD " + jTextField31.getText());

82

```
if (theStand = null) theStand = "0";
  outputStream.println("STAND ID" + theStand);
  outputStream.println("FINAL_YEAR " + jTextField30.getText());
  outputStream.println("DB_NAME " + dbName);
  outputStream.println("ECON_METHOD" +
buttonGroup2.getSelection{).getActionCommand()); 
  outputStream.println("PD_ZERO_COST " + jTextFieldc50.getText());
  outputStream.println("RESID_VALUE "+ jTextFieldc51.getText());
  outputStream.println("OGI_INFLECTION " + jTextField9.getText());
  outputStream.close(); 
 } 
// ---The 'View Results' Button Method 
 void optiButton3 actionPerformed(ActionEvent e)
 { 
 } 
  Runtime r = Runtime.getRuntime();
  Process p = null;
  try 
  { 
   p = r.exec("notepad");} 
  catch (Exception t) 
  { 
   System.out.println("ERROR opening NOTEPAD"); 
  } 
// The 'PROCESS' Button event 
 void optiButton2 _ actionPerformed(ActionEvent e) 
 { 
 } 
  // Write Input File 
  optiButtonl .doClick(); 
  // Set Global Variables 
  Inputs.setlnputs(); 
  this.hide(); 
  Control masterControl = new Control(); 
  this.set Visible( true); 
 // The Stand ID combo box event 
 void jComboBoxl _ actionPerformed(ActionEvent e) 
 { 
  JComboBox source = (JComboBox)e.getSource();
```

```
} 
 if (source.getItemCount() < 1)
 { 
  } 
  theStand = "0";
  System.out.println("No stands available");
  return; 
 else 
 { 
 theStand = (String)source.getSelectedltem(); 
 } 
 System.out.println("The button says stand is:"+ theStand);
```
}

package thesis;

I\*\*\*\*\*\*\*\*\*\*\*\*\*\*\*\*\*\*\*\*\*\*\*\*\*\*\*\*\*\*\*\*\*\*\*\*\*\*\*\*\*\*\*\*\*\*\*\*\*\*\*\*\*\*\*\*\*\*\*\*\*\*\*\*\*\*\*\*\*\*\*\*\*\*\*\*\*\* \* 'CONTROL' Class \* \* FUNCTION: This class serves as the engine for driving the algorithm \* utilizing several methods and calling upon the requisite classes. \* \*\*\*\*\*\*\*\*\*\*\*\*\*\*\*\*\*\*\*\*\*\*\*\*\*\*\*\*\*\*\*\*\*\*\*\*\*\*\*\*\*\*\*\*\*\*\*\*\*\*\*\*\*\*\*\*\*\*\*\*\*\*\*\*\*\*\*\*\*\*\*\*\*\*\*\*\*I import java.util. \*; import java.text.NumberFormat; import java.io.\*; public class Control { II --- Declare Static Global Variables private static int  $\Box$  years; // Report years, up to 20 private static int standID; // FPS Stand ID number private static int end year; // The Year to C.C. and end the model  $II$  --- Declare Tracking variables private int[][] rxLog; *II* FPS Silvics prescription by year private boolean [] harvestLog; // harvest occurence?  $II$  --- Create a PrintWriter object for building output text file PrintWriter outputStream = null; II --- Declare Silvics Class object Silvics silvicsMaster;  $=$   $=$ I I **'CONTROL'** Constructor  $\mathcal{U}$ // FUNCTION: Instantiate objects and global variables, start processing. II=== ---------public Control() {

//--- Call static method to create FPS growth startup file Inputs.setGoplan();

//Inputs.setInputs();

 $II$  --- Call static 'INPUTS' class and load global variables - probably done.

II --- Call static 'DATABASE' class to define DB connection Database.load\_ database();

```
II --- Instantiate 'SILVICS' class 
silvicsMaster = new Silvics();
II --- Instantiate static Global Variables from 'INPUTS' class
years = Imputs.getYr all();
standID = Inputs.getStandardId();end_year = Inputs.getFinal_year();
int end \text{period} = 0;
II --- Figure out which period end year corresponds to and set marker
while (end year != years[ end period])
{ 
 end period ++;
} 
//--- Instantiate Tracking variables for 'Control' Class
rxLog = new int [20][3]; // Dynamic Array to Hold RX's by periodharvestLog = new boolean [20]; \# Dynamic Array to determine harvest period
II --- Execute 'step 1' Method to prep Stand and FPS Database
step 1();
II --- Create a Scenario object to keep only the optimum Scenario
Scenario winner = new Scenario();
II --- Obtain and format a number Format for output
Number Format nf = Number Format.getNumber Instance();
nf.setMaximumFractionDigits(2);
nf.setMinimumFractionDigits(2);
```

```
//≕
```

```
// LOOP #1 :Outermost Loop
```
II

//=======

II Start outermost loop to pace thru all periods. Stop loop when a zero

 $II$  year is encountered or all 20 years maximum are cycled.

```
II --- Instantiate marker in Years array to first Report Year
int yearsPeriod = 0;
while(yearsPeriod < end_period && years[yearsPeriod] != 0)
{ 
 //--- Create File and Header for Text File Output if first Process Year
 if ( years Period = 0)
 { 
  try 
  { 
   \frac{1}{2} //outputStream = new PrintWriter( new FileOutputStream("OGI_" +
```
-----------

```
} 
 // Inputs.getMin_ogi() + "_ENDYEAR_" + end_year + ".txt"));
 outputStream = new PrintWriter( new FileOutputStream("Opti_out.txt")); 
catch(FileNotFoundException fnf) 
{ 
} 
 System.out.println("*** ERROR *** : Output File Not Found");
 System.exit(0); 
outputStream.println("\t\t\t*** FPS OPTIMIZER RESULTS OUTPUT FILE *** ");
outputStream. println(); 
outputStream.println("OGI_MIN: " + Inputs.getMin_ogi() + "\tEND_YR: " +
 end_year + "\tEVAL_YEAR: " + Inputs.getlook_ahead() +
 "\tSTAND: "+ Inputs.getStandld()); 
outputStream.println("LOGGING COST:"+ Inputs.getlntercept() + "\tTPA Coef: "+ 
 lnputs.getCoeffA() + "\tBFAC Coef: "+ Inputs.getCoeftB()); 
outputStream.println("PRE-LOG COST: "+ Inputs.getIntercept_p() +
 "\tTPA Coef: " + Inputs.getCoeffA p();
outputStream. println(
```

```
"<del>==========</del>
=");
```
}

```
outputStream.close();
```

```
II --- Print Process Year header to console
System.out.println( 
                      tt ------------------------------------------------------------------------ff); 
System.out.println( 
"MESSAGE: Starting Analysis for Process Year " + years[yearsPeriod]); 
System.out. println( 
H _____________________________________________ .,. ________________ ----------- ");
```

```
||=================================
=
```
 $\mathcal{U}$ 

 $II$  Determine Live TPA to start with at this year

 $\#$  FUNCTION: If 1st period do method 1. For all other periods save a  $\ell$  little time by just looking up tpa from the winner object at year.

```
//<del>========</del>==
```
float start $Tpa = (float)0.00;$ 

```
switch (yearsPeriod) 
{ 
 case 0: 
  Database.con go();
  startTpa = silvicsMaster.queryTpa(years[yearsPeriod], standID); 
  break;
```

```
} 
  startTpa = winner.getTpa_postCut(yearsPeriod);
  break; 
I I ------------------------------------------------------------------
// Calculate # of cuts allowable per method this year.
\frac{1}{10} FORMULA 1: (Starting Live TPA - Minimum TPA to cut to) / The TPA cutting interval.
         The TPA cutting interval.
// FORMULA 2: Multiply Formula 1 answer by 3 to account for the three 
// cutting methods and add 1 for the no-cut scenario. 
//-------------------------------------------------------------------
int cutsAllowable = (int)((startTpa - Imputs.getcut -min()) /
lnputs.getcut_ interval()); 
int scenariosTotal = (cutsAllowable * 3) + 1;
II --- Check to make sure total scenarios is not negative and correct
if (scenarios Total \leq 1)
{ 
scenariosTotal = 1;
} 
//System.out.println("*** DEBUG: Live tpa at year is : "+ startTpa); 
//System.out.println("*** DEBUG: ScenariosTotal at year is : "+ scenariosTotal); 
//System.out.println("*** DEBUG: cutsAllowed at year is : "+ cutsAllowable); 
II --- Create an Array of Scenario objects to store a full period of runs 
Scenario [] collectionScenario = new Scenario [scenariosTotal];
II --- Create a variable to track the scenario number
int scenarioNumber = 0;
/ I ----------------------------------------------------------------------
// LOOP # 2: 2nd Outermost Loop
\mathcal{U}// Populates collectionScenario srray with all possible Scenarios
II for this period.
\muI I ----------------------------------------------------------------------
while( scenarioNumber < scenariosTotal) 
{ 
 System.out.println("MESSAGE: Analyzing Scenario " + scenarioNumber +
  "\tat Process Year " + years[yearsPeriod] ); 
 II --- Initialize Sivlics RX variables for use in Loop # 3 switch
 int method = 0;
 int mv = 0;
 int level = 0;
 II --- Set boolean harvest value (1st scenario per period is no-cut)
 if (scenarioNumber = 0)
  harvestLog[yearsPeriod] = false; 
 else 
  harvestLog[yearsPeriod] = true;
```

```
I 1---------------------------------------------------------------------
// Loop #3: Determine type of harvest, if any
\mathcal{U}// Use Switch statement to determine harvest type and TPA to cut 
I 1---------------------------------------------------------------------
if (harvestLog[yearsPeriod] = false)
 method = 0; // Signals no-cut
else if (scenarioNumber \leq ((scenariosTotal - 1) / 3))
 method = 1: // Signals cut from BELOW
else if (scenario Number > ((scenariosTotal - 1) / 3) * 2)
 method= 3; // Signals cut ACROSS all diameters 
else 
 method = 2; // Signals cut from ABOVE
switch (method) 
{ 
} 
 case 0: 
  break; 
 case 1: 
  mv = 99; // cut from below up to 99 inch dbh
  level = (int) startTpa - (InputStream. getcut interval() *scenario Number);
  break; 
 case 2: 
  mv = 0; // cut from above down to 0 inch dbh
  level = (int) startTpa - (InputStream.getcut-interval() *(scenarioNumber - (scenariosTotal / 3))); 
  break; 
 case 3: 
  mv = 1; // cut evenly across dbh with cut to residual ratio of 1
  level = (int) startTpa - (InputStream, getcut-interval() *(scenarioNumber - ((scenariosTotal / 3)*2))); 
  break; 
II --- Set the tracking rxLog array with this specific Silvics Rx
rxLog[yearsPeriod][0] = method;rxLog[yearsPeriod][1] = mv;rxLog[yearsPeriod][2] = level;
```
I I --------------------------------------------------------------------

// Execute FPS Growth Model with previous periods winning silvics and // current periods Scenario RX attempt. Create a Scenario object to  $II$  store all values and place in collections array. I I --------------------------------------------------------------------

 $II$  --- Clear existing FPS Silvics Table prior to loading new RX int status  $\text{clrSilvics} = \text{silvicsMaster}.\text{clrSilvics}$ ();

 $II$  --- Send RX and Harvest Logs to 'setRx' to update FPS SILVICS table int status\_setSilvics = silvicsMaster.setRX(rxLog, harvestLog, years);

```
II --- Close DB prior to running FPS modules
Database.con_no();
```

```
\mathcal{U} --- Run the FPS growth module based on the newly created SILVICS
int status growFps = Fps.fps grow();
```
 $II$  --- Create a new Scenario based on results and put in Collection collectionScenario [scenarioNumber] = loop 4(yearsPeriod, scenarioNumber);

```
II --- Print quick results at lookahead for Scenario just analyzed
int evalYear = Inputs.getlook ahead();
int lookP = 0:
```

```
II --- Cycle thru Process Years array to find period matching look ahead
while (evalYear != years[lookP]) 
{ 
lookP + \cdot;
}
```

```
System.out.println("MESSAGE: Results (Look to Year " + Inputs.getlook_ahead()+ ") => " + "\tOGI: " + nf.format(collectionScenario[ scenario Number] .getOgi(lookP)) +
 "\tPNV: " + nf.format( collectionScenario[ scenarioNumber].getPnv(lookP)));
System. out. println( 
'' -----------------------------------------------------------------------' ');
```
 $II$  --- Increment 2nd Outer loop to the next scenario in this period scenarioNumber ++;

```
} 
// FINISH: 2nd Outer loop
```

```
II --- Print Results for Process Year of all Scenarios attempted 
System.out.println("MESSAGE: Detailed Results for all Scenarios " + 
 "at Process Year " + years[yearsPeriod]);
```

```
for(int a = 0; a < scenariosTotal; a++)
{ 
collectionScenario[a].printTo(yearsPeriod);
}
```
 $II$  --- Run Optimization Algorithm to pick winning scenario for this period int the Winner = optimize(yearsPeriod, scenariosTotal, collectionScenario);

```
// --- Copy winning Scenario to 'winner' object
winner = collectionScenario[the Winner];
```

```
II --- Print this Periods Winner to Console
System.out.println("MESSAGE: Winning Scenario at Process Year "+
years[yearsPeriod] +",Evaluation Year"+ 
Inputs.getlook ahead() + " is # " + the Winner);
```
 $II$  --- Print this Periods Winner to Output Text File

```
try 
{ 
} 
\ell//outputStream = new PrintWriter( new FileOutputStream("OGI " +
// Inputs.getMin_ogi() + "_ENDYEAR_" + end_year + ".txt", true));
 outputStream = new PrintWriter( new FileOutputStream("Opti out.txt", true));
catch(FileNotFoundException fnf) 
{ 
} 
 System.out.println("*** ERROR *** : Output File Not Found");
 System.exit(0); 
/*outputStream.println("MESSAGE: The Winning Scenario at Process Year "+
 years[yearsPeriod] + ", Evaluating at Year " + 
 Inputs.getlook_ahead() + " is SCENARIO " + the Winner);
outputStream.println(
```
## "=================================  $=$ ");\*/

outputStream.close();

 $II$  --- Copy the rx Log of the winner to the global rx Log System.arraycopy((winner.getRx\_variables()), 0, rxLog, 0, 20);

 $II$  --- Copy the harvest Log of the winner to the global harvest Log System.arraycopy((winner.getHarvest()), 0, harvestLog, 0, 20);

```
} 
// --- Increment Outermost Loop to next period for analysis
yearsPeriod ++:
```

```
// FINISH: Outermost Loop
```

```
} 
II --- Print out winning path to console
 System.out.println("MESSAGE: The Detailed Winning Path is ===>");
 for(int zz = 0; zz < 20; zz ++)
 { 
  winner.printTo(zz);
 } 
 System.out.println(" ****** FINISHED OPTIMIZATION SUCCESSFULLY******"); 
 II --- Print out winning path to Output Text File
 for(int zz = 0; zz < 20; zz ++)
 { 
  winner.printFile(zz); 
 } 
II FINISH: 'CONTROL' Constructor
```
## // 'STEP 1' Method

 $11$ 

 $\mathcal{U}$ II FUNCTION: Cleans FPS Database tables and executes FPS methods to  $II$  establish starting stand conditions.

## If'==============================

private void step 1() { II --- Open DB Connection Database.con go(); int status =  $0$ ;  $\hat{U}$  Dynamic variable to determine FPS execution status

//--- Clear FPS STAND Table silvicsMaster .clrStand();

//--- Clear FPS DBHCLS Table silvicsMaster.clrDbhcls();

//--- Clear FPS SILVICS Table silvicsMaster.clrSilvics();

//--- De-Flag all Stands in FPS ADMIN and re-flag selected Stand ID silvicsMaster.setFlags();

```
II --- Load new SILVICS table (Treatement Number 0)
silvicsMaster.setRX(rxLog, harvestLog, years);
```

```
II --- Close DB Connection 
Database.con_ no();
```

```
// --- Run FPS CRUS to compile selected Stand
try 
{ 
 status = Fps.fps_Crus();
} 
catch (Exception crus) 
{ 
} 
if(status == 0)
{ 
} 
else 
{ 
} 
 System.out.println("*** ERROR*** : FPS Crus Failed"); 
 System.exit(1);
```
II --- Update FPS ST AND and DBHCLS tables with **'OPTI'** as Regime

```
status = silvicsMaster.setRegime);
```

```
} 
 II --- Run FPS GROW to grow selected Stand to base year 
 try 
 { 
  status = Fps.fps_growBase(Inputs.getBase());
 } 
 catch (Exception grow) 
 { 
 } 
 iffstatus = 0)
 { 
 } 
 else 
 { 
 } 
  System.out.println("*** ERROR*** : FPS Grow Failed."); 
  System.exit(1);
// FINISH: 'STEP_1' Method
```

```
II 'LOOP #4' - The innermost looping method
\bar{H}II Create a single 'Scenario' object and loop thru each Report Year. 
// Populate this 'Scenario' instance variables arrays for each year.
\prime// FUNCTION: This object is then stored in an array of 'Scenarios'
II holding all possible RX combos for the current year. The 'Scenario'
II meeting the OGI/PNV constraints out of the array of Scenarios will
II advance to the next period of RX analysis.
```
 $II$ 

private Scenario loop\_4 (int passed\_Period, int passed\_ScenarioNumber) {

// --- Instantiate a blank 'Scenario' object Scenario thisScenario = new Scenario();

||<del>=====</del>=================

II --- Instantiate a 'Calculations' object Calculations CalcsMaster = new Calculations();

 $II$  --- Set the period marker to zero to start at beginning of arrays int period  $= 0$ ;

 $II$  --- Set the scenarioNumber passed for this global period of analysis thisScenario.setRXnumber(passed\_Period, passed\_ScenarioNumber);

II --- Open DB Connection Database.con\_go();

 $II$  --- Cycle thru each report year until complete (20) or out of years (0)  $II$  --- to calculate the statistics. while (period  $\leq 20$  && years[period] != 0) {

 $II$  --- Set key variables

thisScenario.setYears(period, years[period]);

 $II$  --- Run ECOLOGY, get variables, populate this Scenario for this year float ogi = CalcsMaster.ecology(years[period], standID); thisScenario.setOGivariables(period, CalcsMaster.getSD(),

CalcsMaster.getTpaAII(), CalcsMaster.getTpaLg(), CalcsMaster.getDbh()); thisScenario.setOGI(period, ogi);

 $II$  --- Run APPRAISE, get variables, populate this Scenario for this year float pnv = CalcsMaster.appraise(years[period], standID); thisScenario.setBDFT cut(period, CalcsMaster.getCut\_vol()); thisScenario.setBDFT\_resid(period, CalcsMaster.getResid\_vol()); thisScenario.setPNV(period, pnv);

 $II$  --- Set harvest occurence variable thisScenario.setHarvest(period, harvestLog[period]);

 $II$  --- Set RX variables

thisScenario.setRX variables(period, rxLog[period][0], rxLog[period][1], rxLog[period][2]);

 $II$  --- Set TPA levels pre and post cutting this period thisScenario.setTPA\_postCut( period, silvicsMaster.queryTpa(years[period], standID)); thisScenario.setTPA\_ Cut( period, silvicsMaster.queryCutTpa(years[period], standID));

 $II$  --- Print all variable info for this Scenario and this period  $\mathcal{U}/\text{thisScenario.printTo}$ (period);

 $II$  --- Increment to next period and back up to start of while loop period++;

}  $\#$  FINISH: While loop for single scenario, all years

II --- Close DB Connection Database.con\_no();

// --- Return thisScenario Object return thisScenario;

} // FINISH: 'LOOP4' Method

 $\mathcal{U}$ =

II 'Optimize' Method

 $II$  FUNCTION: This method is called in the main control constructor after an

 $II$  entire sequence of RX Scenarios have been created for a given year. It

 $II$  then calls the necessary global variables and sends the array of

II Scenarios to the 'Optimize' and 'OptiComparator' classes to be sorted

*II* in order based on the criteria set there. It then takes the sorted

// array and finds the winning Scenario number and return this value.

## /!================================

{

 $\mathcal{U}$ 

```
private int optimize (int yr, int scenTot, Scenario \Box collection)
  II --- Set variables for running optimization
  int minOgi = Inputs.getMin \text{ogi}(i); // Minimum OGI acceptable
  int lookYear = Inputs.getlook ahead(); // Actual look ahead year
  int look\text{Period} = 0; // The period related to look ahead year
  int win = 0; // The winning Scenario number
  float maxOgi = (float) 0.00; II Max OGI value if Min OGI not met 
  int maxOgiRow = 0; // The Scenario number having Max OGI
  II --- Cycle thru Process Years array to find period matching look ahead
  while (lookYear != years[lookPeriod]) 
  { 
   lookPeriod ++;
  } 
  II --- Create an instance array of optiClass objects
  Optimize [] quickList = new Optimize [scenTot];
  I 1-----------------------------------------------------------------------
  // Populate 'quicklist' array with scenario results at lookahead year 
  II 
  II Array consists of Optimize Objects with variables: Scenario #, OGI,
  // and PNV.
  |||for (int counter = 0; counter < scenTot; counter ++)
   { 
  } 
   quickList[counter] = new Optimize(collection[counter].getRxNumber(yr), 
    collection[ counter ].getOgi(lookPeriod), 
     collection[ counter ].getPnv(lookPeriod) ); 
  I 1-----------------------------------------------------------------------
  // Sort quickList array or return if no cutting possible this period.
  II 
  // If only one Scenario attempted (no-cut), no need to sort. If more 
  // than one Scenario, sort using Comparator interface/class rules. 
  // ·--------------------------------------------------------------------- if (scenTot = 1)
  { 
   return win;
```

```
} 
else 
{ 
 Arrays.sort(quickList, new OptiComparator());
} 
//--- Print out sorted quickList to console
System.out.println("MESSAGE: The Sorted Scenarios for Process Year " + 
 yr + ", Evaluated at Year " + 
 lookYear); 
System.out. println(" --------------------------------------------------- "); 
for (int row = 0; row < scenTot; row ++)
{ 
 System.out.println(quickList[row]);
} 
System.out.println("--------------------------------------------------- "); 
II --- Print out sorted quickList to Output Text File 
try 
{ 
} 
 \ell //outputStream = new PrintWriter( new FileOutputStream("OGI " +
 // Inputs.getMin_ogi() + "_ENDYEAR_" + end_year + ".txt", true));
 outputStream = new PrintWriter( new FileOutputStream("Opti out.txt", true));catch(FileNotFoundException fut) 
{ 
} 
 System.out.println("*** ERROR*** : Output File Not Found"); 
 System.exit(0);
/*outputStream.println("The Sorted Scenarios for Process Year : " +
 years[yr] + ", Evaluated at Year : " +
 lookYear); 
outputStream.println( 
n ---------------------------------------------------------- ------ ------- ''); 
for (int row = 0; row < scenTot; row ++)
{ 
 outputStream.println(quickList[row]);
} 
outputs tream. println(" ---------------------------------------------------'');*I 
outputStream.close(); 
/1-----------------------------------------------------------------------
// Choose winner based on Maximum PNV s.t. Minimum OGI
\mathcal{U}// If Minimum OGI not met for any Scenario, select Maximum OGI
I I --------------------------------------------------------------------
for (int row = 0; row < scenTot; row ++)
{ 
 II --- Keep tabs on Scenario with Max OGI in case Min OGI not met 
 if(quickList[row].getOgi() > maxOgi) 
 { 
  maxOgi = quickList(row].getOgi();
```

```
} 
    maxOgiRow = row;} 
   \hat{U} --- Check lagest PNV scenarios in descending order to see if min OGI
   II constraint met. If so, send that Scenario as winner. 
   if ( quickList[row].getOgi( \rangle > = Inputs.getMin_ogi( ))
    { 
   } 
   } 
     win = quickList[row].getRx();return win; 
  II --- If the code reaches this point, Min OGI not met, return Scenario
  11 with Max OGI.
  return quickList[maxOgiRow].getRx();
II FINISH: 'Optimize' Method
```
} II FINSIH: 'CONTROL' Public Class package thesis;

/\*\*\*\*\*\*\*\*\*\*\*\*\*\*\*\*\*\*\*\*\*\*\*\*\*\*\*\*\*\*\*\*\*\*\*\*\*\*\*\*\*\*\*\*\*\*\*\*\*\*\*\*\*\*\*\*\*\*\*\*\*\*\*\*\*\*\*\*\*\*\*\*\*\*\*\*\*\* \* 'INPUTS' class \* \* FUNCTION: This class holds global variables which are referenced by the other \* classes. Its constructor instantiates these variables by calling the \* class methods to read the data files that contain the variable data. \* This class is instantiated by the MASTER class upon opening. \* \*\*\*\*\*\*\*\*\*\*\*\*\*\*\*\*\*\*\*\*\*\*\*\*\*\*\*\*\*\*\*\*\*\*\*\*\*\*\*\*\*\*\*\*\*\*\*\*\*\*\*\*\*\*\*\*\*\*\*\*\*\*\*\*\*\*\*\*\*\*\*\*\*\*\*\*\*! import drasys.or.matrix. \*; import drasys.or.stat.model. \*; import java.io.\*; import java.util.\*; import javax.swing.JOptionPane; import java.math. \*; public class Inputs { // Economic variables private static int units;  $\frac{1}{1}$  = inputs are metric, 2 = inputs are english private static float rate; // The 'real' discount rate for economics private static short base; // The current year used as a base for economics private static int  $[1 \text{ yr}]$  all  $=$  new int  $[20]$ ; *//* Array holding report years private static String[] price\_spc = new String [10]; *II* Log price species private static int  $[$ [ $]$ ] price\_sorts = new int  $[10]$   $[3]$ ; *//* Log prices private static int min\_ ogi; *II* Minimum OGI acceptable for optimization private static int annualCost; // Annual recurring cost amount private static int haulCost; // \$/MBF trucking cost to the mill private static double  $\iint$  dep = new double [25]; // Matrix logging costs private static double [][] indep = new double [25][2]; *II* Matrix logging cost value pairs private static double intercept; private static double coeffA; private static double coeffB; private static double  $[$ ] dep  $p = new$  double [5]; *//* ditto for pre-commercial private static double  $\prod$  indep  $p = new$  double [5]  $\prod$ ]; // ditto for pre-commercial private static double intercept\_p; private static double coeffA\_p; private static float bdft\_min; // Minimum bdft cut volume triggering P.C.T. private static int pd\_ zero\_ cost; *II* Period zero cost private static int resid\_ value; *II* Residual value at end of rotation & cc private static int econ\_method; *II* The LEV calculation method

*II* Min/Max values from OGI publication private static float sd\_dbh\_young; private static float sd\_dbh\_old; private static float tpa lg\_young; private static float tpa lg old; private static float dbh \_young;

private static float dbh\_ old; private static float tpa\_all\_young; private static float tpa\_all\_old; private static float tpa\_inflection; //The tpa\_all where OGI reverses

```
// Additional variables 
private static float tpa_min; // Optional minimum TPA for OGI formula 
private static int cut_interval; // TPA decrement level for harvesting 
private static int cut min; // Minimum TPA to cut down to
private static int look ahead; // Year to evaluate OGI & PNV constraints
private static float a;// Metric diameter conversion factor 
private static float b; // Metric area converion factor 
private static int standld; // The FPS StandID 
private static int final_year; // The year to 'CC' at and stop model 
private static String dbName = null; // GUI provided DB name for DBQ method
I**************************************************************************** 
* 'INPUTS' Constructor 
 * 
* FUNCTION: Nothing right now 
                           ***************************************************************************I 
public Inputs() 
{ 
}
```

```
I****************************************************************************
```
\* 'SETINPUTS' Methods

```
* 
* FUNCTION: Method used to populate the global static variables. Looks
```

```
*fora file called 'OPTI_IN.TXT' in the 'OPTI' directory in the FPS Path.
```

```
* Reads all the variables stored there and instantiates global variables.
```

```
* This file is created by the GUI, which handles validity checks.
```
\*\*\*\*\*\*\*\*\*\*\*\*\*\*\*\*\*\*\*\*\*\*\*\*\*\*\*\*\*\*\*\*\*\*\*\*\*\*\*\*\*\*\*\*\*\*\*\*\*\*\*\*\*\*\*\*\*\*\*\*\*\*\*\*\*\*\*\*\*\*\*\*\*\*\*I

public static int setlnputs()

{ System.out.println("Setting Inputs Global Variables...");

```
II START: Find FPS Directory and defme URL to the 'Opti_In.txt' file 
try 
{ 
 String user \text{dir} = \text{System.getProperty("user-dir)};File f1 = new File(user dir);String FPSopti \text{dir} = \text{user } \text{dir};
```

```
//*** Temporarily hardwire FPS Opti Path ***
1/FPSoptidir = "C:\FPS\Opti";
```

```
File database = new File(FPSopti_dir + "\\Opti_in.txt");
if (database.exists())
```

```
{
```
\*

System.out.println("Found Opti\_in file, reading variables now...");

```
String value; 
int variables = 33; // # of variable lines in 'OPTI_IN.TXT' file
FileReader databaseReader = new FileReader( database); 
BufferedReader reader = new BufferedReader(databaseReader);
for (int row = 1; row \le variables; row ++)
{ 
II --- Read in a line of data from file
 value = reader.readLine();
 System.out.println("Reading inputs row :" + row);
 if(value.startsWith("UNITS")) 
 { 
 } 
  StringTokenizer t = new StringTokenizer(value); 
  t.nextToken();
  units = Integer.parseInt(t.nextToken());
  System.out.println("UNITS read from file: " + units);
 else if (value.startsWith("MIN OGI"))
 { 
 } 
  StringTokenizer t = new StringTokenizer(value);t.nextToken(); 
  min_ogi = Integer.parseInt(t.nextToken());
  System.out.println("MIN OGI read from file : " + min_ogi);
 else if (value.startsWith("STAND_ID"))
 {
 } 
  StringTokenizer t = new StringTokenizer(value ); 
  t.nextToken(); 
  standld = Integer.parselnt(t.nextToken()); 
  System.out.println("STANDID read from file: " + standId);
  //else standId = 0;
 else if (value.startsWith("ANNUAL_COST"))
 { 
 } 
  StringTokenizer t = new StringTokenizer(value);t.nextToken(); 
  annual Cost = Integer.parseInt(t.nextToken());System.out.println("ANNUAL_COST read from file : " + annualCost);
 else if (value.startsWith("HAUL_COST"))
 { 
 } 
  StringTokenizer t = new StringTokenizer(value);t.nextToken(); 
  haulCost = Integer.parseInt(t.nextToken());System.out.println("HAUL_COST read from file : " + haulCost);
```
```
else if (value.starts With("BDFT_MIN"))
{ 
} 
 StringTokenizer t = new StringTokenizer(value); 
 t.nextToken(); 
 bdft min = Integer.parseInt(t.nextToken());System.out.println("BDFT_MIN read from file: " + bdft_min);
else if (value.startsWith("CUT_INTERVAL"))
{ 
} 
 StringTokenizer t = new StringTokenizer(value);t.nextToken(); 
 cut interval = Integer.parseInt(t.nextToken());
 System.out.println("CUT_INTERVAL read from file : "+ cut_interval);
else if (value.startsWith("CUT _MIN")) 
{ 
} 
 StringTokenizer t = new StringTokenizer(value); 
t.nextToken(); 
 cut min = Integer.parseInt(t.nextToken());
 System.out.println("CUT_MIN read from file: " + cut_min);
else if (value.starts With("LOOK AHEAD"))
{ 
} 
 StringTokenizer t = new StringTokenizer(value); 
 t.nextToken(); 
 look_ahead = Integer.parselnt(t.nextToken()); 
 System.out.println("LOOK_AHEAD read from file: "+ look_ahead);
else if (value.starts With("FINAL YEAR"))
{
} 
 StringTokenizer t = new StringTokenizer(value); 
 t.nextToken(); 
 final year = Integer.parseInt(t.nextToken());
 System.out.println("FINAL YEAR read from file : " + final year);
else if (value.starts With("TPA_MIN"))
{ 
} 
 StringTokenizer t = new StringTokenizer(value);t.nextToken(); 
 tpa_min = Integer.parseInt(t.nextToken());
 System.out.println("TPA_MIN read from file: " + tpa_min);
else if (value.startsWith("RA TE")) 
{ 
 StringTokenizer t = new StringTokenizer(value);
```

```
} 
 t.nextToken(); 
 rate = Float.parseFloat(t.nextToken());System.out.println("RATE read from file: " + rate);
else if ( value.starts With("BASE")) 
{ 
} 
 StringTokenizer t = new StringTokenizer(value);
 t.nextToken(); 
 base = Short.parseShort(t.nextToken());System.out.println("BASE read from file: " + base);
else if (value.startsWith("SD _ DBH_ YOUNG")) 
{ 
} 
 StringTokenizer t = new StringTokenizer(value);
 t.nextToken(); 
 sd dbh \gammaoung = Float.parseFloat( t.nextToken());
 System.out.println("SD_DBH_YOUNG read from file: " + sd_dbh_young);
else if (value.starts With("SD_DBH_OLD"))
{ 
} 
 StringTokenizer t = new StringTokenizer(value);t.nextToken(); 
 sd dbh old = Float.parseFloat(t.nextToken());
 System.out.println("SD_DBH_OLD read from file: " + sd_dbh_old);
else if ( value.starts With("TPA _LG_ YOUNG")) 
{ 
} 
 StringTokenizer t = new StringTokenizer(value ); 
 t.nextToken(); 
 tpa_lg_young = Float.parseFloat(t.nextToken());
 System.out.println("TPA_LG_YOUNG read from file:" + tpa_lg_young);
else if (value.starts With("TPA_LG_OLD"))
{ 
} 
 StringTokenizer t = new StringTokenizer(value); 
 t.nextToken(); 
 tpa \lg old = Float.parseFloat(t.nextToken());
 System.out.println("TPA LG OLD read from file : " + tpa \lg old);
else if (value.starts With("DBH_YOUNG"))
{ 
} 
 StringTokenizer t = new StringTokenizer(value);t.nextToken(); 
 dbh_young = Float.parseFloat(t.nextToken());
 System.out.println("DBH_YOUNG read from file: " + dbh_young);
```

```
else if (value.startsWith("DBH_ OLD")) 
{ 
} 
 StringTokenizer t = new StringTokenizer(value);t.nextToken(); 
 dbh_old = Float.parseFloat(t.nextToken());
 System.out.println("DBH_OLD read from file: "+ dbh_old);
else if(value.startsWith("TPA_ALL_YOUNG")) 
{ 
} 
 StringTokenizer t = new StringTokenizer(value);
t.nextToken(); 
 tpa_all_young = Float.parseFloat(t.nextToken());
System.out.println("TPA_ALL_ YOUNG read from file : " + tpa_all_young);
else if(value.startsWith("TPA_ALL_OLD")) 
{ 
} 
 StringTokenizer t = new StringTokenizer(value); 
t.nextToken(); 
 tpa_all_old = Float.parseFloat(t.nextToken());
 System.out.println("TPA_ALL_OLD read from file: " + tpa_all_old);
else if(value.startsWith("YR_ALL")) 
{ 
} 
 StringTokenizer t = new StringTokenizer(value); 
 t.nextToken(); 
 for (int x = 0; x < 20; x++) \pi NOTE: Requires 20 values
 { 
  yr_all [x] = Integer.parselnt(t.nextToken());
  //System.out.println("YEAR_ALL read from file:"+ yr_all [x]); 
 } 
else if (value.starts With("PRICE SPC"))
{ 
} 
 StringTokenizer t = new StringTokenizer(value); 
 t.nextToken(); 
 for (int x = 0; x < 10; x++) // * NOTE: Requires 10 values
 { 
  price spc[x] = t.nextToken();//System.out.println("PRICE_SPC read from file:"+ price_spc [x]); 
 } 
else if (value.starts With("PRICE SORTS l"))
{ 
 StringTokenizer t = new StringTokenizer(value); 
 t.nextToken();
 for (int x = 0; x < 10; x++) \frac{\text{#}}{\text{*}} NOTE: Requires 10 values
```

```
} 
  { 
   price sorts [x][0] = Integer.parseInt(t.nextToken());
  //System.out.println("PRICE_SORTS1 read from file: " + price_sorts [x][0]);
  } 
else if (value.startsWith("PRICE_SORTS2")) 
 { 
} 
 StringTokenizer t = new StringTokenizer(value); 
 t.nextToken(); 
 for (int x = 0; x < 10; x++) // * NOTE: Requires 10 values
  { 
  price sorts [x][1] = \text{Integer.parseInt}(\text{t.nextToken}();//System.out.println("PRICE_SORTS2 read from file: " + price_sorts [x][1]);
 } 
else if (value.startsWith("PRICE SORTS3"))
 { 
} 
 StringTokenizer t = new StringTokenizer(value); 
 t.nextToken():
 for (int x = 0; x < 10; x++) // * NOTE: Requires 10 values
 { 
  price_sorts [x][2] = Integer.parseInt(t.nextToken());
  //System.out.println("PRICE_SORTS3 read from file: " + price_sorts [x][2]);
 } 
else if (value.startsWith("DEP COST"))
 { 
 StringTokenizer t = new StringTokenizer(value ); 
 t.nextToken();
 for (int x = 0; x < 25; x++) // * NOTE: Requires 25 values
  { 
  dep [x] = Integer.parseInt(t.nextToken());
  //System.out.println("DEP costs read from file: "+ dep [x]); 
 } 
} 
else if (value.starts With("PCT_DEP_COST"))
 { 
 StringTokenizer t = new StringTokenizer(value);
 t.nextToken(); 
 for (int x = 0; x < 5; x^{++}) // * NOTE: Requires 5 values
  { 
   dep p [x] = Integer.parseInt(t.nextToken());
  //System.out.println("DEP _P costs read from file:"+ dep_p [x]); 
 } 
} 
else if (value.startsWith("DB _ NAME")) 
 {
```

```
StringTokenizer t = new StringTokenizer(value); 
  t.nextToken();
  dbName = t.nextToken(); 
 System.out.println("DB_Name read from Opti_In file: " + dbName);
 } 
else if ( value.starts With("PD _ZERO_ COST'')) 
 { 
 } 
  StringTokenizer t = new StringTokenizer(value);t.nextToken();
  pd_zero_cost = Integer.parseInt(t.nextToken());
 System.out.println("PD_ZERO_COST read from file:"+ pd_zero_cost); 
else if (value.starts With("RESID VALUE"))
 { 
 } 
  StringTokenizer t = new StringTokenizer(value); 
 t.nextToken(); 
 resid value = Integer .parseInt(t.nextToken());
 System.out.println("RESID_VALUE read from file: " + resid_value);
else if (value.starts With("ECON METHOD"))
 { 
 } 
  StringTokenizer t = new StringTokenizer(value); 
 t.nextToken(); 
  econ_method = Integer.parseInt(t.nextToken());
 System.out.println("ECON_METHOD read from file: " + econ_method);
else if (value.startsWith("OGI_INFLECTION")) 
 { 
 } 
  StringTokenizer t = new StringTokenizer(value ); 
  t.nextToken(); 
  tpa_inflection = Integer.parseInt(t.nextToken());
  System.out.println("TPA_INFLECTION read from file: " + tpa_inflection);
//--- Catch Incomplete or Missing 'Opt In.txt' File
else 
 { 
JOptionPane.showMessageDialog(null,"'Opti_In.txt' File Not Found", 
  "Or File Incomplete", 
  JOptionPane.INFORMATION_MESSAGE);
 System.exit(0);
 } 
}// END: 'for loop' cycling thru file
```
//--- Close Reader and File reader .close();

```
} 
} 
  databaseReader.close(); 
catch (Exception noURL) 
{ 
 IISystem.out.println("** ERROR** : Unable to find URL"); 
} 
II --- The Independent variables for Logging and PCT costs are hard-wired
indep [0][0] = 10; // Example: 10 TPA
indep [0][1] = \text{Math.sqrt}(2000); // Example: Matched with 2000 BDFT/ACRE logged
indep [1][0] = 10;
indep [1][1] = Math.sqrt(5000);indep [2][0] = 10;
indep [2][1] = Math.sqrt(10000);indep [3][0] = 10;
indep [3][1] = Math.sqrt(25000);indep [4][0] = 10;
indep [4][1] = \text{Math.sqrt}(50000);
indep [5][0] = 50;
indep [5][1] = Math.sqrt(2000);indep [6][0] = 50;
indep [6][1] = Math.sqrt(5000);indep [7][0] = 50;
indep [7][1] = \text{Math.sqrt}(10000);
indep [8][0] = 50;
indep [8][1] = Math.sqrt(25000);indep [9][0] = 50;
indep [9][1] = \text{Math.sqrt}(50000);indep [10][0] = 100;
indep [10][1] = \text{Math.sqrt}(2000);
indep [11][0] = 100;
indep [11][1] = \text{Math.sqrt}(5000);indep [12][0] = 100;
indep [12][1] = Math.sqrt(10000);indep [13][0] = 100;
indep [13][1] = Math.sqrt(25000);indep [14][0] = 100;
indep [14][1] = Math.sqrt(50000);indep [15][0] = 200;indep [15][1] = Math.sqrt(2000);indep [16][0] = 200;indep [16][1] = \text{Math.sqrt}(5000);indep [17][0] = 200;
indep [17][1] = Math.sqrt(10000);indep [18][0] = 200;
indep [18][1] = \text{Math.sqrt}(25000);indep [19][0] = 200;
indep [19][1] = Math.sqrt(50000);
```
indep  $[20][0] = 300$ ; indep  $[20][1] = \text{Math.sqrt}(2000)$ ; indep  $[21][0] = 300$ ; indep  $[21][1] = Math.sqrt(5000);$ indep  $[22][0] = 300$ ; indep  $[22][1] = \text{Math.sqrt}(10000);$ indep  $[23][0] = 300$ ; indep  $[23][1] = Math.sqrt(25000);$ indep  $[24][0] = 300$ ; indep  $[24][1] = \text{Math.sqrt}(50000);$ indep  $p [0][0] = 10;$ indep  $p$  [1][0] = 50; indep  $p [2][0] = 100;$ indep  $p [3][0] = 200;$ indep  $p$  [4][0] = 300; // START: Metric to English Conversion of OGI variables, if needed  $if$ (units = 1) { }  $a = (f$ loat) 2.54; // inch to centimeter conversion factor b = (float) .40468; *II* acre to hectare conversion factor else {  $a = 1$ :  $b = 1$ : } sd dbh young = sd dbh young / a; sd\_dbh\_old = sd\_dbh\_old / a; tpa\_lg\_young = tpa\_lg\_young \* b; tpa\_lg\_old = tpa\_lg\_old \* b; dbh  $\frac{1}{2}$ young = dbh  $\frac{1}{2}$  *young / a*; dbh  $old = dbh$  old  $/ a$ ; tpa\_all\_young = tpa\_all\_young \* b; tpa\_all\_old = tpa\_all\_old \* b; tpa  $min =$  tpa  $min * b$ ; // FINISH: Metric to English Conversion of OGI, if needed  $II$  --- Call Regression Method to get Logging and PCT cost coefficients try { regressCosts(); } catch (Exception costs) { } System.err.println("\*\*\* **ERROR** \*\*\* : Cost Regression Failed"); costs.printStackTrace(); return 1;

## II 'regressCosts' Method

*II* 

- II FUNCTION: performs a multiple linear regression on two independent
- $II$  variables (tpa and bdft/acre harvested) against the dependent variable
- *II* \$/MBF logging cost. The array of variables are set from the 'setlnputs'
- $II$  Method which reads the tables from a text file, which were intially
- $II$  provided by a user in the GUI.
- $II$  The result is the instantiating of the Class variables representing

//=============================

- // the intercept and a and b coefficients of the logging cost formula.
- // The procedure is replicated for another single dependent variable
- $II$  array representing pre-commercial thinning costs (TPA only)

 $1/=\frac{1}{2}$ 

public static void regressCosts ()

{ //\*\*\*\* NOTE: Implement a dependendent transformation if needed!!! And

*II\*\*\*\** Make sure to re-transform in 'Appraise' section when applying!

```
II --- Generate Commercial Logging Costs 
VectorI dependent = new DenseVector(dep);MatrixI independent = new RowArrayMatrix(indep, true);
```
LinearRegressionI reg = new ReverseLinear(dependent, independent);

/\*\*\*\*\*\*\*\*\*\*\*\*\*\*\*\*\*\*\*\*\*\*\*\*\*\*\*\*\*\*\*\*\*\*\*\*\*\*\*\*\*\*\*\*\*\*\*\*\*\*\*\*\*\*\*\*\*\*\*\*\*\*\*\*\*\*\*\*\*\*\*\*\*\*\*\*

```
VectorI coef = reg.getCoefficients();
intercept = coef. elementAt(2);coeffA = coeff.elementAt(0);coeffB = coef.elementAt(1);//System.out.println(reg.toString());
```

```
// --- Generate PRE-Commercial thinning costs
dependent = new DenseVector (dep p);
independent = new RowArrayMatrix(indep_p, true);
```
reg= new ReverseLinear(dependent, independent);

```
} 
 coef = reg.getCoefficients(); 
 intercept p = \text{coef}.elementAt(1);
 coeffA p = coef.elementAt(0);
 //System. out.println( reg. toS tring() );
```
\* 'setGoplan' Method

```
* 
 * FUNCTION: Takes the new 'yr_all' array and re-writes the FPS growth 
* startup file 'goPlan.ini' with these new report years. 
                                                                               *********************
public static void setGoplan () 
{ 
} 
 PrintWriter outputStream = null; 
 try 
 { 
  } 
  String user dir = System.getProperty("user.dir");
  File f = new File(user dir):String FPSdata \text{dir} = (\text{String})f1 \cdot \text{getParent}( + \text{``\Delta''};outputStream = new Print Writer( new FileOutputStream(FPSdata dir + "\\GoOpti.ini"));
  outputStream.println(<br>"START .... DF
                          100 1990 1 E 2 N N Y Y .850");
  outputStream.println("LABEL"); 
  outputStream.println("FILE DATABASE"); 
  outputStream.print("YEARS 1");
  for (int b = 0; b < 10; b +)
   { 
   if (yr_all[b] != 0)
    { 
     outputStream.print(" "+ yr_all[b]); 
    } 
    else 
    { 
     outputStream.print(" " + yr all[b]);
    } 
  } 
  outputStream. println(); 
  outputStream.print("YEARS 2");
  for (int b = 10; b < 20; b ++)
   { 
  } 
   if (yr all[b] != 0)
    { 
     outputStream.print(" " + yr_ all[b]);
    } 
    else 
    { 
     outputStream.print(" "+ yr_all[b]); 
    } 
  outputStream.close(); 
 catch(FileNotFoundException fnf)
 { 
 } 
  System.out.println("*** ERROR*** : 'GoOpti.ini' File Not Found"); 
  System.exit(0);
II FINISH: 'setGoplan' Method
```

```
/**************************************************************************** 
 * 'GETTER' Methods 
 * 
 * FUNCTION: Return the private global variables to calling class 
                                                                                        ***************************************************************************! 
public static int getUnits () 
{ 
 return units; 
} 
public static float getRate () 
{ 
 return rate; 
} 
public static int getAnnualCost () 
{ 
 return annualCost; 
} 
public static int getHaulCost () 
{ 
 return haulCost; 
} 
public static float getlntercept () 
{ 
 return (float)intercept; 
} 
public static float getCoeffA () 
{ 
 return (float)coeffA;
} 
public static float getCoeffB () 
{ 
 return (float)coeffB; 
} 
public static float getlntercept_p () 
{ 
 return (float)intercept_p;
} 
public static float getCoeffA_p()
{ 
 return (float)coeffA_p;
} 
public static float getBdftMin ()
```

```
\{return bdft_min;
} 
public static short getBase () 
{ 
 return base; 
} 
public static int getcut_interval () 
{ 
 return cut_interval; 
} 
public static int getPdZeroCost ()
{ 
 return pd_zero_cost;
} 
public static int getResidValue () 
{ 
 return resid_value;
} 
public static int getEconMethod () 
{ 
 return econ_ method; 
} 
public static int getcut_min () 
{ 
 return cut_min; 
} 
public static float getTpainflection () 
{ 
 return (float)tpa_inflection; 
} 
public static int getlook_ahead () 
{
 return look_ahead; 
} 
public static int getFinal_year () 
\{return final_year;
} 
public static int[] getYr_all () 
{
```
 $\bar{t}$ 

return yr\_all;

```
} 
public static String [] getPrice_spc () 
{ 
 return price_spc; 
} 
public static int [] [] getPrice_sorts ()
{ 
 return price_ sorts; 
} 
public static int getMin_ogi () 
{ 
 return min_ ogi; 
} 
public static float getSd_dbh_young () 
{ 
 return sd_dbh_young; 
} 
public static float getSd_dbh_old ()
{ 
 return sd_dbh_old; 
} 
public static float getTpa_lg_young ()
{ 
return tpa_lg_young;
} 
public static float getTpa_lg_ old() 
{ 
 return tpa_lg_old;
} 
public static float getDbh_young () 
{ 
 return dbh_young; 
} 
public static float getDbh_old ()
{ 
 return dbh old;
} 
public static float getTpa_all_young () 
{ 
 return tpa_all_young;
}
```

```
} 
public static float getTpa _all_ old () 
 { 
 return tpa_all_old; 
 } 
public static int getStandld () 
 { 
 return standld; 
 } 
public static String getDbName () 
 { 
  return dbName; 
 } 
II FINISH: 'GETTER' Methods
```
*II* END: 'INPUTS' Class

package thesis:

```
*********************
* DATABASE Class
* FUNCTION: Serves as centralized class for initializing database, connection
* properties, and error handling
   import JData2 0.sql.*;
import java.sql.*;
import java.io.*;
import javax.swing.JOptionPane;
import java.util.Properties;
public class Database
// CONNECTION and STATEMENT variables declarations
public static Connection con1; // database connection object
public static String url = null; // full database location urlpublic static String odbc = null: // odbc DSN datasource name, old method
public static String dbq = null: // actual Full DB if using DBO property
  * 'LOAD DRIVER' Method
 \ast* FUNCTION: Loads database driver
             public static void load driver()
 \{// START: Load a driver
 try \{//Class.forName("sun.jdbc.odbc.JdbcOdbcDriver"); // Using the ODBC-BRIDGE
  Class.forName("JData2_0.sql.$Driver"); // Using the JDATA driver
  Ì
 catch (ClassNotFoundException cnfe)
  ₹
  System.out.println("** WARNING ** : Unable to load database driver");
  System.err.println(cnfe):
 ł
 ļ
// FINSIH: 'LOAD DRIVER' Method
                         *************
 * 'LOAD DATABASE' Method
 * FUNCTION: Loads database name and location for connection.
 * 1. 1st checks to see if user specified a DB Name in GUI ('dbq' variable).
    If they didnt, it looks to the FPS 'database.ini' file and determines
```

```
\astif it is the old or new format. Reads the ODBC DSN name if old and
```

```
\starstores in 'odbc'. If new method, stores full path/name in 'dbq'.
```
\* 2. If the user did specify a 'dbName', adds path and sets as 'dbq'.

\* \*\*\*\*\*\*\*\*\*\*\*\*\*\*\*\*\*\*\*\*\*\*\*\*\*\*\*\*\*\*\*\*\*\*\*\*\*\*\*\*\*\*\*\*\*\*\*\*\*\*\*\*\*\*\*\*\*\*\*\*\*\*\*\*\*\*\*\*\*\*\*\*\*\*\*\*\*! public static void load\_ database()

```
System.out.println("The Load DB Method has been called"); 
// START: Find FPS Directory and define URL 
try
```
{

{

```
String user dir = System.getProperty("user.dir");
File f1 = new File(user dir);String FPSdata_dir = (String)fl .getParent() + "\\Data";
String name = Inputs.getDbName();
```

```
II*** Temporarily hardwire FPS Path*** 
//FPSdata_dir = "C:\\FPS\\Data";
```

```
File database = new File(FPSdata_dir + "\ldots);
```
System.out.println("First try block finished, going to search...");

```
II - If the user didn't select a DB name AND 'database.ini' exists
if (name == null & database.exists())
{ 
 System.out.println("DBName is Null but DB.INI exists...");
 String value; 
 FileReader databaseReader = new FileReader(database); 
 BufferedReader reader = new BufferedReader(databaseReader);
 value = reader.readLine();
 // --- Old style of ODBC 'database.ini' output
 if ( value.starts With("FPS=")) 
 { 
 } 
  System.out.println(''No DB Name, but old FPS style ODBC"); 
  int index = 0;
  index = value.indexOf(" "");odbc = value.substring(4,index);
  System.out.println("the ODBC datasource name: " + odbc);
  reader.close(); 
  databaseReader.close();
 II --- Arney's New style of using DBQ in 'database.ini' output 
 else if (value.starts With("-")) 
 { 
  System.out.println("NO DBName, but new DBQ FPS style"); 
  reader.readLine(); // move to 2nd line in file
  reader.readLine(); // move to 3rd line in file
  value = reader.readLine(); \# move to 4th line in file and store
  dbq = value.substring(6, (value lastIndexOff",mdb")) + 4);
```

```
reader.close(); 
   databaseReader.close();
 } 
 else 
  { 
  } 
   JOptionPane.showMessageDialog(null, "Database.ini file not found " , 
      "" ,JOptionPane.INFORMATION_MESSAGE);
   reader.close(); 
   databaseReader.close(); 
   System.exit(0); 
}/I END: Main 'if for database.ini validate routine 
II --- The user GUI gave a DB name, so use DBQ method
else if (name != null) 
{ 
 dbq = FPSdata dir + "\" + name;System.out.println("The user gave a DBNAME any my DBO is : " + dbq);
 II --- Send the GUI provided DBQ to 'database.ini' file for FPS use
 PrintWriter outputStream = null; 
 try 
  { 
   outputStream = new PrintWriter( new FileOutputStream(FPSdata _ dir + 
     "\\\database.ini"));
 } 
 catch(FileNotFoundException fnf) 
  { 
   System.out.println("*** ERROR *** : Output File Not Found"); 
   System.exit(0); 
 } 
 outputStream. println( 
                                  I I _______________________ ---------------------------------------•---------''); 
 outputStream.println( 
 "| FPSData I");
 outputStream.println( 
                               ,, _______________________________________________________________ .,,. ________ ''); 
 int whitespace = 72 - 6 - dbq.length();
 String tempFormat = 
  \begin{array}{c} \n\frac{1}{2} \\
\frac{1}{2} \\
\frac{1}{2} \\
\frac{1}{2} \\
\frac{1}{2} \\
\frac{1}{2} \\
\frac{1}{2} \\
\frac{1}{2} \\
\frac{1}{2} \\
\frac{1}{2} \\
\frac{1}{2} \\
\frac{1}{2} \\
\frac{1}{2} \\
\frac{1}{2} \\
\frac{1}{2} \\
\frac{1}{2} \\
\frac{1}{2} \\
\frac{1}{2} \\
\frac{1}{2} \\
\frac{1}{2} \\
\frac{1}{2} \\
\frac{1}{2} \\
\frac{1}{2} \\
\frac{1}{2} \\
\frac{1}{2} \\
\frac{1}{2} \\
\frac{String tempDbq = "\vert DBQ=" + dbq + tempFormat.substring((6 + dbq.length()));
 outputStream.println(tempDbq); 
 outputStream.println( 
                               It ________________________________________________________________________ II); 
 outputStream.close();
```
## }

//--- Notify that nothing found at all referencing DB! else

```
\overline{\mathbf{S}}JOptionPane.showMessageDialog(null, "Database.ini file not found",
     "and No GUI DB name found " JOptionPane.INFORMATION MESSAGE);
   System.exit(0);
  ₹
 }// END: trv_block
 catch (Exception noURL)
  System.out.println("** Warning ** :Unable to find URL");
 // FINISH: Find FPS Directory and URL
// FINISH: LOAD DATABASE Method
                  * 'CON GO' Method
* FUNCTION: Method to establish connection to database
                                                          \**************************
                        ****************************
public static void con go()
ł
 // --- THE Old Method for specifying DB connection to the driver
 if (dbq = null)
 \sqrt{u}rl = "jdbc:odbc:" + odbc; // For use with ODBC Bridge
 url = "idbc: JDataConnect://localhost/ " + odbc; // For use with JDATA driver∤
 // --- THE New Method for specifying DB connection using DBQ variant
 Properties props = new Properties();
 props.put("connectString", "DRIVER={Microsoft Access Driver (*.mdb)}; DBQ=" + dbq);
 url = "idbc:JDataConnect://localhost/":
 //System.out.println("Con Go has just been called...");
 //System.out.println("URL: " + url);
 \frac{1}{2} //System.out.println("ODBC: " + odbc);
 try
  // Use ODBC DSN 'odbc' variable
  if (dba = null)₹
   con1 = DriverManager.getConnection(url);
   //System.out.println("Opening Database Connection...");
  // Use Newer direct DBQ method with 'dbq' variable
  else
  \{\text{con1} = \text{DirectManager.getConnection(url, props)};
```

```
₹
 ∤
 catch (SQLException nocon)
 l
  System.out.println("** Warning **: Unable to connect to database.");
  String sqlMessage = pocon.getMessage);
  String sqlState = nocon.getSQLState();
  int vendorCode = nocon.getErrorCode();
  System.err.println("Message: " + sqlMessage);
  System.err.println("SQL State: " + sqlState);
  System.err.println("Vendor code: " + vendorCode);
  System.out.println("--------------------------");
 ł
₹
// FINISH: CON_GO Method
* 'CON NO' Method
* FUNCTION: Method to terminate connection to database
                           public static void con no() \{try \{con1.close():
  //System.out.println("Closing Database connection...");
 ₹
 catch (SOLException noclose) {
  System.out.println("** Warning **: Unable to close database. ");
  String sqlMessage = noclose.getMessage();
  String sqlState = noclose.getSQLState();
  int vendorCode = \text{nclose.getErrorCode}:
  System.err.println("Message: " + sqlMessage);
  System.err.println("SQL State: " + sqlState);
  System.err.println("Vendor code: " + vendorCode);
  System.out.println("---------------------------");
 ₹
// FINISH: CON_NO Method
```
// FINISH: Public Class DATABASE

package thesis:

\* 'FPS' Public Class \* FUNCTION: Serves to hold methods for accessing runtime environment and \* manipulating FPS software directly. import java.lang.Runtime; import java.lang.Process; import java.io.IOException; import java.sql.\*; import java.lang.System; public class Fps ₹ // --- Declare runtime and process variables private static Runtime r; private static Process p; // 'FPS' Constructor  $\mathcal{H}$  $\textit{//}$  FUNCTION:  $1/$ <u>symmerska andre om dissentifice og med tens med dissentifice og med start og en dissentifice og dissentifice o</u> public Fps() ₹ // FINISH: 'FPS' Constructor  $||$  ========= 

// 'FPS grow' Method

 $\mathcal{U}$ 

// FUNCTION: Executes the FPS GROW module using 'goplan.ini' startup file

₹

public static int fps\_grow ()

 $\mathcal{U}$  --- Declare return variable reporting on status of execution int status  $= 1$ ;

// --- Pause the program before running FPS tools

```
try 
{ 
 long time = System.currentTimeMillis(); 
 long waitTill = time + 1500;
 while (time < waitTill) 
 { 
  time = System.currentTimeMillis(); 
 } 
} 
catch (Exception e) 
{ 
} 
//--- Verify that DB Connection is closed first
try 
{ 
 if (Database.con 1.isClosed() == false)
 { 
 } 
  //System.out.println("MESSAGE: DB Open - Closing DB Connection now...");
  Database.con_no();
 else 
  { 
  //System.out.println("MESSAGE: DB Verified as Closed...");
 } 
} 
catch (Exception ogiSql) 
{ 
} 
 System.err.println( ogiSql .getMessage()); 
 ogiSql.printStackTrace(); 
II --- Instantiate Runtime and Process variables
r = Runtime.getRuntime();
p = null;//--- Display Memory prior to running FPS
1/System.out.println("MESSAGE: Free Memory, pre-FPS = " + r.freeMemory() +
// "\t Available Memory = " + r.totalMemory());
1/ --- Sleep for 1 second
//--- Start FPS Growth Module
try 
{ 
 //--- Execute FPS Growth Module
 p = r.exec("c:/FPS/FPSGrow -GoOpti.ini -all"); 
 try 
  { 
 //--- Wait for FPS Growth Module to finish
```

```
} 
  status = p.waitFor();
  //System.out.println("MESSAGE: FPS GROW Exit Status=>"+ status); 
  // status = p.exitValue();//System.out.println("MESSAGE: Stand Grown to All Years."); 
  } 
  catch (InterruptedException wait) 
  { 
   System.err.println("*** ERROR *** :" + wait);
  } 
 } 
 catch(IOException fps) 
 { 
  System.err.println("*** ERROR *** : " + fps);
 } 
 II ---Attempt to finalize and garbage collect 
 r .runFinalization(); 
 r.gc(); 
 II --- Display Memory prior to running FPS
 //System.out.println("MESSAGE: Free Memory, pst-FPS = "+ r.freeMemory() + 
 II "\t Available Memory = " + r.totalMemory());
 II --- Pause the program before running FPS tools
 II --- Pause the program before running FPS tools 
 try 
 { 
  long time = System.currentTimeMillis();
  long waitTill = time + 2000;
  while (time< waitTill) 
  { 
   time = System.currentTimeMillis(); 
  } 
 } 
 catch (Exception e) 
 { 
 } 
 // -- Return statusreturn status; 
II FIN1SH: 'FPS_GROW' Method
```

```
II======================== ======
```
*II* 'FPS \_growBase' Method

*II* 

 $\frac{1}{1}$ --------------

II FUNCTION: Executes the FPS GROW and grows stand to the BASE year from

 $\frac{1}{\pi}$  the Inputs class (passed in)

```
public static int fps_growBase (short base) 
{ 
 II --- Declare return variable reporting on execution status 
 int status = 1:
 // --- Verify that DB Connection is closed first
 try 
 { 
  if (Database.con l.isClosed() = false)
   { 
  } 
    //System.out.println("MESSAGE: DB Open - Closing DB Connection now...");
   Database.con_no();
  else 
  { 
   //System.out.println("MESSAGE: DB Verified as Closed...");
  } 
 } 
 catch (Exception ogiSql) 
 { 
 } 
  System.err. println( ogiSql.getMessage() ); 
  ogiSql.printStackTrace(); 
 II --- Instantiate Runtime and Process variables 
 r = Runtime.getRuntime();
 p = null;II --- Pause the program before running FPS tools
 try 
 { 
  long time= System.currentTimeMillis(); 
  long waitTill = time + 2000;
  while (time< waitTill) 
   { 
   time = System.currentTimeMillis();
  } 
 } 
 catch (Exception e) 
 { 
 } 
 //--- Start FPS Growth Module
 try 
 { 
  II --- Execute FPS Growth Module 
  p = r.exec("c://FPS/FPSGrow" + base + " - all");try 
   { 
  II ---Wait for FPS Growth Module to finish 
  p.waitFor();
```

```
} 
  status = p.exitValue();//System.out.println("MESSAGE: Stand Grown to Year" + base);
   } 
  catch (InterruptedException wait) 
   { 
    System.err.println("*** ERROR *** :" + wait);
  } 
 } 
 catch(IOException fps) 
  { 
  System.err.println("*** ERROR *** : " + fps);
 } 
 II --- Attempt to finalize and garbage collect
 r.runFinalization(); 
 r.gc(); 
 II --- Pause the program before running FPS tools
 try 
 { 
  long time = System.currentTimeMillis(); 
  long waitTill = time + 1500;
  while (time< waitTill) 
   { 
    time= System.currentTimeMillis(); 
  } 
 } 
 catch (Exception e) 
 { 
 } 
 II --- Return status
 return status; 
II FINISH: 'FPS_GROWBASE' Method
```

```
// 'FPS_CRUS' Method
\mathcal{U}// FUNCTION: Executes the FPS CRUS module.
\mathcal{U}
```
 $1/=-=-$ 

-----

 $11 =$ 

public static int fps\_ Crus () { //--- Declare return variable reporting on status int status  $= 1$ ;

--------------

II --- Verify that DB Connection is closed first try

```
{ 
 if (Database.con1.isClosed() == false)
 { 
 } 
  //System.out.println("MESSAGE: DB Open - Closing DB Connection now ... "); 
  Database.con_no();
 else 
 { 
  //System.out.println("MESSAGE: DB Verified Closed."); 
 } 
} 
catch (Exception ogiSql) 
{ 
} 
 System.err.println(ogiSql.getMessage());
 ogiSql.printStackTrace(); 
II --- Instantiate Runtime and Process variables 
r = Runtime.getRuntime();
p = null;II --- Pause the program before running FPS tools
try 
{ 
 long time = System.currentTimeMillis(); 
 long waitTill = time + 2000;
 while (time < waitTill) 
  { 
  time= System.currentTimeMillis(); 
 } 
} 
catch (Exception e) 
{ 
} 
//--- Start FPS Crus Module
try 
{ 
 II --- Execute FPS Crus Module 
 p r.exec("c:/FPS/FPSCrus -go"); 
 try 
  {
 II --- Wait for FPS Crus to finish 
 p.waitFor();
 status = p.exitValue();//System.out.println("MESSAGE: Stand Compiled"); 
 } 
 catch (InterruptedException wait) 
 { 
  System.err.println("*** ERROR*** :"+wait); 
 }
```

```
} 
 } 
 catch(IOException fps) 
 { 
  System.err.println("*** ERROR *** : " + fps);
 } 
 II --- Attempt to finalize and garbage collect
 r.runFinalization(); 
 r.gc(); 
 II --- Pause the program before running FPS tools
 try 
 { 
  long time = System.currentTimeMillis(); 
  long waitTill = time + 2000;
  while (time < waitTill) 
  { 
   time = System.currentTimeMillis(); 
  } 
 } 
 catch (Exception e) 
 { 
 } 
 //--- Return status
 return status; 
II FINISH: 'FPS_CRUS' Method
```
} II FINISH: 'FPS' Pubic Class package thesis:

\* CALCULATIONS Class \* FUNCTION: Contains two large methods, OGI and PNV, to be called for any \* given 'STAND' number and 'YEAR', then return a value to calling class \*\*\*\*\*\*\*\*\*\*\*\*\*\*\*\*\*\*\*\*

```
import java.sql.*;
import java.util.*;
import java.lang.*:
import java.awt.*:
import java.awt.event.*:
import javax.swing.*;
import java.text.NumberFormat;
import java.io.*:
```
public class Calculations {

// Declare Prepared Statements and Resultsets for OGI and PNV queries 

//--- ECOLOGY Method statements and resultsets private PreparedStatement psq4; private ResultSet rsq4; private PreparedStatement psq5; private ResultSet rsq5; private PreparedStatement psq6; private ResultSet rsq6; private PreparedStatement psq7; private ResultSet rsq7; private PreparedStatement psq9; private ResultSet rsq9;

//--- APPRAISE Method statements and resultsets private PreparedStatement psql; private ResultSet rsql; private PreparedStatement psq8; private ResultSet rsq8; private PreparedStatement psq10; private ResultSet rsq10; private PreparedStatement getTpa; private ResultSet standTpa; private PreparedStatement getCutTpa; private ResultSet standCutTpa; //FINISH: Statement and Resultset declarations

// Declare Query Strings 

private String getStand = "SELECT \* FROM STAND WHERE (STAND.RPT  $YR = ?$ ) AND "+

"(NOT STAND.VEG LBL = 'Dead') AND (NOT STAND.VEG LBL = '.Cut')";

//--- ECOLOGY Method Ouery Strings

private String  $a4 =$ 

"SELECT SUM(TREES) AS SumTrees FROM DBHCLS WHERE (GROUP = ? OR GROUP =  $2)$  " +

"AND RPT  $YR = ?$  AND DBH >= ? AND STD ID = ? GROUP BY RPT  $YR$ ";

private String  $a5 =$ "SELECT SUM(TREES) AS SumTrees FROM DBHCLS WHERE (GROUP=? OR GROUP=  $?$ ) " + "· , "AND RPT  $YR = ?$  AND DBH > ? AND SPECIES = ? AND STD  $ID = ?$  GROUP BY RPT  $YR$ private String  $q6 =$ "SELECT COUNT(TREES) AS qty FROM DBHCLS WHERE (GROUP =  $?$  OR GROUP =  $?$ ) " + "AND RPT  $YR = ?$  AND DBH > ? AND STD ID = ?"; private String  $q7 =$ "SELECT \* FROM DBHCLS WHERE (GROUP = ? OR GROUP = ?) AND RPT  $YR = ?$ AND " + " $DBH > ?$  AND STD  $ID = ?$ "; private String  $q9 =$ "SELECT SUM((DBH \* TREES)/ ?) AS dbh\_all FROM DBHCLS WHERE (GROUP =  $? "+$ "OR GROUP = ?) AND RPT  $YR = ?$  AND DBH  $>= ?$  AND STD  $ID = ?$  GROUP BY RPT\_YR"; II ---APPRAISE Method Query Strings private String  $q1 =$ "SELECT RPT\_YR, SPECIES, GROUP, SUM(BRDl\_DN) AS SUM\_BRDl\_DN,  $SUM(BRD2$   $DN$ )" + "AS SUM\_BRD2\_DN, SUM(BRD3\_DN) AS SUM\_BRD3\_DN FROM DBHCLS WHERE  $(RPTYR = ?"+$ "AND GROUP =  $?$  AND STD ID =  $?$ ) GROUP BY RPT\_YR, SPECIES, GROUP "; private String  $a8 =$ "SELECT COUNT(SPECIES) AS CNT FROM DBHCLS WHERE (RPT\_YR =? AND GROUP  $=$  ?  $"$  $+$  "AND STD ID = ?) GROUP BY SPECIES ": private String queryTpa = "SELECT \* FROM STAND WHERE (STAND.RPT  $YR = ?$ )" + " AND (STAND.STD  $ID = ?$ ) AND (NOT STAND.VEG  $LBL = 'Dead'$ ) AND" + "(NOT STAND.VEG\_LBL = '.Cut')";

```
private String queryCutTpa = "SELECT * FROM STAND WHERE (STAND.RPT YR = ?)" +
 " AND (STAND.STD ID = ?) AND (STAND.VEG LBL = '.Cut')'';
```

```
II --- FINISH: Query String Declarations
```

```
//---------------------------------------------------------------------------
```
// Calculated Variables for ECOLOGY and PNV methods //---------------------------------------------------------------------------

private float sd; private float calc sd; private float tpa\_all; private float calc\_tpa\_all; private float tpa lg; private float calc\_tpa\_lg; private float dbh\_all; private float calc\_dbh\_all; private float ogil; private float ogi2; private float ogi3; private float ogi4; private float ogi;

```
private float cut vol:
private float resid vol;
private double d cut vol;
private double sd_cut_vol;
// FINISH: Calculated Variables declarations
       .<br>.<br>.<br>.<br>.<br>.
                            * 'CALCULATIONS' Constructor
Ý.
* FUNCTION: Nothing for now
                           public Calculations()
₹
₹
* 'ECOLOGY' Method
* FUNCTION: Receives a 'Year' and 'Stand', calculates statistics for the
* given year/stand combination, forumlates an OGI value, and returns this
* value to the caller.
                   public float ecology(int yr, int stand)
₹
 // --- Check Status of DB Connection and open if needed
 try
 ∤
  if (Database.com1.isClosed() = true)
  \{//System.out.println("Opening DB Connection...");
  Database.con go();
  ₹
  else
  //System.out.println("DB Connection Open - Using Active Port...");
  \mathcal{E}catch (SQLException ogiSql)
 ₹
  System.err.println(ogiSql.getMessage());
  System.err.println(ogiSql.getSQLState());
  ogiSql.printStackTrace();
 ₹
 // --- Setup Prepared Statements
 try
 \{psq4 = Database.com1.prepareStatement(q4);psq5 = Database.com1.prepareStatement(q5);psq6 = Database.config.prepareStatement(q6);psq7 = Database.config.prepareStatement(q7);
```

```
psq9 = Database.config.prepareStatement(q9);} 
catch (SQLException ogiSql) 
{ 
} 
 System.err.println(ogiSql.getMessage());
 System.err.println(ogiSql.getSQLState());
 ogiSql.printS tackTrace(); 
II --- Initialize instance variables and instantiate for OGI calculations
String \text{qrp} = "..": // Specify 'live trees' Group
String \text{grp2} = "C"; // \text{Specify 'cut' trees group}float dbh \lim_{x \to 0}; \lim_{x \to \infty} Important: Minimum DBH to limit queries
float SumTrees = 0;
sd=0;
tpa_all = 0;
tpa 1g = 0;
dbh all = 0;
int rowcount7 = 0; // row count variable for query 7
II --- Gather OGI variables for Stand/Year passed to method 
II - (1)- Calculate density of all trees greater than specified dbh minimum
dbh \lim_{x \to 0} limit = (float)(5/2.54); //**Note: The user may want to change this
try 
{ 
 psq4.setString(l, grp); psq4.setString(2, grp2); 
 psq4.setlnt(3, yr); psq4.setFloat(4, dbh_limit); psq4.setlnt(5, stand); 
} 
catch (SQLException ogiSql) 
{ 
} 
 System.err.println(ogiSql.getMessage());
 System.err.println( ogiSql.getSQLState()); 
 ogiSql.printStackTrace();
```

```
try 
{
```
}

```
rsq4 = psq4.executeQuery();
 iffrsq4.next()tpa_all = rsq4.getFloat("SumTrees"); //TOT AL trees above minimum dbh 
 else 
  tpa_all = 0;
 rsq4.close(); 
catch (SQLException ogiSql) 
{ 
} 
 System.err.println(ogiSql.getMessage());
 System.err.println(ogiSql.getSQLState());
 ogiSql.printStackTrace();
```
 $/$   $/$  -(2)- Calculate density of all DF trees greater than specified dbh limit dbh  $\lim_{x \to 0}$  limit = (float)(100/2.54); // \*\*Note: user may want to change this String species = "DF";  $\frac{1}{2}$  \*\*Note: user may want to change primary species

```
try 
{ 
} 
 psqS.setString(l, grp); psq5.setString(2, grp2); psq5.setlnt(3, yr); 
 psq5.setFloat(4, dbh_limit); psq5.setString(5, species); 
 psq5.setInt(6, stand);catch (SQLException ogiSql) 
{ 
} 
 System.err .println( ogiSql. getMessage() ); 
 System.err.println(ogiSql.getSQLState());
 ogiSql.printStackTrace(); 
try 
{ 
 rsq5 = psq5.executeQuery();
 if (\text{rsq5.next}() = false)
 tpa \lg = 0; //catches stands with 0 large trees
 else 
  tpa_lg = rsqS.getFloat("SumTrees"); //TOTAL large trees species and dbh 
 rsq5 .close(); 
} 
catch (SQLException ogiSql) 
{ 
} 
 System.err .println( ogiSql.getMessage() ); 
 System.err .println( ogiSql .getSQLState() ); 
 ogiSql.printStackTrace(); 
II -(3)- Calculate mean tree DBH 
dbh_limit = 0; // Reset dbh minimum to zero... mean calculated for ALL trees
try 
{ 
 psq4.setString(1, grp); psq4.setString(2, grp2);
 psq4.setlnt(3, yr); psq4.setFloat( 4, dbh _limit); psq5.setlnt( 5, stand); 
} 
catch (SQLException ogiSql) 
{ 
} 
 System.err .println( ogiSql. getMessage()); 
 System.err.println( ogiSql.getSQLState() ); 
 ogiSql.printStackTrace(); 
try
```
{

 $rsq4 = psq4$ .executeQuery();

```
if(rsq4.next())
  SumTrees = rsq4.getFloat("SumTrees"); //TOTAL trees of all sizes 
 else 
  SumTrees = 0;rsq4.close(); 
} 
catch (SQLException ogiSql) 
{ 
} 
 System.err.println(ogiSql.getMessage());
 System.err.println(ogiSql.getSQLState());
 ogiSql.printStackTrace(); 
try 
{ 
} 
 psq9.setFloat(l, SumTrees); psq9.setString(2, grp); 
 psq9.setString(3, grp2); psq9.setInt(4, yr);psq9.setFloat(5, dbh_limit); psq9.setlnt(6, stand); 
catch (SQLException ogiSql) 
{ 
} 
 System.err.println( ogiSql.getMessage()); 
 System.err.println( ogiSql.getSQLState()); 
 ogiSql.printStackTrace(); 
try 
{ 
} 
 rsq9 = psq9.executeQuery(); 
 if(rsq9.next())
  dbh_all = (rsq9.getFloat("dbh_all"));// MEAN DBH of ALL trees
 else 
  dbh all = 0;
 rsq9 .close(); 
catch (SQLException ogiSql) 
{
} 
 System.err .println( ogiSql.getMessage() ); 
 System.err.println( ogiSql.getSQLState()); 
 ogiSql.printStackTrace(); 
// -(4)- Newer Version of SD calculation 
try 
{ 
 psq6.setString(1, grp); psq6.setString(2, grp2);
 psq6.setlnt(3, yr); psq6.setFloat( 4, dbh _limit); psq6.setlnt(5, stand); 
} 
catch (SQLException ogiSql) 
{ 
 System.err.println(ogiSql.getMessage());
 System.err.println( ogiSql.getSQLState());
```

```
ogiSql.printStackTrace(); 
} 
try 
{ 
 psq7.setString(1, grp); psq7.setString(2, grp2);
 psq7.setlnt(3, yr); psq7.setFloat(4, dbh_limit); psq7.setlnt(5, stand); 
} 
catch (SQLException ogiSql) 
{ 
} 
 System.err. println( ogiSql.getMessage() ); 
 System.err.println(ogiSql.getSQLState());
 ogiSql.printStackTrace();
try 
{ 
} 
 r\text{sq6} = \text{psq6}.\text{executeQuery();}if(rsq6.next())
  rowcount7 = rsq6.getlnt("qty"); // Number of dbh classes total ... rows 
 else rowcount7 = 0;
 rsq6.close(); 
catch (SQLException ogiSql) 
{ 
} 
 System.err .println( ogiSql.getMessage() ); 
 System.err .println( ogiSql.getSQLState() ); 
 ogiSql.printStackTrace(); 
try 
{ 
 rsq7 = psq7.execute Query(); rsq7.next();
} 
catch (SQLException ogiSql) 
{ 
} 
 System.err.println( ogiSql.getMessage()); 
 System.err.println(ogiSql.getSQLState());
 ogiSql.printStackTrace(); 
// Loop to process new version of SD calculation 
int start7 = 1;
float runsum = 0; float sumdiffx = 0;
float diffx = 0; float sqrdiffx = 0;
float xbar = dbh all;
while (start7 \leq rowcount7)
{ 
 try 
  { 
   diffx = (rsq7.getFloat("DBH") - xbar);
```

```
sqrdiffx = (float)(Math.pow(dffx, 2))*((rsq7.getFloat("TREES"))*100));runsum = runsum + sqrdiffx;
  start7++; 
  rsq7 .next(); 
} 
catch (SQLException ogiSql) 
 { 
 } 
  System.err.println(ogiSql.getMessage()); 
  System.err.println(ogiSql.getSQLState()); 
  ogiSql. printStackTrace(); 
}// End new SD calculation loop
```

```
sd = (float)(Math.sqrt(runsum)/(SumTrees*100)-1)); // NEW SD for TOTAL
```
// Set Calculated variable values before modifying due to OGI constraints calc  $sd = sd$ : calc tpa  $all =$  tpa  $all$ ; calc tpa  $\lg$  = tpa  $\lg$ ; calc  $dbh$  all = dbh all;

```
// Check to see if 4 variables are within constraints of published values 
if (sd < Inputs.getSd_dbh_young()) sd = Inputs.getSd_dbh_young();
if (tpa_lg < Inputs.getTpa_lg_young()) tpa_lg = Inputs.getTpa_lg_young();
if (dbh all < Inputs.getDbh voung()) dbh all = Inputs.getDbh voung();
if (tpa_all > Inputs.getTpa_all_voung()) tpa_all = Inputs.getTpa_all_voung();
if (sd > Inputs.getSd_dbh_old()) sd = Inputs.getSd_dbh_old();
if (tpa_lg > Inputs.getTpa_lg_old()) tpa_lg = Inputs.getTpa_lg_old();
if (dbh_all > Inputs.getDbh_old()) dbh_all = Inputs.getDbh_old();
if (tpa_all < Inputs.getTpa_all_old()) tpa_all = Inputs.getTpa_all_old();
```

```
//Calculate Total 001 
ogi1 = Math.abs((sd - Inputs.getSd - dbh - young)))(lnputs.getSd _ dbh _ old() - Inputs.getSd _ dbh _young())); 
ogi2 = Math.abs((tpa_lg - Inputs.getTpa_lg_young())/
 (Inputs.getTpa \lg old() - Inputs.getTpa \lg young()));
ogi3 = Math.abs((dbhall - Imputs.getDbh-young)))(Inputs.getDbh old() - Inputs.getDbh young());
II --- Handle reverse tpa_all due to unusually low tpa
if (calc tpa all \geq Inputs.getTpaInflection())
{ 
 ogi4 = Math.abs((tpa_all - Inputs.getTpa_all_young())/
  (Inputs.getTpa all old() - Inputs.getTpa all \gammaoung()));
} 
else 
{ 
 ogi4 = Math.abs((calc <math>tpa</math> all))(lnputs.getTpalnflection())); 
} 
ogi = 25 * (ogi1 + ogi2 + ogi3 + ogi4);
```
// Close Statements and Database Connection

```
try
 ſ
  psq4.close();
  psq5.close();
  psq6.close();
  rsq7.close();
  psq7.close:
  psq9.close();
  //Database.con no();
 catch (SQLException close)
  System.out.println(close.getMessage());
  close.printStackTrace();
 Y
 return ogi;
₹
//FINISH: 'ECOLOGY' Method
* 'PRINTECOLOGY' Method
 * FUNCTION: Prints out all calculated variables from an Ecology method
 * call. Could further be extended to send the information to an ASCII
 * file.
                                                      ****************************
public void printEcology()
₹
 // --- Obtain and format a numberFormat for output
 NumberFormat nf = NumberFormat.getNumberInstance();
 nf.setMaximumFractionDigits(2);
 nf.setMinimumFractionDigits(2);
 //--- Print 4 calculated structural variables for stand
 System.out.println("CALCULATED OGI Variables for this Stand/Year:");
 System.out.println("SD: " + nf.format(calc sd) + " TPA ALL: " +
  nf.format(calc tpa all) + "TPA LG : " + nf.format(calc tpa \lg) +
  " AVG DBH : " + nf.format(calc_dbh_all));
 //--- Print 4 constrained structural variables for stand
 System.out.println("CONSTRAINED OGI Variables for this Stand/Year:");
 System.out.println("SD:" + nf.format(sd) + " TPA ALL:" +
  nf.format(tpa_all) + "TPA LG : " + nf.format(tpa_lg) +" AVG DBH : " + nf.format(dbh all));Ì
// FINISH: 'PrintEcology' Method
public float getSD()
\{return calc sd;
```

```
\}public float getTpaAll ()
₹
 return calc_tpa_all;
ł
public float getTpaLg()
₹
 return calc_tpa_lg;
∤
public float getDbh ()
\mathcal{L}return calc dbh all;
∤
```

```
******************
* 'APPRAISE' Method
* FUNCTION: Method that accepts a STAND and YEAR and returns a value
* for the PNV of that STAND/YEAR combination
* NOTE: PNV is calculated assuming value of final harvest at passed year
* plus value of all previous thinnings, discounted to the base year.
                                                                            *****************/
public float appraise(int yr, int standpnv)
₹
 int rows 1 = 0; // Variable to tally number species found in RS#8
 //--- Load array to hold the FPS report YEARS array from INPUTS class
 int [] yr all = new int [20];
 yr_all = Inputs.getYr_all(); // Obtain global array of report years
 //--- Load array to hold the Species Codes for log prices from INPUTS class
 String \lceil \cdot \rceil price spc = new String \lceil 10 \rceil;
 price\_spec = Inputs.getPrice\_spec();//--- Load array (2-D) to hold log prices for 3 sorts per species
 int [] \lceil price sorts = new int \lceil10\rceil \lceil3\rceil;
 price sorts = Inputs.getPrice sorts();
 //--- Check Status of DB Connection and open if needed
 try
  if (Database.con1.isClosed() = true)
  ₹
```

```
} 
  //System.out.println("Opening Database Connection ... "); 
  Database.con go();
 else 
 { 
  //System.out.println("DB Connection Open - Using Active Port...");
 } 
} 
catch (SQLException ogiSql) 
{ 
} 
 System.err.println(ogiSql.getMessage());
 System.err.println( ogiSql.getSQLState()); 
 ogiSql.printStackTrace(); 
//--- Load Prepared SQL Statements 
try 
{ 
} 
 psq1 = Database.com1-prepareStatement(q1);psq8 = Database.com1.prenerStatement(q8);catch (SQLException ps _go) 
{ 
} 
 System.out.println("*** ERROR*** : 'Appraise' Prepared Statements"); 
 System.err.println(ps_go.getMessage());
 System.err.println(ps_go.getSQLState());
 ps _go.printStackTrace();
```

```
//========<del>=========</del>=
```
// Set the year passed to method as the year to C.C. all stems and then // iterate to find all previous thinning years

## $/$

```
int yr cnt = 0; // Counter for the point in the 'yr' array
boolean cc= false;// Variable to identify if clear-cut year or not 
int lenyr all = yr all.length; // Length of 'yr all' array
float compval = 0; // Value of PNV for year passed to be returned
/* 
PrintWriter outputStreaml = null; 
try 
{ 
 outputStream 1 = new Print Writer( new FileOutputStream("Opti cost.txt", true));
} 
catch(FileNotFoundException fnf) 
{ 
 System.out.println("*** ERROR*** : Output File Not Found");
```
```
System.exit(0);
} 
*/
```
## //<del>====================</del>=========

// Start to analyze the PNV for all previous years and the year passed to // the 'Appraise' method.

//=====================,======= ====

for (int  $d = 0$ ;  $d \leq$  lenyr \_all;  $d$ ++) { if (yr all[yr cnt] = yr) cc = true; else cc= false; // Identifies if a clear-cut year or not String  $[]$  grp =  ${``.C", ".."}$ ;  $// Two FPS 'Groups'$  for sorting on int  $a = 0$ ; // Initialize counter for 'grp' array float totalval =  $0$ ; // Initialize PNV accumulator for THIS year's run int len\_grp = grp.length; //length of 'grp' array - 2 elements (3 if '.D') cut vol= 0; // Initialize cut volume accumulator for this year's run resid vol= 0; // Initialize residual volume accumulator float tpa\_cut =  $0$ ; // Initialize cut TPA for given period float tpa\_tot = 0; // Initialize residual TPA for given period float loggingcost =  $0$ ; // Initialize logging cost for given period float annualcost =  $0$ ; // Initialize compounded annual cost for period float time =  $0$ ; // Initialize years for discount formula

//----------------------------------------------------------------------- // Start loop for EACH FPS 'Group' at given year I/---------------,----------------------------------------- while  $(a < len \text{ grup})$ { I I ------------------------------------------------------------------- // Set parameters for PS#8 for specific stand, year, and group I I ------------------------------------------------------------------ try { } psq8.setInt(1, yr\_all[yr\_cnt]); // Set 'Year' of report psq8.setString(2, grp[a]); // Set 'Group' code psq8.setlnt(3, standpnv); // Set 'Stand ID' //System.out.println("Data: " +yr\_all[yr\_cnt] + " " + grp[a] + " " + standpnv); catch (SQLException ogiSql) { System.err .println( ogiSql.getMessage() ); System.err. println( ogiSql .getSQLState() ); ogiSql.printStackTrace();

```
\,//--------------------------------------------------------------------
// Execute PS#8 on FPS DBHCLS to get the Count of species found 
// for given stand, year, and group. 
II 
// RS#8 should return a resultset containing a single row for each 
// species found, listing SPECIES code. 
/ 1-----------------------------------------------
try 
{ 
 rsq8 = psq8.executeQuery(); 
 rows1 = 0;
 while (rsq8.next()) 
 { 
  rows1 = rows1 + 1;
  } 
 //System.out.println("There are rows:"+ rowsl); 
} 
catch (SQLException ogiSql) 
{ 
 System.err.println(ogiSql.getMessage());
 System.err.println(ogiSql.getSQLState()); 
 ogiSql.printStackTrace(); 
} 
\left|\int_{\mathbb{R}^{n}\times\mathbb{R}^{n}\times\mathbb{R}^{n}\times\mathbb{R}^{n}\times\mathbb{R}^{n}\times\mathbb{R}^{n}\times\mathbb{R}^{n}}// Define arrays to hold Species/Volume summary for this run
//---------------------------------------------------------------------
String [] species = new String [rows!];
float [] [] volumes = new float [rows] [3];
//------------------------------------------------------
// Set parameters for PS#l for specific stand, year, and group 
/ 1-------------------------------------------------------------
try 
{ 
 psql.setInt(1, yr_all[yr_cnt]); // Set 'Year' of report
 psql.setString(2, grp[a]); // Set 'Group' code 
 psq l .setlnt(3, standpnv); // Set 'Stand ID' 
} 
catch (SQLException ogiSql) 
{ 
 System.err.println( ogiSql.getMessage()); 
 System.err.println(ogiSql.getSQLState());
 ogiSql.printStackTrace(); 
} 
//----------------------------------------------------------
// Execute PS#1 on FPS DBHCLS to get volume by species summary
// for given stand, year, and group.
```
*II* 

```
II RS#1 returns a resultset containing several rows. Each row is
II a summary of the three volume sorts for each SPECIES of the
II year and group specified. Use a for loop to populate the 'species' 
II and 'volumes' array with their members for this year and group
\frac{1}{2} using 'rows1' as the number of times to loop.
II -------------------------------------------------------------------
try 
{ 
 rsq1 = psq1.executeQuery();
 int z = 0;
 while(rsq1.next()){ 
  species [z] = rsql.getString("SPECIES"); 
  volumes [z] [0] = (float)rsq1.getDouble("SUM_BRD1_DN");
  volumes [z] [l] = (float)rsq1.getDouble("SUM_BRD2_DN");
  volumes [z] [2] = (float)rsq 1.getDouble("SUM_BRD3_DN");
  z++;
 } 
} 
catch (SQLException ogiSql) 
{ 
} 
 System.err.println(ogiSql.getMessage());
 System.err.println(ogiSql.getSQLState());
 ogiSql.printStackTrace(); 
I 1------------------------------------------------------------
II Start a loop that sorts volumes and obtains log prices
I I ------------------------------------------------------------
for (int b = 0; b < rows1; b++)
{ 
 float vol 1 = 0;
 float vol 2 = 0;
 float vol 3 = 0;
 String spc = null; 
 float prc_1 = 0;
 float pre 2 = 0;
 float pre 3 = 0;
 II--- For each Species (i.e. rowl), get SPECIES code then do volumes 
 spc = species[b];
 //--- Assign total bdft volume for all three sorts for this species
 vol 1 = volumes[b][0];
 vol 2 = \text{volumes}[b][1];
 vol 3 = volumes[b][2];
 I 1-------------------------------------------------------
 // SET LOG PRICES for this species
 II
```
 $\frac{1}{2}$  Loop thru the 'price spc' array incrementaly until queried species  $1/$  match is found and assign the three log sort prices from the

```
\frac{1}{1} in the array.
I 1---------------------------------------------------------
try 
{ 
 for(int x = 0; x < price spc.length; x +)
 { 
  if(\text{spc.equalsIgmoreCase}(price \text{spc[x]})){ 
  } 
   prc l = (float)price~sorts[x][0];prc 2 = (float)price~sorts[x][1];prc_3 = (float)price_sorts[x][2];
   break; 
  else 
  { 
  } 
   prc l = (float)price sorts[price_spc.length - 1][0];
   prc 2 = (float)price\_sorts[price\_spe.length - 1][1];prc_3 = (float)price_sorts[price_spc.length - 1][2];
 } 
} 
catch(Exception prices) 
{
} 
 System.err.println(prices.getMessage()); 
 prices.printStackTrace(); 
II --- End species/log price matching
//---Assign Logging Costs -TBA!!!! 
//--- Calculate Total Net Log Return 
float netval = ((vol 1 * prc 1) + (vol 2 * prc 2) +
 (vol. 3 * prc. 3))/(float)1000;
float npv t = 0;
//--- Assess time period for discounting 
time = (float)yr\_all[yr\_cnt] - (float)(Inputs.getBase());//--- Calculate Discounted Net Value 
if (time \leq 1)
{ 
npv_t = netval;} 
else 
{ 
npv t = netval/(float)Math.pow((1 + Imputs.getRate)), time);} 
totalval = totalval + npv t; // Markup total value
if(grp[a] = "..") resid vol = resid vol + vol 1 + vol 2 + vol 3;
```
 $\frac{1}{\sqrt{2}}$  'price\_sorts' array. If no match, defaults to last set of prices

```
else cut vol = cut vol + vol 1 + vol 2 + vol 3;
      //System.out.println("group: " + grp[a] + " species " + spc + " year " + yr_all[yr_cnt]);
      //System.out.println("vol sortl: " + vol 1 + " vol sort3 " + vol 3 + " price 1 + " + prc 1 + "
price 3 " + prc 3 );
     } 
      //System.out.println("npv for that species and group " + npv t);
      \frac{1}{S}ystem.out.println("running totalval for that year " + totalval);
     //End for loop for species in a group 
     //--- Increment 'group' counter 
     a++; 
     // Break loop if only a thinning period 
     if (cc = false){ 
      break; 
     } 
    } 
    // End while statement for all 'groups' 
    I/---------------------------------------------------------------------
    // Subtract logging costs for this period. Apply only to '.C' volume 
    \ell for a non-'CC' year, or all volume if a 'CC' year.
    //---------------------------------------------------------------------
    II --- 1st get total TPA for given period in case a 'CC' year
    try 
    { 
     getTpa = Database.con 1. prepareStatement( queryTpa ); 
     getTpa.setShort(l, (short)yr _all[yr_cnt]); 
     getTpa.setlnt(2, standpnv); 
     standTpa = getTpa.executeQuery();if{standTpa.next()) 
       tpa_tot = (float)standTpa.getDouble("STEMS")
     else tpa_tot = (float)0.00;} 
    catch (SQLException ogiSql) 
    { 
    } 
     System.err. println( ogiSql. getMessage()); 
     System.err.println( ogiSql.getSQLState()); 
     ogiSql.printStackTrace();
    II --- Close Statement and Resultset 
    try 
    { 
    } 
     getTpa.close(); 
     standTpa.close(); 
    catch (SQLException ogiSql) 
    {
```

```
} 
 System.err.println(ogiSql.getMessage());
 System.err.println(ogiSql.getSQLState());
 ogiSql.printStackTrace(); 
//--- 2nd, get TPA of trees cut this period in case a thinning only 
try 
{ 
 getCutTpa = Database.com1-prepareStatement(queryCutTpa);getCutTpa.setShort(1, (short)yr all[yr cnt]);
 getCutTpa.setInt(2, standpnv);
 standCutTpa = getCutTpa.executeQuery(); 
 if(standCutTpa.next())
  tpa cut = (float)standCutTpa.getDouble("STEMS");
 else tpa_cut = (float)0.00;} 
catch (SQLException ogiSql) 
{ 
} 
 System.err.println( ogiSql.getMessage() ); 
 System.err.println(ogiSql.getSOLState());
 ogiSql.printStackTrace(); 
//--- Close Statement and Resultset
try 
{ 
 getCutTpa.close(); 
 standCutTpa.close(); 
 //Database.con1.close();
 //System.out.println("MESSAGE: Obtained current CUT TPA.");
} 
catch (SQLException ogiSql) 
{ 
} 
 System.err .println( ogiSql.getMessage() ); 
 System.err .println( ogiSql.getSQLState() ); 
 ogiSql.printStackTrace();
```

```
II --- 3rd, calculate logging costs (check for 'CC' or 'thin only')
if ( cc = false){ 
II --- Process cost if a commercially viable operation
 if (cut_vol > Inputs.getBdftMin())
  { 
  d cut vol = ( double)cut vol;
  \overline{sd} cut vol = Inputs.getCoeffB() * Math.sqrt(d cut vol);
  II --- Calculate \beta/BF logging cost
  loggingcost = (float)(InputStream.getInterest() + (InputStreamSetCost))tpa_cut) + sd_cut_vol + Inputs.getHaulCost());
  II --- Multiply by volume harvested
```

```
loggingcost = (loggingcost * (cut vol / 1000));
 loggingcost = loggingcost/(float)Math.pow((1 + Imputs.getRate)), time);
```

```
} 
 II --- Process cost if a pre-commercial operation
 else 
 { 
 } 
  II --- Zero out Revenue in 'totalval' due to non-commercial limit
  totalval = 0:
  II --- Calculate \frac{s}{Area} logging cost
  loggingcost = (float)(Inputs.getIntercept_p() + (Inputs.getCoeffA_p() *
   tpa_cut)); 
  if (tpa_cut < l)
   loggingcost = 0;
  II --- Discount to base year
  if (time \leq 1)
  { 
   loggingcost = loggingcost; 
  } 
  else 
   { 
   loggingcost = loggingcost/(float)Math.pow((1 + Imputs.getRate)), time);
  } 
  //--- Subtract from totalVal
  totalval = totalval - loggingcost; 
}// --- END 'if' clause for non-'CC' period logging cost calculation 
II --- Calculate costs as if a 'CC' period (use both cut and resid vol)
else 
{ 
 II*** Get cost based on cut vol plus resid vol at this period, discount,
 // and subtract from totalval. Don't forget hauling cost. 
 II --- Process cost if a commercially viable operation
 if ((cut_vol+ resid_ vol) > Inputs.getBdftMin())
 { 
  d_cut_ vol = (double)(cut_ vol + resid_vol);
  sd cut vol = Inputs.getCoeffB() * Math.sqrt(d cut vol);
  II --- Calculate \sqrt[5]{BF} logging cost
  loggingcost = (float)(InputStream.getInterest() + (InputStreamSetCost))(tpa tot)) + sd_cut_vol + Inputs.getHaulCost());
  //--- Multiply by volume harvested
```
 $II$  --- Discount to base year

 $loggingcost = loggingcost;$ 

 $II$  --- Subtract from totalVal totalval = totalval - loggingcost;

if (time  $\leq 1$ )

{

} else {

}

```
} 
      loggingcost = loggingcost * ((cut_ vol + resid_ vol)/ 1000);
      II --- Discount to base year 
      if (time \leq 1)
       { 
       loggingcost = loggingcost;} 
      else 
       { 
       loggingcost = loggingcost/(float)Math.pow((1 + Imputs.getRate)), time);
      } 
      II --- Subtract from totalVal 
      totalval = totalval - loggingcost; 
     II ---Process cost if a pre-commercial operation 
     else 
     { 
     } 
      II --- Zero out Revenue in 'totalval' due to non-commercial limit 
      totalval = 0:
      II --- Calculate $/Acre logging cost 
      loggingcost = (float)(InputStream.getIntercept\_p() + (InputStreamed\_p() *(tpa_tot));
      II --- Discount to base year 
      if (time \leq 1)
       { 
       loggingcost = loggingcost;} 
      else 
       { 
       loggingcost = loggingcost/(float)Math.pow((1 + Inputs.getRate)), time);} 
      II --- Subtract from total Val 
      totalval = totalval - loggingcost; 
    }II ---End'else' clause for 'CC' operation 
    //---Add this years total to next years up to passed year 
    compval = compval + totalval;//outputStream l.println("the total value for year " + yr_all[yr_cnt] + " is " + totalval + "
logging = " + loggingcost);\frac{1}{S}ystem.out.println("the running compval so far is " + compval);
    //--- Stop global loop if"cc" year and return final value 
    if (cc = true){ 
     break; 
    }
```

```
//--- Increment to next year otherwise 
yr cnt ++;
```

```
} 
// End of global for loop
```
 $1$ System.out.println("The Year: " + yr + " The PNV if C.C. now: " + compval);

```
//--- Close Statements and Database
try 
{ 
} 
 rsq I .close(); 
 rsq8.close(); 
 psq I .close(); 
 psq8.close(); 
 //Database.con_no();
catch (SQLException ogiSql) 
{ 
} 
 System.err.println(ogiSql.getMessage()); 
 System.err. println( ogiSql. getSQLS tate() ); 
 ogiSql.printStackTrace();
I 1-----------------------------------------------------------------------
11*** This is also where you would evaluate PNV vs LEV in terms of a
1/ start-up cost, fixed treatment costs along the way, and most
II importantly, perpetual subsequent rotations or an opportunity cost. 
I/ -----------------------------------------------------------------------
II --- Apply annual cost formula and subtract from 'compval' 
float pv annualCost = Inputs.getAnnualCost() *
 (((float)Math.pow((1 + (double)InputStream, text)),(double)(vr - Imputs.getBase()) - 1)((float)Math.pow((1 + (double)InputStream, getRate)).(double)(yr - lnputs.getBase())) * Inputs.getRate())); 
\frac{1}{\text{countStream1.println("Annual cost" + pv annualCost)};
II --- Subtract discounted annual cost and startup cost 
compval = compval - pv annualCost - (float)Inputs.getPdZeroCost();
//outputStream l .println("dRev-dcost-dannualcost" + compval); 
//-------------------------------------------------------------------------
// Determine which Econ Method was selected by user. Econ I implies the 
II stand is just planted and the current year minus the base year is 
// a perpetual rotation age. Compound 'compval' to end of 1st rotation 
// and use perpetual period series formula. 
// Econ 2 implies an existing stand. The user should hopefully have 
// supplied a 'resid_value' which represents either the resale value
II or LEV of bare land or estimated LEV of subsequent rotations (all the
// same thing). This value is used as a revenue at the end year and 
// discounted back with the final revenues. 
I 1------------------------------------------------------------------------
if (Inputs.getEconMethod() = 2)
{
```

```
compval = compval + ((float)Inputs.getResidValue()/(float)Math.pow((1 + Inputs.getRate()),
  (yr - Inputs.getBase()))); 
} 
II --- Assume method 1 
else 
{ 
} 
 compval = (compval * (float)Math.pow((1 + Imputs.getRate))), (yr - Imputs.getBase)))) /
  ((float)Math.pow((1 + Inputs.getRate)), (yr - Inputs.getBase))) - 1);II --- Return the total pnv value for the year requested
//outputStream1.close();
return compval;
```

```
} 
 // FINISH: 'APPRAISE' Method
//=======================
```

```
} 
 public float getCut_ vol () 
 { 
  return cut_vol;
 } 
 public float getResid_vol ()
 { 
  return resid_vol;
 }
```

```
// FINISH: 'Calculations' Class
```
package thesis;

import java.text.NumberFormat; import java.io. \*;

## !\*\*\*\*\*\*\*\*\*\*\*\*\*\*\*\*\*\*\*\*\*\*\*\*\*\*\*\*\*\*\*\*\*\*\*\*\*\*\*\*\*\*\*\*\*\*\*\*\*\*\*\*\*\*\*\*\*\*\*\*\*\*\*\*\*\*\*\*\*\*\*\*\*\*\*\*\*\* \* 'Scnenario' Class \* \* FUNCTION: This class is an object that will be instantiated numerous times \* and held in an array of'Scenario' objects. Each 'Scenario' represents a \* single trajectory of prescriptions along a path. It has variables to hold \* critical statistics regarding the character of the stand and resulting \* OGI and PNV values at each Report Period. \*\*\*\*\*\*\*\*\*\*\*\*\*\*\*\*\*\*\*\*\*\*\*\*\*\*\*\*\*\*\*\*\*\*\*\*\*\*\*\*\*\*\*\*\*\*\*\*\*\*\*\*\*\*\*\*\*\*\*\*\*\*\*\*\*\*\*\*\*\*\*\*\*\*\*\*\*/ public class Scenario { private int [] years;// Report years private int [] rxNumber; // The Scenario number for this period private boolean [] harvest;// True or false for harvest activity in period private float [][] ogi variables; // The calculated 4 OGI statistics by period private int  $\iiint \mathbf{r}x$  variables; *//* The FPS Silvics table parameters by period private float  $\lceil \cdot \rceil$  bdft cut; // BDFT cut, if any, by period private float [] bdft\_resid; // BDFT residual (or total) by period private float [] tpa\_Cut; // TPA cut (all dbh's) private float [] tpa\_postCut; // TPA just after cutting (all dbh's, live) private float [] ogi; *II* The OGI value by period private float [] pnv; // The PNV value by period

*II* 

*II* 

*II* FUNCTION: Instantiates all variables to zero values when object created.

*II* Creates a static sized array able to hold up to 20 periods of data each.

## public Scenario() { years = new int  $[20]$ ;  $rxNumber = new int [20]:$ harvest = new boolean  $[20]$ ; ogi\_variables = new float  $[20][4]$ ; rx variables = new int  $[20][3]$ ; bdft  $cut = new$  float [20]; bdft\_resid = new float  $[20]$ ; tpa  $Cut = new float [20]$ ; tpa\_postCut = new float  $[20]$ ;  $ogi = new float [20];$

*II* 

*II* 'Scenario' Constructor

```
pnv = new float [20];} 
//FINISH: 'Scenario' Constructor 
public void setYears (int passedPeriod, int passedYear) 
{ 
 years [passedPeriod] = passedYear;
} 
public void setRXnumber (int passedPeriod, int passedScenarioNumber) 
{ 
rxNumber [passedPeriod] = passedScenarioNumber;} 
public void setHarvest (int passedPeriod, boolean passedHarvest) 
{ 
harvest [passedPeriod] = passedHarvest;
} 
public void setOGivariables (int passedPeriod, float sd, float tpa_all, 
 float tpa_lg, float dbh_all) 
{ 
} 
 ogi_variables [passedPeriod] [0] = sd;
 ogi_ variables [passedPeriod] [1] = tpa_all; 
 ogi_variables [passedPeriod] [2] = tpa_lg;
 ogi_variables [passedPeriod] [3] =dbh_all;
public void setRXvariables (int passedPeriod, int method, int mv, int level) 
{ 
} 
 rx variables [passedPeriod] [0] = method;
 rx_variables [passedPeriod] [1] = mv; 
 rx variables [passedPeriod] [2] = level;
public void setBDFT_cut (int passedPeriod, float passedBDFT_cut)
{ 
 bdft cut [passedPeriod] = passedBDFT cut;
} 
public void setBDFT resid (int passedPeriod, float passedBDFT resid)
{ 
 bdft_resid [passedPeriod] = passedBDFT_resid;
} 
public void setTPA Cut (int passedPeriod, float passedTPA Cut)
{ 
 tpa Cut [passedPeriod] = passedTPA Cut;
} 
public void setTPA_postCut (int passedPeriod, float passedTPA_postCut)
{
```

```
tpa\_postCut [passedPeriod] = passedTPA_postCut;
} 
public void setOGI (int passedPeriod, float passedOGI) 
{ 
ogi [passedPeriod] = passedOGI;
} 
public void setPNV (int passedPeriod, float passedPNV) 
{ 
pnv [passedPeriod] = passedPNV;
} 
public int getRxNumber (int passedPeriod) 
{ 
return rxNumber [passedPeriod]; 
} 
public float getOgi (int passedPeriod) 
{
return ogi[passedPeriod]; 
} 
public float getPnv (int passedPeriod) 
{ 
return pnv[passedPeriod]; 
} 
public int [][] getRx_variables ()
{ 
return rx_ variables; 
} 
public boolean [] getHarvest ()
{ 
return harvest; 
} 
public float getTpa_postCut (int passedPeriod) 
{ 
 return tpa_postCut[passedPeriod); 
} 
public void printTo (int passedPeriod) 
{ 
 II --- Obtain and format a numberFormat for output
 NumberFonnat nf = NumberFonnat.getNumberlnstance(); 
 nf.setMaximumFractionDigits(2); 
 nf.setMinimumFractionDigits(2 ); 
 System.out.println( 
 n ------------------------------------------------------------------------ ");
```

```
} 
 System.out.println( 
 "SCENARIO: "+ rxNumber[passedPeriod]);
 System.out.println( 
 "PERIOD: " + passedPeriod + "\tYEAR: " + years[passedPeriod] + "\t\tHARVEST? : " + harvest[passedPeriod] +
 "\tTPA CUT: " + nf.format((tpa_Cut[passedPeriod])));
 System.out.println( 
 "PRESCRIPTION => " + "\tMETHOD: " + rx variables[passedPeriod][0] +
 "\tMV: " + rx_variables[passedPeriod][1] + "\tLEVEL: " +
 rx_ variables[passedPeriod][2]); 
 System.out.println( 
 "TPA pre-CUT: \trth" + nf.format(tpa_ Cut[passedPeriod] +
 tpa_postCut[passedPeriod]) + "\tTPA post-cut: \t" +
 nf.format(tpa_postCut[passedPeriod]));
 System.out.println( 
 "BDFT CUT: \trthinspace \trm1" + nf.format(bdft_cut[passedPeriod]) + "\tBDFT RESID.: \t" +
 nf.format(bdft _resid[passedPeriod]) ); 
 System.out.println( 
 "OGI VALUES => " + "SD: " + nf.format(ogi_variables[passedPeriod][0]) +
 "\tTPA_ALL: "+ nf.format(ogi_variables[passedPeriod][1]) + "\tTPA_LG: "+
 nf.format(ogi variables[passedPeriod][2]) + "\tDBH: " +
 nf.format( ogi_variables[passedPeriod][3]));
 System.out.println( 
 "OGI :" + nf.format(ogi[passedPeriod]) + "\tPNV: \mathcal{S}" +
 nf.format(pnv[passedPeriod])); 
 System.out.println( 
 tt ------- ________________________________________________________ .,. ________ ''); 
II FINISH: 'PrintTo' Method 
public void printFile (int passedPeriod) 
{ 
 II --- Obtain and format a numberFormat for output 
 NumberFormat nf = NumberFormat.getNumberInstance();
 nf.setMaximumF ractionDigits(2 ); 
 nf.setMinimumFractionDigits(2 ); 
 PrintWriter outputStream = null;
 try 
 { 
 } 
  \ell/outputStream = new PrintWriter( new FileOutputStream("OGI " +
  // Inputs.getMin_ogi() + "_ENDYEAR_" + Inputs.getFinal_year() + ".txt", true));
  outputStream = new PrintWriter( new FileOutputStream("Opti out.txt", true));
 catch(FileNotFoundException fnf)
 { 
 } 
  System.out.println("*** ERROR *** : Output File Not Found");
  System.exit(0);
 outputStream.println("MESSAGE: The Detailed Winning Rx is ==>");
```
outputStream.println(

```
"-------------------------------------------------------------------------- "); 
outputStream. println( 
"PER1OD: " + passedPeriod + "\tYEAR: " + years[passedPeriod] + 
"\t\tHARVEST? : " + harvest[passedPeriod] +
"\tTPA CUT: " + nf.format((tpa_Cut[passedPeriod])));
outputStream.println( 
"PRESCRIPTION => " + "\tMETHOD: " + rx variables[passedPeriod][0] +
"\tMV: " + rx_variables[passedPeriod][1] + "\tLEVEL: "+
rx _ variables[passedPeriod] [2]); 
outputStream.println( 
"TPA pre-CUT: \traket{\text{t}'' + \text{nf}.format(tpa Cut[passedPeriod] +
tpa postCut[passedPeriod]) + "\tTPA post-cut: \t" +
nf.format(tpa_postCut[passedPeriod]));
outputStream. println( 
"BDFT CUT: \t" + nf.format(bdft_cut[passedPeriod]) + "\tBDFT RESID.: \t" + 
nf.format(bdft _resid[passedPeriod]) ); 
outputStream.println( 
"OGI VALUES \Rightarrow " + "SD: " + nf.format(ogi_variables[passedPeriod][0]) +
"\tTPA_ALL: "+ nf.format(ogi_variables[passedPeriod][1]) + "\tTPA_LG: "+
nf.format(ogi_variables[passedPeriod][2]) + "\tDBH: "+
nf.format( ogi _ variables[passedPeriod][3]));
outputStream. println( 
"OGI :" + nf.format(ogi[passedPeriod]) + "\tPNV: $" + 
nf.format(pnv[passedPeriod])); 
outputStream. println( 
,, ------------------------------------------------------------------------ ''); 
outputStream.close();
```
*II* FINISH: 'PrintTo' Method

}

}

// FINSIH: 'Scenario' public class

package thesis;

!\*\*\*\*\*\*\*\*\*\*\*\*\*\*\*\*\*\*\*\*\*\*\*\*\*\*\*\*\*\*\*\*\*\*\*\*\*\*\*\*\*\*\*\*\*\*\*\*\*\*\*\*\*\*\*\*\*\*\*\*\*\*\*\*\*\*\*\*\*\*\*\*\*\*\*\*\*\* \* 'SIL VICS' Class \* \* FUNCTION: This class serves as a container class for methods to interact with the FPS database tables. \*\*\*\*\*\*\*\*\*\*\*\*\*\*\*\*\*\*\*\*\*\*\*\*\*\*\*\*\*\*\*\*\*\*\*\*\*\*\*\*\*\*\*\*\*\*\*\*\*\*\*\*\*\*\*\*\*\*\*\*\*\*\*\*\*\*\*\*\*\*\*\*\*\*\*\*\*! import java.sql.\*; public class Silvics { !!---------------------------------------------------------------------------- !! Declare Prepared Statements and Resultsets for queries I I ------------------------------------------------------------------------ private PreparedStatement clrSilvics; private PreparedStatement clrStand; private PreparedStatement clrDbhcls; private PreparedStatement setFlag; private PreparedStatement getTpa; private ResultSet standTpa; private PreparedStatement getCutTpa; private ResultSet standCutTpa; I I ------------------------------------------------------------------------ // Declare Ouery Strings I I ------------------------------------------------------------------------- private String delSilvics = "DELETE SILVICS.\* FROM SILVICS"; private String delStand = "DELETE STAND.\* FROM STAND"; private String delDbhcls = "DELETE DBHCLS.\* FROM DBHCLS"; private String queryTpa = "SELECT \* FROM STAND WHERE (STAND.RPT  $YR = ?$ )" + " AND (STAND.STD  $ID = ?$ ) AND (NOT STAND.VEG  $LBL = 'Dead'$ ) AND" + " (NOT STAND.VEG LBL = '.Cut')"; private String queryCutTpa= "SELECT\* FROM STAND WHERE (STAND.RPT\_YR ?)" + " AND (STAND.STD  $ID = ?$ ) AND (STAND.VEG LBL = '.Cut')"; private String flagAdmin1 = "UPDATE ADMIN SET FLAG = 0"; private String flagAdmin2 = "UPDATE ADMIN SET FLAG = 1 WHERE (ADMIN.STD ID = ?)";  $1/$   $\frac{1}{2}$   $\frac{1}{2}$   $\frac{1}{$ *II* 'SIL VICS' Constructor  $\frac{1}{2}$ // FUNCTION: !!===============================

public Silvics() {

} II FINISH: 'SILVICS' Contstructor

```
1/==
```
II 'clrSilvics' Method  $\bar{H}$ 

II FUNCTION: Clears the FPS Silvics table of all data

```
1/==
 public int clrSilvics () 
 { 
  int status = 1; // Dummy variable to return to calling class
  II --- Check Status of DB Connection and open if needed
  try 
   { 
    if(Database.con1.isClosed() = true){ 
    } 
    //System.out.println("MESSAGE: Opening DB Connection...");
    Database.con_go();
   else 
    { 
    //System.out.println("MESSAGE: DB Connection Open - Using Active Port ... "); 
    } 
  } 
  catch (SQLException ogiSql) 
   { 
  } 
   System.err. println( ogiSql.getMessage() ); 
   System.err. println( ogiSql.getSQLState() ); 
   ogiSql. printStackTrace(); 
  II --- Set Query to clear FPS Silvics table and execute 
  try 
  { 
  } 
   clrSilvics = Database.conl. prepareStatement( delSilvics ); 
   clrSilvics.execute(); 
  catch (SQLException ogiSql) 
   { 
  } 
   System.err. println( ogiSql.getMessage() ); 
   System.err.println(ogiSql.getSQLState());
   ogiSql.printStackTrace(); 
  II --- Close Statement and DB Connection 
  try 
  {
```

```
} 
  clrSilvics.close(); 
  //Database.con I .close(); 
  //System.out.println("MESSAGE: SIL VICS Table Cleared."); 
 } 
 catch (SQLException ogiSql) 
 { 
 } 
  System.err.println(ogiSql.getMessage());
  System.err.println(ogiSql.getSQLState());
  ogiSql.printStackTrace(); 
 return status; 
// FINISH: 'clrSilvics' Method
```

```
/!==============================
```

```
// 'setFlags' Method
```
 $\mathcal{U}$ 

// FUNCTION: Sets all stands in ADMIN to '0' flag and flags '1' for subject.

```
!!=============================== 
\frac{1}{2}
```

```
public int setFlags () 
{<br>int status = 1; // Dummy variable to return to calling class
 II --- Check Status of DB Connection and open if needed
 try 
 { 
  if (Database.con l.isClosed() = true)
  { 
  } 
   //System.out.println("MESSAGE: Opening DB Connection ... "); 
   Database.con go();
  else 
  { 
   //System.out.println("MESSAGE: DB Connection Open - Using Active Port ... "); 
  } 
 } 
 catch (SQLException ogiSql) 
 { 
 } 
  System.err.println(ogiSql.getMessage()); 
  System.err.println(ogiSql.getSQLState()); 
  ogiSql.printStackTrace(); 
 II --- Set Query to clear FPS Silvics table and execute 
 try 
 {
```

```
} 
 setFlag = Database.con1.prepareStatement(flagAdmin1);
 setFlag.execute(); 
 setFlag = Database.con1.prepareStatement(flagAdmin2);
 setFlag'.setlnt(l, Inputs.getStandld()); 
 setFlag.execute(); 
catch (SQLException ogiSql) 
{ 
} 
 System.err.println(ogiSql.getMessage());
 System.err.println( ogiSql .getSQLState() ); 
 ogiSql.printStackTrace(); 
II --- Close Statement and DB Connection 
try 
{ 
 setFlag.close(); 
 / /Database.con I .close(); 
 //System.out.println("MESSAGE: SILVICS Table Cleared.");
} 
catch (SQLException ogiSql) 
{ 
} 
 System.err.println(ogiSql.getMessage());
 System.err.println( ogiSql.getSQLState() ); 
 ogiSql.printStackTrace(); 
return status;
```
} // FINISH: 'setFlags' Method

```
1
```

```
// 'clrStand' Method
```
 $\mathcal{U}$ 

// FUNCTION: Clears the FPS Stand table of all data

```
/!=============================
```

```
public void clrStand () 
{ 
 II --- Check Status of DB Connection and open if needed 
 try 
 { 
  if (Database.con1.isClosed() = true)
   { 
   } 
   //System.out.println("MESSAGE: Opening DB Connection ... "); 
   Database.con go();
```

```
} 
  else 
   { 
    //System.out.println("MESSAGE: DB Connection Open - Using Active Port ... "); 
  } 
 } 
 catch (SQLException ogiSql) 
 { 
 } 
  System.err. println( ogiSql.getMessage() ); 
  System.err. println( ogiSql.getSQLState{) ); 
  ogiSql. printStackTrace(); 
 II --- Set Query to clear FPS Stand table and execute 
 try 
 { 
 } 
  clrStand = Database.con! .prepare Statement( delStand); 
  clrStand.execute(); 
 catch (SQLException ogiSql) 
 { 
 } 
  System .err.println( ogiSql.getMessage() ); 
  System.err.println(ogiSql.getSQLState());
  ogiSql.printStackTrace(); 
 II --- Close Statement and DB Connection 
 try 
 { 
  clrStand.close(); 
  //Database.con1.close();
  //System.out. println("MESSAGE: ST AND Table cleared."); 
 } 
 catch (SQLException ogiSql) 
 { 
 } 
  System.err.println(ogiSql.getMessage()); 
  System.err.println(ogiSql.getSQLState());
  ogiSql.printStackTrace(); 
// FINISH: 'clrStand' Method
```

```
// 'clrDbhcls' Method
```
*II* 

*II* FUNCTION: Clears the FPS Dbhcls table of all data

```
!!=============================== 
\begin{array}{cccccccccc} \multicolumn{3}{c}{} & \multicolumn{3}{c}{} & \mult
```
 $1/$ 

public void clrDbhcls ()

```
{ 
II --- Check Status of DB Connection and open if needed
try 
 { 
  if (Database.con1.isClosed() == true){ 
  } 
   //System.out.println("MESSAGE: Opening DB Connection...");
   Database.con go();
  else 
  { 
   //System.out.println("MESSAGE: DB Connection Open - Using Active Port ... "); 
  } 
 } 
catch (SQLException ogiSql) 
 { 
 } 
  System.err. println( ogiSql.getMessage() ); 
  System.err.println(ogiSql.getSQLState());
  ogiSql.printStackTrace(); 
II --- Send Query to clear FPS Dbhcls table and execute 
try 
 { 
 } 
  clrDbhcls = Database.conl .prepare Statement( delDbhcls ); 
  clrDbhcls.execute(); 
catch (SQLException ogiSql) 
 { 
 } 
  System.err.println(ogiSql.getMessage());
  System.err.println(ogiSql.getSQLState());
  ogiSql.printStackTrace(); 
II --- Close Statement and DB Connection 
try 
 { 
  clrDbhcls.close(); 
  //Database.con} .close(); 
  //System.out.println("MESSAGE: DBHCLS Table cleared."); 
 } 
 catch (SQLException ogiSql) 
 { 
  System.err .println( ogiSql .getMessage() ); 
  System.err.println(ogiSql.getSQLState()); 
  ogiSql.printStackTrace(); 
 } 
}
```
 $\lambda$ 

```
II FINISH: 'clrDbhcls' Method
```
II==============================

```
II 'queryTpa' Method
```
 $\mathcal{U}$ 

 $1/=\equiv$ 

```
// FUNCTION: Selects rows from FPS Stand table to get number of live TPA
```
 $II$  For a single stand at a single year passed.

```
public float queryTpa (int year, int stand) 
{ 
 II --- Instantiate variable to return TPA for given Stand and Year
 float tpa = (float)0.00;
 II --- Check Status of DB Connection and open if needed 
 try 
 { 
  if (Database.con1.isClosed() = true)
  { 
  } 
   //System.out.println("MESSAGE: Opening DB Connection...");
   Database.con go();
  else 
  { 
   //System.out.println("MESSAGE: DB Connection Open - Using Active Port...");
  } 
 } 
 catch (SQLException ogiSql) 
 {
 } 
  System.err.println( ogiSql.getMessage()); 
  System.err.println(ogiSql.getSQLState()); 
  ogiSql.printStackTrace(); 
 II --- Set query and parameters to Query FPS Stand table for TPA, execute 
 try 
 { 
  getTpa = Database.conl.prepareStatement(queryTpa); 
  getTpa.setShort( 1, ( short)year ); 
  getTpa.setlnt(2, stand); 
  standTpa = getTpa.executeQuery();
  if( standTpa.next()) 
   tpa = (float)standTpa.getDouble("STEMS");
  else tpa = (float)0.00;} 
 catch (SQLException ogiSql) 
 { 
 } 
  System.err.println( ogiSql.getMessage()); 
  System.err.println(ogiSql.getSQLState());
  ogiSql.printStackTrace();
```

```
} 
 II --- Close Statement and DB Connection 
 try 
 { 
  getTpa.close(); 
  standTpa.close(); 
  //\text{Database.com1.close};
  //System.out.println("MESSAGE: Obtained current LIVE TPA.");
 } 
 catch (SQLException ogiSql) 
 { 
 } 
  System.err.println(ogiSql.getMessage());
  System.err.println(ogiSql.getSQLState());
  ogiSql.printStackTrace(); 
 return tpa; 
// FINISH: 'queryTpa Method
```

```
II'==============================
```
II 'queryCutTpa' Method

 $\mathcal{U}$ 

*II* FUNCTION: Selects rows from FPS Stand table to get number of cut TPA

*II* For a single stand at a single year passed.

## $1/$ ====

public float queryCutTpa (int year, int stand) {

II --- Instantiate variable to return TPA for given Stand and Year float tpa =  $(f$ loat $)0.00$ ;

```
II --- Check Status of DB Connection and open if needed 
try 
{ 
 if (Database.con1.isClosed() = true)
 { 
 } 
  //System.out.println("MESSAGE: Opening DB Connection...");
  Database.con go();
 else 
  { 
  //System.out.println("MESSAGE: DB Connection Open - Using Active Port...");
 } 
} 
catch (SQLException ogiSql) 
{ 
 System.err.println(ogiSql.getMessage()); 
 System.err.println(ogiSql.getSQLState());
 ogiSql.printStackTrace();
```

```
} 
 } 
 // --- Set query and parameters to Query FPS Stand table for TPA, execute
 try 
 { 
  getCutTpa = Database.conl. prepareStatement( queryCutTpa ); 
  getCutTpa.setShort(l, (short)year); 
  getCutTpa.setlnt(2, stand); 
  standCutTpa = getCutTpa.executeQuery(); 
  if( standCutTpa.next()) 
   tpa = ( float )standCutTpa.getDouble("STEMS "); 
  else tpa = (float)0.00;} 
 catch (SQLException ogiSql) 
 { 
 } 
  System.err. println( ogiSql.getMessage() ); 
  System.err.println( ogiSql.getSQLState()); 
  ogiSql.printStackTrace();
 II --- Close Statement and DB Connection 
 try 
 { 
  getCutTpa.close(); 
  standCutTpa.close();
  //Database.con1.close();
  //System.out.println("MESSAGE: Obtained current CUT TPA.");
 } 
 catch (SQLException ogiSql) 
 { 
 } 
  System.err.println(ogiSql.getMessage()); 
  System.err.println(ogiSql.getSQLState());
  ogiSql.printStackTrace(); 
 return tpa; 
// FINISH: 'queryCutTpa Method
```

```
//===============================
```

```
// 'setRx' Method
```
 $\mathcal{U}$ 

- $II$  array from the 'Control' class. Inserts the current RX into the FPS
- II Silvics Table (and the Control class then runs FPS Grow).

II==============================

<sup>//</sup> FUNCTION: Receives the current prescription log, harvest log, and years

public int setRX (int [I[] rxLog\_passed, boolean I] harvestLog\_passed, int [] years \_passed)

```
int status = 1; // Dummy variable to return to calling class
int trt Nbr = 0; \text{/} The Silvics table paramater
//--- Check Status of DB Connection and open if needed
try 
{ 
 if (Database.con l .isClosed() true) 
 { 
 } 
  //System.out.println("MESSAGE: Opening DB Connection...");
  Database.con go();
 else 
 { 
  //System.out.println("MESSAGE: DB Connection Open - Using Active Port...");
 } 
} 
catch (SQLException ogiSql) 
{ 
} 
 System.err.println(ogiSql.getMessage()); 
 System.err.println(ogiSql.getSQLState()); 
 ogiSql.printStackTrace(); 
//--- Declare Prepared Statement
PreparedStatement updateSilvics; 
II --- Declare Query String 
String silvicsRx = "INSERT INTO Silvics values ('OPTI', '..', ?, " +
 "'YNYY', 1, 2, 2, 2, 1, 2, '..', 0, 0)";
II --- Set the Initial State (trt_nbr = 0) RX for 'Opti' regime
try 
{ 
} 
 updateSilvics = Database.con! .prepareStatement(silvicsRx); 
 updateSilvics.setInt(1, (short)trt_Nbr);
 updateSilvics.setlnt(2, 0); 
 updateSilvics.setShort(3, (short)0);
 updateSilvics.setInt(4, 0);
 updateSilvics.setlnt(S, 0); 
 updateSilvics.executeUpdate();
 updateSilvics.close(); 
catch (SQLException ogiSql) 
{ 
} 
 System.err.println(ogiSql.getMessage());
 System.err.println(ogiSql.getSQLState());
 ogiSql. printStackTrace(); 
II --- Set Trt_Nbr to 1st actual treatment
```
trt  $Nbr = 1$ ;

```
// -- Loop to determine any subsequent harvest, trt_nbr 1 thru finishfor (int counter = 0; counter < harvestLog_passed.length; counter ++)
 int rxState = 0;
 if (harvestLog_passed[counter] = false)
  rxState = 0;
 else 
  rxState = 1;switch (rxState) 
  case 0: 
   break; 
  case 1: 
   try 
     updateSilvics = Database.com1.prepareStatement(silvicsRx);updateSilvics.setInt(1, (short)trt_Nbr);
     updateSilvics.setInt(2, years_passed[counter]);
     updateSilvics.setShort(3, (short)rxLog_passed[counter][0]);
     updateSilvics.setInt(4, rxLog_passed[counter][1]);
     updateSilvics.setInt(5, rxLog_passed[counter][2]);
     updateSilvics.executeUpdate(); 
     updateSilvics.close(); 
     System.out.println("MESSAGE: Silvics Table Updated."); 
     System.out.println( 
      "Trt #: " + trt_Nbr + "\tYear: " + years_passed[counter] +
      "\tMethod: " + rxLog passed[counter][0] + "\tDBH: " +
      rxLog_passed[counter][1] + "\tResid TPA : " +
      rxLog passed[counter][2] );
    catch (SQLException ogiSql) 
     System.err.println(ogiSql.getMessage());
     System.err.println( ogiSql .getSQLState() ); 
     ogiSql.printStackTrace(); 
   trt Nbr +;
   break; 
 // FINISH: Switch statement
```

```
} 
 return status; 
// FINISH: 'setRX' Method 
public int setRegime () 
{
```
// FINISH: RX For loop assignment

{

{

{

}

}

}

{

}

```
int status = 0; // Dummy variable to calling class
```

```
} 
} 
  II --- Check Status of DB Connection and open if needed 
  try 
  { 
   if (Database.conl.isClosed() = true)
   { 
   } 
    //System.out.println("MESSAGE: Opening DB Connection...");
    Database.con go();
   else 
   { 
    //System.out.println("MESSAGE: DB Connection Open - Using Active Port...");
   } 
  } 
  catch (SQLException ogiSql) 
  { 
  } 
   System.err. println( ogiSql .getMessage() ); 
   System.err.println(ogiSql.getSQLState());
   ogiSql.printStackTrace(); 
  II --- Declare Prepared Statement 
  PreparedStatement updateRegime; 
  II --- Declare Query String 
  String regime_stand = "UPDATE STAND SET REGIME = 'OPTI'";
  try 
  { 
   updateRegime = Database.con1.prepareStatement(regime_stand);
   updateRegime.executeUpdate(); 
   updateRegime.close(); 
   1/System.out.println("MESSAGE: Stand Table Regime Updated."); 
  } 
  catch (SQLException ogiSql) 
  { 
  } 
   System.err .println( ogiSql.getMessage() ); 
   System.err.println(ogiSql.getSQLState());
   ogiSql.printStackTrace(); 
 return status;
```

```
// FINISH: 'SILVICS' public class
```
package thesis;

```
I****************************************************************************** 
  * 'Optimize' Class 
 * 
 * FUNCTION: This small class is instantiated by the 'OptiComparator' class 
 * and serves a single purpose - to create tiny objects that hold three 
 * variables (Scenario #, PNV, OGI) for a global analysis year. The
 * 'Control' class then loads these objects into an array that is sent to 
* the 'OptiComparator' class to be sorted. 
*****************************************************************************I 
import java.util.*;
import java.text.NumberFormat; 
II --- Define a quick class to hold summary scenario info each period
class Optimize 
{ 
 private int rx = 0;
 private float ogi = (float)0.00; 
 private float pnv = (float)0.00;II --- 'OptiClass' Constructor 
 Optimize(int rx _passed, float ogi _passed, float pnv _passed) 
 { 
 } 
  rx = rx passed;
  ogi = ogi passed;
  pnv = pnv _passed; 
 // FINISH: 'optiClass' Constructor
 public int getRx() 
 { 
  return rx; 
 } 
 public float getOgi() 
 { 
  retumogi; 
 } 
 public float getPnv() 
 { 
  return pnv;
 } 
 public String toString() 
 { 
  II --- Obtain and format a numberFormat for output
  NumberFormat nf= NumberFormat.getNumberlnstance(); 
  nf.setMaximumFractionDigits(2); 
  nf.setMinimumFractionDigits(2);
```

```
} 
} 
  return ("Scenario: " + rx + "\tPNV: " + nf.format(pnv) +
    "\tOGI: "+ nf.format(ogi)); 
II FINISH: 'optiCiass'
```
 $\sim$ 

package thesis;

```
!****************************************************************************** 
  'OptiComparator' Class
* 
* FUNCTION: This class implements the Comparator interface and defines the 
* rules for sorting the array of'Optimize' objects for a given global 
* year analysis. The rule is to sort the Scenarios in a given year based 
  on PNV (at the 'lookAhead' year set in the 'Inputs' Class) then by OGI.
* 
      ******************************************************************************! 
import java.util. *; 
II --- Define a Comparator class to determine sorting preference
class OptiComparator implements Comparator 
{ 
 public int compare(Object o1, Object o2)
 {
```

```
} 
 Optimize opti_l = (Optimize)ol;
 Optimize opti2 = (Optimize) 02;
 if( opti_1.getPnv() = opti_2.getPnv())
 { 
  return (int)( opti_2.getOgi() - opti_1.getOgi());
 } 
 else 
 { 
 } 
  //return (int)(opti_2.getPnv() - opti_l.getPnv());
  return ( opti 2.getPnv() < opti 1.getPnv() ? -1 :
    ( opti_2.getPnv() = opti_1.getPnv() ? 0: 1));
public boolean equals(Object obj) 
{ 
 return obj.equals(this); 
}
```
// FINISH: 'OptiComparator' Class

}